### NOTAS EM MATEMÁTICA APLICADA E-ISSN 2236-5915

**Volume 62, 2012**

### **Editores**

#### **Cassio Machiaveli Oishi**

Universidade Estadual Paulista - UNESP Presidente Prudente, SP, Brasil

#### **Fernando Rodrigo Rafaeli**

Universidade Estadual Paulista - UNESP Presidente Prudente, SP, Brasil

#### **Rosana Sueli da Motta Jafelice (Editor Chefe)**

Universidade Federal de Uberlândia - UFU Uberlândia, MG, Brasil

#### **Rubens de Figueiredo Camargo**

Universidade Estadual Paulista - UNESP Bauru, SP, Brasil

### **Sezimária de Fátima P. Saramago**

Universidade Federal de Uberlândia - UFU Uberlândia, MG, Brasil

#### **Vanessa Avansini Botta Pirani (Editor Adjunto)**

Universidade Estadual Paulista - UNESP Presidente Prudente, SP, Brasil

**JOMK** 

**Sociedade Brasileira de Matemática Aplicada e Computacional**

A Sociedade Brasileira de Matemática Aplicada e Computacional - SB-MAC publica, desde as primeiras edições do evento, monografias dos cursos que são ministrados nos CNMAC.

Para a comemoração dos 25 anos da SBMAC, que ocorreu durante o XXVI CNMAC em 2003, foi criada a série **Notas em Matemática Aplicada** para publicar as monografias dos minicursos ministrados nos CN-MAC, o que permaneceu até o XXXIII CNMAC em 2010.

A partir de 2011, a série passa a publicar, também, livros nas áreas de interesse da SBMAC. Os autores que submeterem textos à série Notas em Matemática Aplicada devem estar cientes de que poderão ser convidados a ministrarem minicursos nos eventos patrocinados pela SBMAC, em especial nos CNMAC, sobre assunto a que se refere o texto.

> Veja todos os títulos publicados nesta série na página http://www.sbmac.org.br/notas.php

**JOMIC** 

**Sociedade Brasileira de Matemática Aplicada e Computacional**

# **INTRODUÇÃO AO MUNDO DAS WAVELETS**

José Eduardo Castilho jecastilho@unb.br

Universidade de Brasilia - UnB Planaltina, DF, Brasil

Margarete Oliveira Domingues margarete@lac.inpe.br, margarete.oliveira.domingues@gmail.com

> Instituto Nacional de Pesquisas Espaciais - INPE São José dos Campos, SP, Brasil

> > Aylton Pagamisse aylton@fct.unesp.br

Universidade Estadual Paulista - UNESP Presidente Prudente, SP, Brasil

> Odim Mendes Junior odim@dge.inpe.br

Instituto Nacional de Pesquisas Espaciais - INPE São José dos Campos, SP, Brasil

**JOMK** 

**Sociedade Brasileira de Matemática Aplicada e Computacional**

São Carlos - SP, Brasil 2012

Coordenação Editorial: Elbert Einstein Nehrer Macau

Coordenação Editorial da Série: Rosana Sueli da Motta Jafelice

Editora: SBMAC

Capa: Matheus Botossi Trindade

Patrocínio: SBMAC

Copyright © 2012 by José Eduardo Castilho, Margarete Oliveira Domingues, Aylton Pagamisse e Odim Mendes Junior. Direitos reservados, 2012 pela SBMAC. A publicação nesta série não impede o autor de publicar parte ou a totalidade da obra por outra editora, em qualquer meio, desde que faça citação à edição original.

### **Catalogação elaborada pela Biblioteca do IBILCE/UNESP Bibliotecária: Maria Luiza Fernandes Jardim Froner**

Castilho, José E. INTRODUÇÃO AO MUNDO DAS WAVELETS - São Carlos, SP : SBMAC, 2012, 144 p., 20.5 cm - (Notas em Matemática Aplicada; v. 62)

e-ISBN 978-85-8215-013-9

1. Wavelets 2. Sinais I. Castilho, José E. II. Domingues, Margarete O. III. Mendes, Odim IV. Pagamisse, Aylton . V. Título. VI. Série

CDD - 51

Às nossas famílias, amigos, alunos e a wavelet-mãe Sônia Gomes, em comemoração ao seu 60<sup>o</sup> aniversário

*Dedicamos essas notas*

# **Agradecimentos**

Ao Instituto Nacional de Pesquisas Espaciais (São José dos Campos), Universidade de Brasília - Campus Planaltina, Universidade Paulista - Presidente Prudente pelas infraestruturas científicas de excelência e as condições materiais e humanas fornecidas que contribuíram para o sucesso desta realização. Em especial ao Eng. Varlei E. Menconi e a Escola de Verão do LAC/CTE/INPE - ELAC em que foi apresentado em 2009 uma versão preliminar desse material.

À CAPES o apoio financeiro aos eventos WWLET( Proc. PAEP 126/2012-83, 86/2010-29, 0880-08-6 ), ao CNPq ( Proc. 2012/07281-2-WWLET, 483226-2011/4, 306828- 2010/3, 307511/2010-3, 454160-2008-9, 308680/2007-3, 309017/2007-6, 486165/2006-0, 170153/2005-3 e 382465/01-6 ), à FAPESP ( Proc. 2012/07281-2, 2009/548995-3-WWLET, 2008/09736-1, 2007-52015-0 e 2007/07723-7 ) e à ANR os recursos para pesquisas e desenvolvimentos que serviram de base a este trabalho.

Aos pesquisadores Dra. Cristina Cunha, Dra. Marie Farge, Dr. Peter Frick, Dra. Sônia Gomes, Dra. Magda Kaibara, Dr. Nick Kingsbury e Dr. Kai Schneider pelas discussões que inspiraram cientificamente o material desenvolvido nesta nota.

Ao Dr. Geraldo Nunes Silva e a todo o comitê temático da SBMAC de *Análise Multiescala e Wavelet — Teoria, Desenvolvimento e Aplicações* pelo apoio e incentivo ao desenvolvimento dessas notas.

A todos os pesquisadores e funcionários do INPE, UnB, UNESP e SBMAC que direta ou indiretamente contribuíram para o desenvolvimento desta nota.

# **Conteúdo**

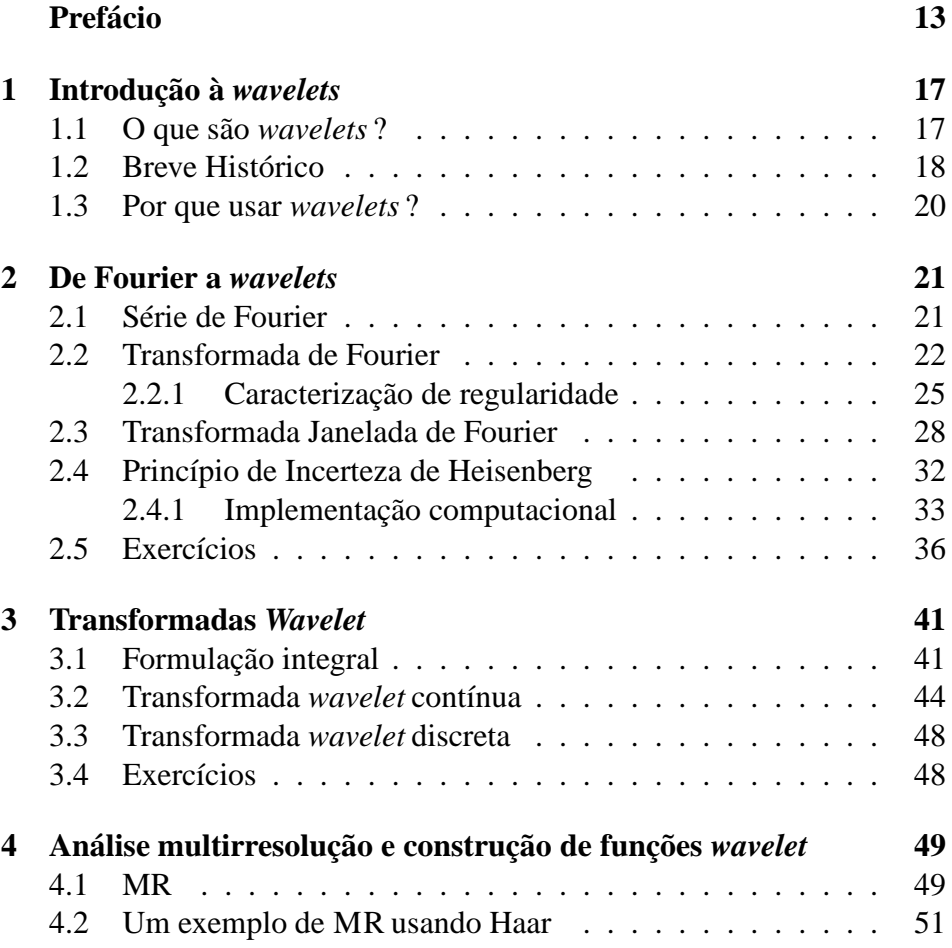

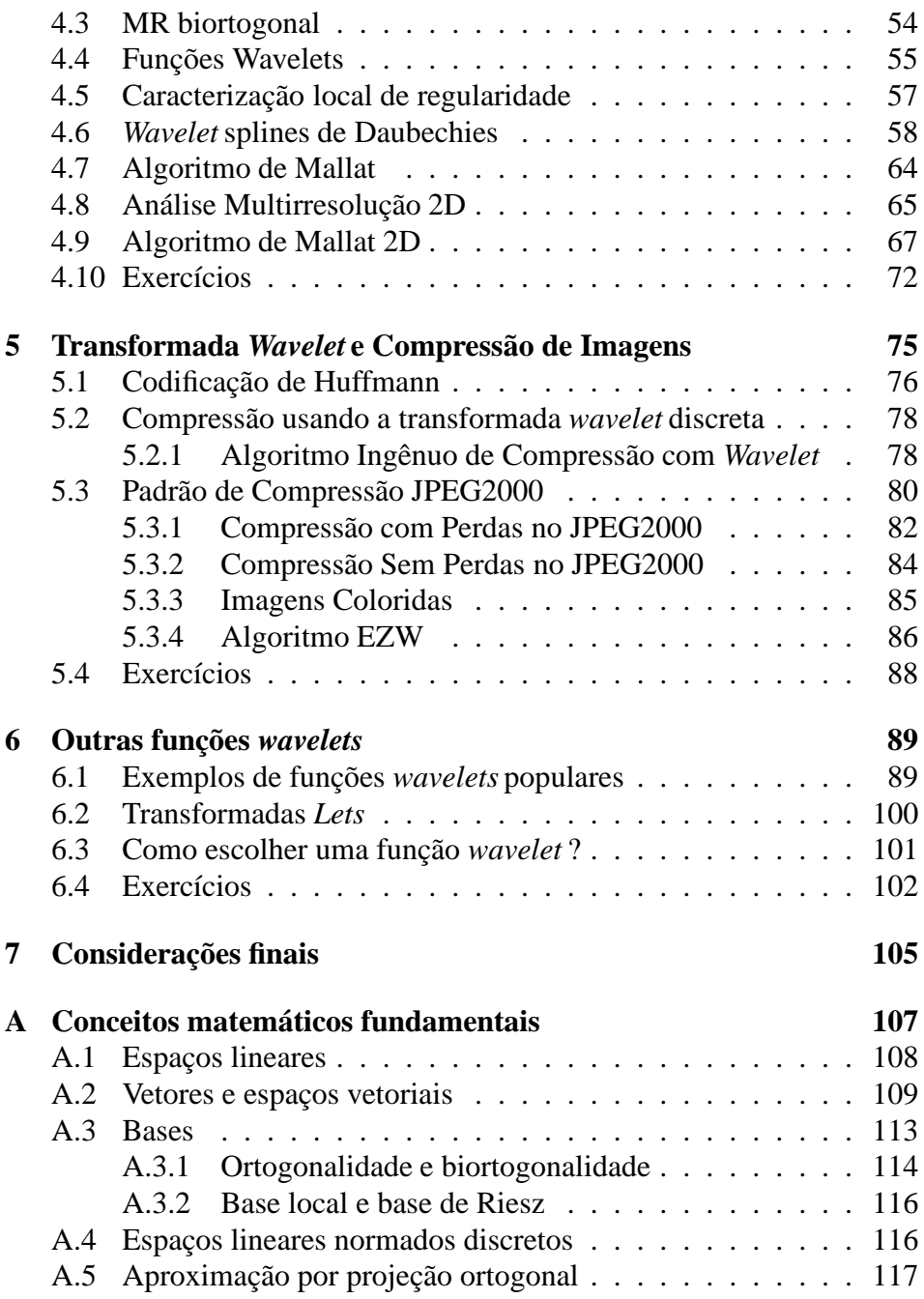

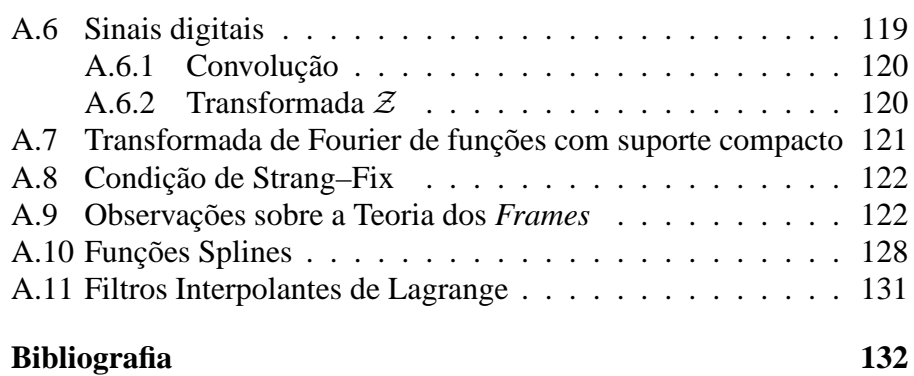

# <span id="page-12-0"></span>**Prefácio**

A análise wavelet tornou-se ferramenta muito usada em várias áreas e que continuam em ampliação de uso. Sendo que, a área de wavelet recebeu em 1990 o destaque de tópico de pesquisa recomendado para as próximas décadas pela Sociedade de Matemática Norte-Americana : *"Like Fourier analysis, wavelet analysis deals with expansions of functions, but in terms of "wavelets". A wavelet is a given fixed function with mean 0, and one expands in terms of translates and dilates of this function. Unlike trigonometric polynomials, wavelets are localized in space, permitting a closer connection between some functions and their coefficients and ensuring greater numerical stability in reconstruction and manipulation. Every application using the Fast Fourier Transform (FFT) could be formulated using wavelets, providing more local spatial (or temporal) and frequency information. In broad terms, this affects signal and image processing and fast numerical algorithms for calculations of integral operators (not necessarily of convolution type). As a companion to FFT, wavelet analysis has been used in analyzing rapidly changing transient signals, voice and acoustic signals, electrical currents in the brain, impulsive underwater sounds. As a scientific tool it has been used in sorting out complicated structures occurring in turbulence, atmospheric flows, and in the study of stellar structures. As a numerical tool it can, like the FFT, reduce considerably the complexity of large-scale calculations by converting dense matrices with smoothly varying coefficients into sparse rapidly executable versions. The ease and simplicity of this analysis have led to the construction of chips capable of extremely efficient coding and compression of signals and images."* em *Notices of the American Mathematical Society*, 37(8): 984-1004, Oct. 1990.

Em breve histórico, a análise wavelet surgiu das necessidades em aplicações de Geofísica, mas coexistia e se enriqueceu de um desenvolvimento multidisciplinar, por exemplo, das contribuições da matemática, da engenharia, da física e de outros campos. Sobretudo nas últimas décadas, as técnicas wavelets tornaram-se uma importante área de pesquisa em análise numérica e uma importante ferramenta do processamento avançado de sinais. Ainda, wavelets aplicadas às soluções de equações diferenciais parciais proveem uma ferramenta alternativa para desenvolvimentos de métodos adaptativos, os quais possibilitam um refinamento adaptativo da solução de acordo com as regularidades locais.

A análise *wavelet* tem sido formalizada extensivamente graças aos esforços dos matemáticos, constituindo, no entanto, um núcleo de ideias partilhadas também por físicos, engenheiros, entre outros. Utilizada inicialmente nos estudos de sinais sísmicos na área de geofísica, nas últimas décadas técnicas com *wavelet* vêm sendo exploradas em diversas áreas. Quando se deseja aplicar a análise *wavelet* a um determinado sinal, é indispensável avaliar a necessidade da aplicação da técnica e a melhor forma de fazer essa aplicação. Este tutorial tem como objetivo auxiliar os usuários potenciais dessa ferramenta por meio de uma síntese orientada. Assim, são apresentadas inicialmente as caraterísticas e propriedades gerais das funções *wavelet* , enfocando aquelas que são mais utilizadas nas aplicações. São discutidas também as transformadas *wavelet* contínua e discreta, bem como os escalogramas e a análise de variância.

São José dos Campos, 01 de março de 2012.

Os Autores

# <span id="page-16-0"></span>**Capítulo 1**

# **Introdução à** *wavelets*

A área de análise *wavelet* apresenta uma visão diferenciada e inovadora dos conceitos de tempo-frequência, regularização e análise de dados não estacionários. Indo além dos conceitos de análise de Fourier, essa área quebrou vários paradigmas e revolucionou a forma de alguns tratamentos matemáticos e de processamento de sinais. Este tutorial tem como objetivo auxiliar os usuários potenciais dessa ferramenta por meio de uma síntese orientada por alguns trabalhos publicados nessa área.

# <span id="page-16-1"></span>**1.1 O que são** *wavelets* **?**

O termo "ondas" ficou popular nas áreas técnicas com as funções seno e cossenos que tem como domínio toda a reta e que são as funções base das séries e transformadas de Fourier. Já o termo em francês *ondelettes*, em inglês *wavelet* e em português ondinhas , ondículas, ôndulas, ondeletas, onduletas ou ondaleta, associa–se a ideia de "pequenas ondas", tendo um apelo intuitivo associado a ondas localizadas, i.e., ondas que crescem e decaem em um período limitado de tempo, entretanto, historicamente não foi essa a origem desse termo. O termo original, se usado, era *wavelets of constant shape*, pois o termo *wavelet* já possuía outro significado na comunidade de geofísica.

Formalmente, para que uma função seja denominada de *wavelet* , usualmente denotada pela letra  $\psi$ , ela deve satisfazer fundamentalmente as duas

condições descritas a seguir.

1) A condição de admissibilidade

$$
c_{\psi} = 2\pi \int_{-\infty}^{\infty} \frac{|\hat{\psi}(\xi)|^2}{|\xi|} d\xi \ < \infty,
$$

garante a invertibilidade da transformada *wavelet* . Na maioria dos casos essa condição é equivalente a exigir que integral dessa função *wavelet* deve ser zero, i.e.,

$$
\int_{-\infty}^{\infty} \psi(t) dt = 0,
$$

garantindo que a função *wavelet* tenha uma forma oscilatória com média zero.

2) A função *wavelet* deve ter energia unitária, i.e.,

$$
\int_{-\infty}^{\infty} |\psi(t)|^2 dt = 1.
$$

Isso garante que a função *wavelet* possua suporte compacto, ou com um decaimento rápido de amplitude (*e-folding time*), conhecido como suporte efetivo, garantindo a localização espacial.

# <span id="page-17-0"></span>**1.2 Breve Histórico**

Originalmente, Jean Morlet utilizou produtos de funções Gaussianas transladadas, dilatadas e contraídas para uma análise tempo-frequência de sinais sísmicos na geofísica [\[68](#page-138-0)]. Mais tarde tais funções receberiam o nome de *wavelet* de Morlet. Esse procedimento de análise foi formalizada com os esforços de matemáticos, como Alex Grossman e Yves Meyer. Ver, por exemplo, o histórico e as referências em [\[66\]](#page-138-1). Hoje se sabe que tais ideias já constituíam um centro de convergência dos trabalhos desenvolvidos por vários físicos, matemáticos e engenheiros desde da década de 30, embora sem sinergia entre elas. Esse procedimento formalizado por Grossman e Morlet é o que chamamos hoje de transformada contínua de *wavelet* , cujas algumas das funções analisadoras populares são as *wavelet* de Morlet e de Maar, também conhecida como chapéu mexicano na área de análise de sinais e Rice na geofísica (Figura [1.1\)](#page-18-0). Nesse contexto, define-se uma função que tenha essas propriedades de "pequena-onda". Formalmente, essa prova pode não ser fácil e a transformada originada de tal formalismo não possui algoritmos muito eficientes até esse momento. Isso será tratado com mais detalhes na Capítulo [3.](#page-40-0)

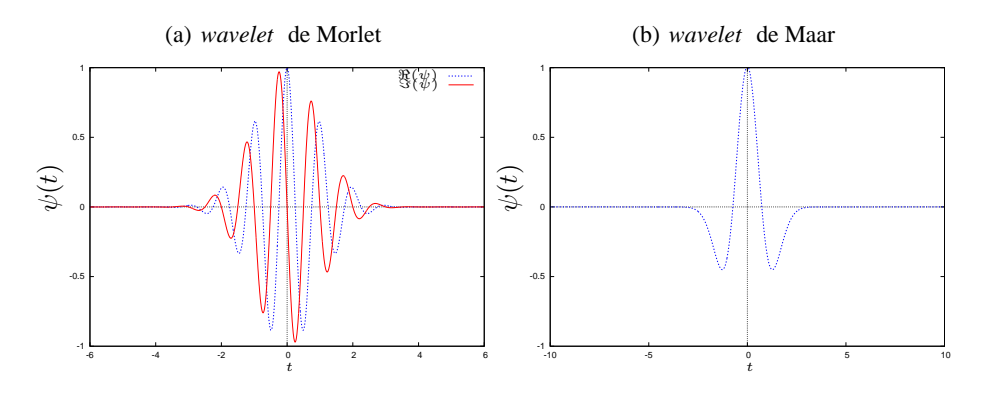

<span id="page-18-0"></span>Figura 1.1: Exemplos de duas funções *wavelets* populares, uma da família de Morlet, com suas parte real e imaginária, e outra da família de Maar ou chapéu mexicano ou Rice.

No início da década de 90, uma ferramenta matemática muito importante no contexto *wavelet* surge, a já famosa análise multirresolução (MR ). Criada por Stéphane Mallat, a análise MR passa a ser uma mudança de paradigma na história das *wavelets*, pois com essa ferramenta pode-se criar funções *wavelets* com propriedades de interesse como suavidade e simetria. Baseado nessa ferramenta, ele também criou algoritmos rápidos para se executar tal transformada e formas eficientes de armazenar os dados transformados. Ingrid Daubechies utilizou da análise MR para criar famílias de *wavelets*, as mais conhecidas hoje são as famílias biortogonais de Daubechies, que tem como caso particular as famílias ortogonais de Daubechies. Isso será tratado com mais detalhes na Capítulo [4.](#page-48-0) Uma das mais famosas aplicações dessas funções *wavelet* de Daubechies é apresentada no Capítulo [5.](#page-74-0) Nesse contexto, das transformadas contínua e discreta, surgiram várias famílias de *wavelets* e novas técnicas de criação dessas funções, sendo algumas delas apresentadas no Capítulo [6.](#page-88-0) No Capítulo [7](#page-104-0) são feitas as considerações finais dessas notas e apresentados alguns endereços de busca de interesse nessa área. São acrescentados também alguns conceitos matemáticos e numéricos de interesse no contexto *wavelet* no Apêndice [A.](#page-106-0)

### <span id="page-19-0"></span>**1.3 Por que usar** *wavelets* **?**

O uso das técnicas de *wavelet* na área de análise de sinais e equações diferenciais cresceu exponencialmente nas últimas décadas, pois elas representam uma síntese de ideias antigas aliada a resultados recentes como eficientes algoritmos computacionais e de interesse em aplicações de uma ampla comunidade [\[17](#page-133-0), [50\]](#page-136-0). O grande destaque desse tipo de técnica é a introdução da decomposição tempo–frequência. Um exemplo bem conhecido desse tipo de comportamento pode ser encontrado na estrutura musical, que é vista como eventos no tempo. Embora participe de uma estrutura de maior complexidade, uma música pode ser entendida como um conjunto de notas musicais que se caracterizam por quatro parâmetros: frequência, momento de ocorrência, duração e intensidade [\[16,](#page-133-1) [58\]](#page-137-0).

Quando se fala da aplicação da análise *wavelet* a determinado sinal, uma questão importante é avaliar se sua utilização é realmente necessária. As ferramentas *wavelets* não resolvem todos os problemas; apenas problemas em que aonde é importante a localização de estruturas ou análise de regularidade local. Na constatação dessa necessidade, torna-se importante selecionar a melhor representação *wavelet* para o sinal em estudo. Assim, nos próximas seções, faz–se uma breve apresentação da análise Fourier como um caminho para o mundo das *wavelet* e apresenta-se uma visão simplificada dessa fascinante área e de suas aplicações exploradas do ponto de vista de ciências e tecnologias espaciais.

# <span id="page-20-0"></span>**Capítulo 2**

# **De Fourier a** *wavelets*

O texto desta sessão é um resumo de algumas ideias de análise de Fourier apresentadas nos livros [\[34\]](#page-135-0), [\[43\]](#page-136-1), [\[47](#page-136-2)], [\[49](#page-136-3)] e [\[61](#page-137-1)].

# <span id="page-20-1"></span>**2.1 Série de Fourier**

Séries de Fourier e Transformadas de Fourier são geralmente tratadas de forma separada em matemática, pois elas envolvem dois tipos de classe de funções. A representação de séries de Fourier de uma função real periódica  $f(t) = f(t + T)$  pode ser expressa por

$$
f(t) = \sum_{k=-\infty}^{\infty} \hat{f}_k \exp(i k \xi_0 t)
$$
 (2.1.1)

em que  $\hat{f}_k = \frac{1}{T}$ T  $\int_{}^{t_0+T}$  $f(t) \exp(-\imath k \xi_0 t) dt$ , sendo  $\hat{f}$  os coeficientes de Fourier e  $T = 2\pi \xi_0^0$ o período, em que  $\xi_0$  é a frequência fundamental. O conjunto de funções  $e_k = \exp(ik\xi_0 t)$ ,  $k \in \mathbb{Z}$ , forma uma base ortogonal completa do  $\mathbb{L}^2[t_0, t_0 + T]$ , i.e.,

$$
\int_{t_0}^{t_0+T} e_k e_\ell^* dt = T \delta_{k,\ell}.
$$

21

O coeficiente de Fourier, escrito como um produto interno  $\hat{f} = \frac{1}{7}$  $\frac{1}{T}\langle f(t), e_k\rangle,$ representa a componente ortogonal da função  $f(t)$  em  $k\xi_0$ . A série de Fourier é uma expansão de  $f(t)$  com respeito a base ortonormal  $\{e_k, k \in \mathbb{Z}\}.$ Se a série de Fourier for truncada em um certo número de termos, erros serão introduzidos na representação, entretanto como trata-se de uma projeção ortogonal os coeficientes garantem que o erro médio quadrático é mínimo.

Supondo uma função  $f(t) \in \mathbb{L}^2(\mathbb{R})$  periódica, com período 2T, sua série de Fourier pode ser escrita em termos de senos e cossenos, i.e.,

$$
f(t) = \frac{a_0}{2} + \sum_{k=1}^{\infty} \left( a_k \cos\left(\frac{k\pi t}{T}\right) + b_k \operatorname{sen}\left(\frac{k\pi t}{T}\right) \right),
$$

em que os coeficientes de Fourier  $a_k$  e  $b_k$  são reais e expressos por

$$
a_k = \frac{1}{T} \int_{-T}^{T} f(t) \cos\left(\frac{k\pi t}{T}\right) dt, \quad e \quad b_k = \frac{1}{T} \int_{-T}^{T} f(t) \operatorname{sen}\left(\frac{k\pi t}{T}\right) dt
$$
\n(2.1.2)

para  $k = 0, 1, 2, \ldots$  Ou ainda, ela pode ser representada de uma forma complexa apenas com os harmônicos positivos como em

$$
f(t) = \frac{c_0}{2} + \sum_{k=1}^{\infty} c_k \cos\left(\frac{k\pi t}{T} + \theta_k\right),
$$
 (2.1.3)

com  $c_k = \sqrt{a_k + b_k} \exp(i\theta_k)$ ,  $\theta_k = \tan^{-1}$  $\sqrt{ }$ −  $b_k$  $a_k$  $\setminus$ ,  $a_k = \frac{2}{7}$  $\frac{2}{T} \int_0^T f(t) \cos(\frac{k\pi t}{T}) dt$  e  $b_k = \frac{2}{T}$  $\frac{2}{T} \int_0^T f(t) \operatorname{sen}(\frac{k\pi t}{T}$  $\frac{d\pi t}{T}$ )dt.

# <span id="page-21-0"></span>**2.2 Transformada de Fourier**

A Transformada de Fourier pode ser expressa em termos de uma soma de ondas senoidais. Essas ondas senoidais são muito bem localizadas na frequência, mas não no tempo, pois seus suportes são de comprimento infinito. Isso é uma consequência da periodicidade das funções base.

Do contexto da análise de sinais, a Transformada de Fourier (FT ) analisa os conteúdos frequenciais de um sinal. Nesse texto, o termo sinal é

utilizado como sinônimo para uma função  $f$  e o termo frequência é usado como o inverso do período. Um sinal unidimensional é periódico, de período  $T > 0$ , se é inalterado por uma translação T, sendo, então, o seu suporte de comprimento infinito. No entanto, esse sinal é totalmente determinado pelos seus valores ao longo de um intervalo de comprimento T. Nessa representação sobre um intervalo de tempo T, a regularidade deste sinal implica a igualdade dos valores das funções e dos suas derivadas nas extremidades esquerda e direita do intervalo.

A Transformada de Fourier tem várias propriedades algébricas (como as apresentadas na Tabela [2.1\)](#page-22-0). Pode-se mostrar com essas propriedades que há relações de simetrias entre o espaço não transformado e o transformado, conforme apresentado na Tabela [2.2.](#page-23-0) Além disso, a FT é um operador linear invariante da diferenciação, pois as ondas senoidais são autovalores do operador de diferenciação.

<span id="page-22-0"></span>

| Propriedade             | Função                  | Transformada de Fourier                        |
|-------------------------|-------------------------|------------------------------------------------|
|                         | f(t)                    | $\hat{f}(\xi)$                                 |
|                         |                         |                                                |
| Inversão                | $\hat{f}(t)$            | $2\pi f(-\xi)$                                 |
| Convolução              | $f_1 \star f_2(t)$      | $\hat{f}_1(\xi)\hat{f}_2(\xi)$                 |
| Multiplicação           | $f_1(t) f_2(t)$         | $\frac{1}{2\pi}\hat{f}_1 \star \hat{f}_2(\xi)$ |
| Translação              | $f(t-t_0)$              | $\exp(-i t_0 \xi) \hat{f}(\xi)$                |
| Modulação               | $\exp(i\xi_0 t)$        | $\hat{f}(\xi-\xi_0)$                           |
| Escala                  | $f(\frac{t}{\epsilon})$ | $ s f(s\xi) $                                  |
| Deridadas no tempo      | $f^{(p)}(t)$            | $(i\xi)^{p}(f)(\xi)$                           |
| Derivadas na frequência | $(-\imath t)^p f(t)$    | $\hat{f}^{(p)}(\xi)$                           |
| Conjugado complexo      | $f^*(t)$                | $f^*(-\xi)$                                    |
| Simetria Hermitiana     | $(t) \in \mathbb{R}$    | $f^*(\xi)$<br>$-\xi$ ) =                       |

Tabela 2.1: Algumas propriedades algébricas da Transformada de Fourier

NOTA:  $\star$  é o símbolo de convolução,  $\ast$  é o símbolo de complexo conjugado e  $f^{(p)}$  é a p-ésima derivada de f. Considera-se a definição de FT de teoria de grupo.

Há muitas formas de escrever e normalizar a Transformada de Fourier de uma função  $f$  em  $\mathbb{L}^2(\mathbb{R})$  e sua inversa (IFT), dependendo da área de aplicação, veja por exemplo a Tabela [2.3.](#page-23-1)

Uma ferramenta muito útil na análise de sinais é o módulo quadrado da

| Espaço não transformado     | Espaço de Fourier               |
|-----------------------------|---------------------------------|
| $f(t)$ é real               | $\hat{f}(-\xi) = \hat{f}(\xi)$  |
| $f(t)$ é imaginária         | $\hat{f}(-\xi) = -\hat{f}(\xi)$ |
| $f(t)$ é par                | $f(\xi)$ é par                  |
| $f(t)$ é ímpar              | $f(\xi)$ é ímpar                |
| $f(t)$ é real e par         | $f(\xi)$ é real e par           |
| $f(t)$ é real e ímpar       | $f(\xi)$ é imaginária e ímpar   |
| $f(t)$ é imaginária e par   | $f(\xi)$ é imaginária e par     |
| $f(t)$ é imaginária e ímpar | $f(\xi)$ é real e ímpar         |

<span id="page-23-0"></span>Tabela 2.2: Simetrias em ambos os domínios

<span id="page-23-1"></span>Tabela 2.3: Diferentes definições de transformada de Fourier

| Area                                         | Normalização                                                         | FT                                                                                                    | IFT      |
|----------------------------------------------|----------------------------------------------------------------------|----------------------------------------------------------------------------------------------------|----------|
|                                              |                                                                      | $f(\xi) =$                                                                                                    | $f(t) =$ |
| nais<br>Análise Harmônica<br>Teoria de Grupo | $e^{-\frac{t^2}{2}} \stackrel{FT}{\rightarrow} e^{-\frac{\xi^2}{2}}$ | Processamento de si- $e^{-\pi t^2} \stackrel{FT}{\rightarrow} e^{-\pi \xi^2}$ $\int_{0}^{\infty} f(t) e^{-2i\pi \xi t} dt$ $\int_{0}^{\infty} \hat{f}(\xi) e^{2i\pi \xi t} d\xi$<br>$\begin{array}{lllll} & e^{-\frac{t^2}{2}} \stackrel{FT}{\rightarrow} e^{-\frac{\xi^2}{2}} & \frac{1}{\sqrt{2\pi}} \int_{-\infty}^{\infty} f(t) \, e^{-\imath \xi t} dt & \frac{1}{\sqrt{2\pi}} \int_{-\infty}^{\infty} \hat{f}(\xi) \, e^{\imath \xi t} d\xi \\ & & e^{-\pi t^2} \stackrel{FT}{\rightarrow} e^{-\frac{\xi^2}{4\pi}} & \int_{-\infty}^{\infty} f(t) \, e^{-\imath \xi t} dt & \frac{1}{2\pi} \int_{-\infty}^{\infty} \hat{f}(\xi) \$ |          |

NOTA: Compilado por M. Farge, 2006.

FT , conhecido com espectro de potência:

$$
\mathcal{S}(\xi) = |\hat{f}(\xi)|^2 = \left| \int_{\infty}^{\infty} f(t) \exp(-i\xi t) dt \right|^2.
$$

Esse espectro apresenta a energia, no sentido de norma  $\mathbb{L}^2(\mathbb{R})$ , associada a cada conteúdo frequencial. No caso de  $f \in \mathbb{R}$  esse espectro é simétrico, como apresentado na Tabela [2.2](#page-23-0) e na Figura [2.6.](#page-38-0) Em aplicações de sinais, é comum considerar apenas a parte frequencial positiva.

Um importante conceito de conservação de energia neste contexto é o Teorema de Parseval :

**Teorema 2.1** (Teorema de Parseval). *Sejam f*,  $g \in \mathbb{L}^1(\mathbb{R}) \cap \mathbb{L}^2(\mathbb{R})$  *então* 

$$
\int_{-\infty}^{\infty} f(t)g^*(t)dt = \frac{1}{2\pi} \int_{-\infty}^{\infty} \hat{f}(\xi)\hat{g}^*(\xi)d\xi.
$$

Este garante que a norma  $\mathbb{L}^2(\mathbb{R})$  se conserva entre o espaço não transformado e no de Fourier, ou seja, se  $f = g$ , tem-se

$$
\int_{-\infty}^{\infty} |f(t)|^2 dt = \frac{1}{2\pi} \int_{-\infty}^{\infty} |\hat{f}(\xi)|^2 d\xi.
$$

Muitas vezes o espaço não transformado recebe o nome de "espaço físico" e após a transformada de Fourier de "espaço ou domínio de Fourier". Na área de turbulência, muitas vezes o "espaço de Fourier" é também conhecido como "espaço κ", pois a variável frequencial costuma ser denotada por κ nessa área da física.

#### <span id="page-24-0"></span>**2.2.1 Caracterização de regularidade**

Formalmente, uma função  $f \notin$  limitada e  $p$  vezes continuamente diferenciada, com derivadas limitadas se

$$
\int_{-\infty}^{\infty} |\widehat{f}(\xi)| (1+|\xi|^p) d\xi < \infty.
$$
 (2.2.4)

Essa propriedade pode ser estendida se f for uniformemente  $\alpha$ -Lipschitz em  $\mathbb{R}$  para  $\int_{-\infty}^{\infty} |\hat{f}(\xi)| (1 + |\xi|^{\alpha}) d\xi < \infty$ . Isso é chamado de regularização de Lipschitz. Por definição, se uma função f é pontualmente  $\alpha$ -Lipschitz para  $\alpha > 0$  em v, então existe um  $K > 0$  e um polinômio  $p_v$  de grau  $m = \lfloor a \rfloor$  tal que  $\forall t \in \mathbb{R}, |f(t) - p_v(t)| \le K|t - v|^{\alpha}$ . Uma função f é  $\alpha$ –Lipschitz sobre [a, b] se ela satisfaz essa definição para todo  $v \in [a, b]$ , com uma constante K que não depende de  $v$ , então ela é dita ser  $\alpha$  regular.

Devido a essas propriedades, a FT pode dar indicações sobre a regularidade global de um sinal. Pode-se obter também frequências instantâneas de sinais analíticos. Por definição, um sinal analítico é aquele cuja FT é zero para as frequências negativas. A parte analítica  $f_a$  de uma função real  $f \notin$  expressa por sua FT,

$$
f_a(\xi) = \begin{cases} 2\hat{f}(\xi), & \text{se } \xi \ge 0\\ 0, & \text{caso contrário,} \end{cases}
$$

.

Pode-se reescrever  $f_a$  em termos de seu módulo e de sua fase complexa, i.e.,  $f_a(t) = a(t) \exp(i \theta(t))$ . Então, a frequência instantânea  $\xi_a$  é a derivada não negativa da fase complexa, i.e.,  $\xi_a(t) = \frac{d\theta}{dt} \ge 0$ . Funções analíticas podem ser consideradas as pontes entre polinômios e funções em geral, pois são localmente dadas por uma série convergente. Para ondas senoidais, a definição de  $\xi_a$  coincide com a definição de frequência usual da FT, entretanto a  $\xi_a$  da soma de duas ondas senoidais é a média dessas frequências, o que não coincide com o resultado obtido na FT .

Exemplos desses sinais analíticos são as funções conhecidas como *chirps* (cuja tradução literal é zunido, mais especificamente sons produzido pelos besouros).

As funções *chirps* são bastante conhecidas no contexto *wavelet* , alguns exemplos de funções *chirps* estão apresentados na Tabela [2.4](#page-25-0) e na Figura [2.1.](#page-26-0)

<span id="page-25-0"></span>Tabela 2.4: Exemplos de funções analíticas

| Nome                |                                                       |
|---------------------|-------------------------------------------------------|
| Chirp Gaussiano     | $a \exp[-(b - \iota c)\overline{t^2}]$                |
| <i>Chirp</i> linear | $a \exp(\imath b t^2)$                                |
| Chirp quadrático    | $a \exp(\imath b t^3)$                                |
| Chirp hiperbólico   | $a\cos\left(\frac{b}{c-t}\right)$ para $0 \leq t < c$ |

NOTAÇÃO:  $a, b, c, t \in \mathbb{R}$  e  $i = \sqrt{-1}$ .

Em especial, a *wavelet* de Gabor é um caso particular de uma função *chirp* de Gabor, i.e.,

$$
\psi(t;\sigma,\xi) = \exp(\imath \xi t) \, d\xi \mathcal{G}(t;\sigma),
$$

em que  $\mathcal{G}(t; \sigma) = \frac{1}{(\pi \sigma^2)^{\frac{1}{4}}} \exp(-\sigma^2)$  $t^2$  $\frac{c}{2\sigma^2}$ ), que para  $\sigma^2 \gg 1$  é aproximada-

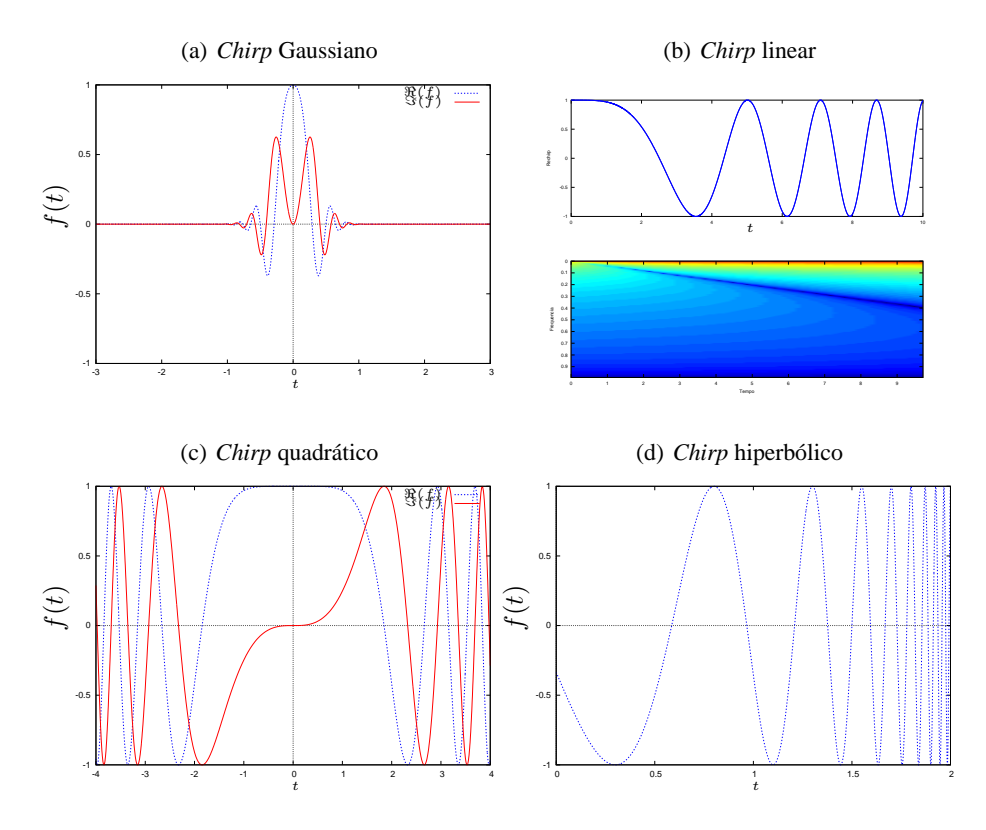

<span id="page-26-0"></span>Figura 2.1: Exemplos de funções *chirp*, como apresentadas na Tabela [2.4.](#page-25-0) Parâmetro a = 1, e para (a) parâmetros  $b = 2\pi$ ,  $c = 6\pi$ , para (b) e (c)  $b = \frac{1}{4}$  $\frac{1}{4}$  e para (d)  $b = 6\pi, c = 2.3$ .

mente uma função analítica (Fig. [2.2\)](#page-27-1). Com a escolha certa dos parâmetros da *wavelet* de Gabor há um equilíbrio entre as resoluções temporal e frequencial e localmente essa função *wavelet* poder ser aproximada por um polinômio. A mais conhecida *wavelet* de Gabor é a *wavelet* de Morlet, cuja representação está na Figura [1.1](#page-18-0) (a).

Dessa forma, caracterizar frequências instantâneas de um sinal no sentido de Fourier, mesmo em casos simples como o dos *chirps*, requer outra ferramenta matemática.

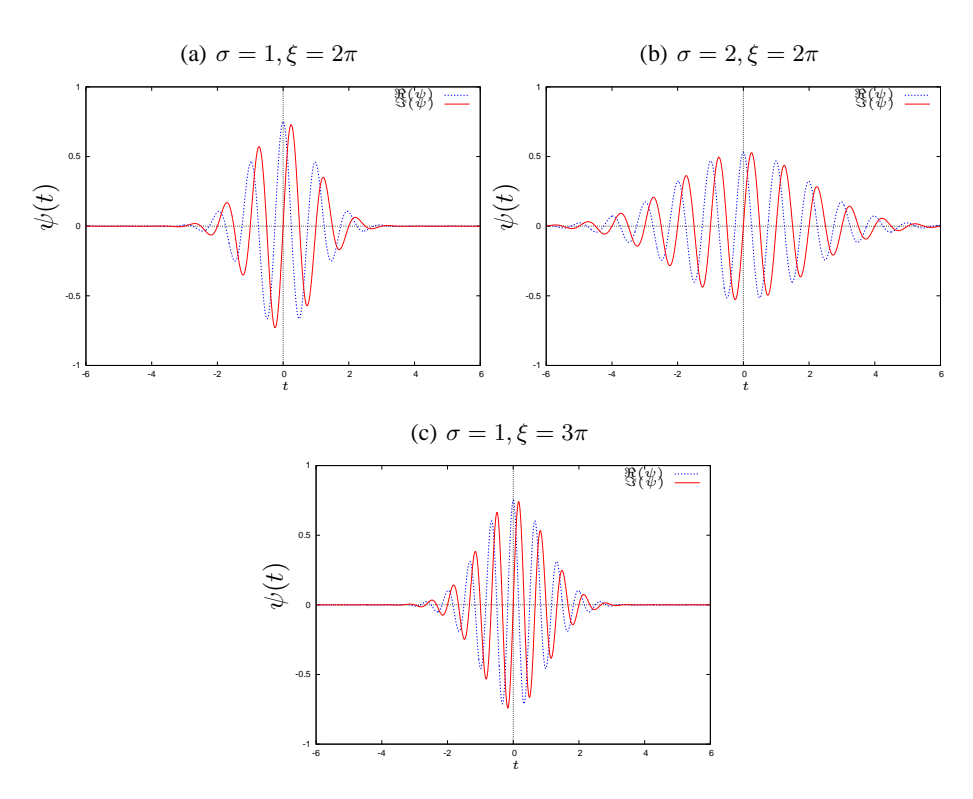

<span id="page-27-1"></span>Figura 2.2: Exemplos de funções *wavelet* de Gabor.

# <span id="page-27-0"></span>**2.3 Transformada Janelada de Fourier**

A transformada janelada de Fourier (WFT , *windowed Fourier Transform*) substitui a transformada de Fourier de ondas senoidais pelo produto de uma senoide com uma janela que é localizada no tempo. É uma transformada linear que usa um átomo, produto de uma onda senoidal com uma janela simétrica de energia finita g. A família de átomos dessa transformada é obtida por uma translação temporal e modulação da frequência da janela original:

$$
\hat{f}(u,\xi) = \int_{-\infty}^{\infty} f(t) g(t-u) \exp(-i \xi t) dt.
$$

Cada átomo possui uma frequência central  $\xi$  e simetria com respeito a u. O espalhamento tempo-frequência dessas funções é constante.

Família de átomos são geradas pela translação em tempo e frequência de um átomo.

A WFT é reversível e possui uma resolução tempo-frequência constante, em que essa resolução pode mudar com o reescalonando a janela. É uma transformada completa, estável e é uma redundante representação do sinal. Redundância implica em um núcleo (*kernel*) de reprodução.

O módulo quadrado da WFT é o espectro do sinal :

$$
|\hat{f}(u,\xi)|^2 = \left| \int_{-\infty}^{\infty} f(t)g(t-u)\exp(-i\xi t)dt \right|^2.
$$

As propriedades da WFT são determinadas pela janela g, ou pela FT dessa janela, cuja energia deve estar concentrada em torno do zero. A medida de espalhamento dessa energia é dada por três parâmetros:

- A raiz média quadrada do tamanho da largura da banda de frequência. Se essa largura for pequena, a energia da janela é concentrada em torno de zero.
- A amplitude máxima de seus primeiros*side lobes*(projeções laterais), medidos em decibéis: Esses *side lobes* podem criar "sombras" em cada um dos lados da frequência central.
- O expoente polinomial que descreve o decaimento da WFT nas altas frequências. Ele acrescenta o comportamento da FT além do primeiro *side lobe*.

Originalmente essa transformada janelada, na verdade a versão discreta dela, foi introduzida por Gabor com a função janela sendo uma Guaussiana e por isso muitas vezes é conhecida com transformada de Gabor na literatura.

### **Cristas da Janela de Fourier**

A WFT tem habilidade de localizar frequências instantâneas nos *chirps* Gaussianos moderados (Fig. [2.3a](#page-29-0)), nos *chirp* linear e *chirp* quadrático com

aumento de frequência (Fig. [2.3b](#page-29-0),c). No caso da soma de dois *chirps* hiperbólicos e seus espectros, destacam-se bem as frequências instantâneas, entretanto perde-se a frequência do *chirp* hiperbólico quando ela se torna muito rápida (Fig. [2.3\(](#page-29-0)d)). Isso se dá pela resolução fixa da WFT .

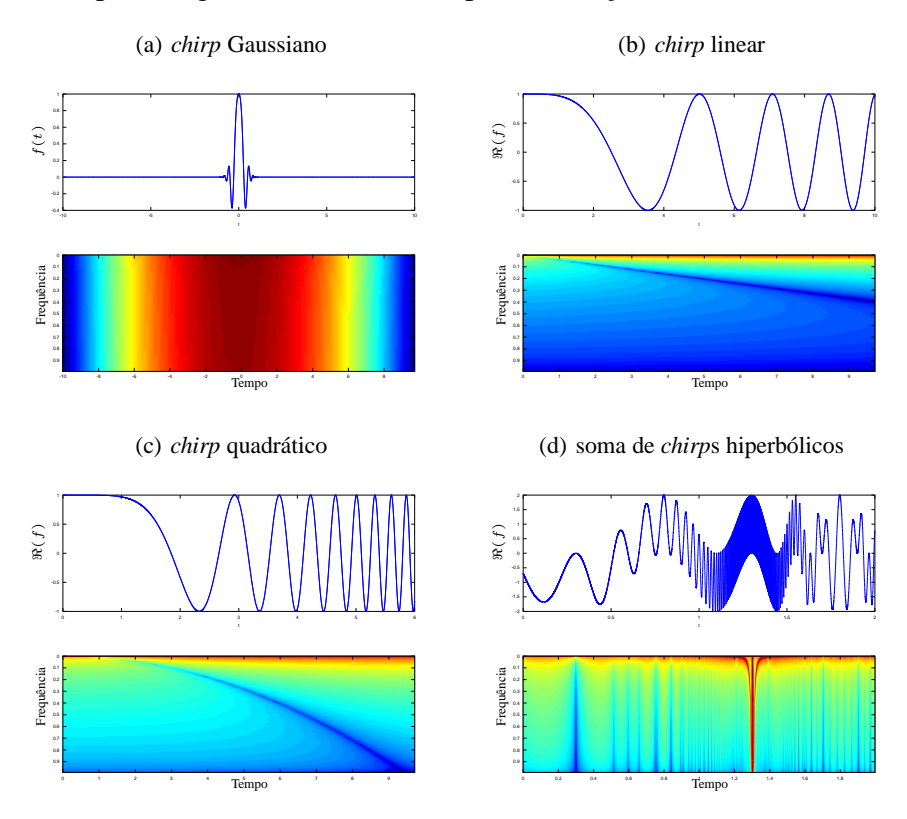

<span id="page-29-0"></span>Figura 2.3: Exemplos de funções *chirp* e seus respectivos diagramas frequência × tempo. Os campos representados referem-se a  $20 \log(|\hat{f}|)$ , para efeito de visualização, e a janela de Hanning foi utilizada na WFT .

Logo, precisa-se de outra forma para lidar com isso, como por exemplo analisar as cristas dessa transformada. Essas cristas são os pontos máximos do espectro. Se a amplitude e a frequência tem uma pequena variação dentro da janela de Fourier, e se a frequência instantânea é maior que a banda permitida, então as frequências que maximizam o espectro aproximam as frequências instantâneas. Nesses pontos, a fase complexa da transformada é aproximadamente constante. Elas indicam as frequências instantâneas no limite da resolução da Transformada, sendo nesse caso usados janelas simétricas com respeito a 0 e possuem suporte [−1/2, 1/2]. Então, as WFR da soma de dois sinais analíticos podem discriminar suas duas frequências instantâneas se essa diferença for maior que o tamanho da banda da janela. Essa é uma condição relativa à diferença absoluta de frequências, sendo relacionada à estrutura de cobertura do plano tempofrequência.

Portanto, as WFR podem detectar frequências localizadas desde que elas não sejam muito próximas. Então, para estes casos, precisa-se de outra ferramenta, como, por exemplo, a transformada *wavelet* (WT ).

# <span id="page-31-0"></span>**2.4 Princípio de Incerteza de Heisenberg**

Para representar o comportamento frequencial de um sinal localizado no tempo, o sinal deve ser analisado por funções que são localizadas tanto no tempo como na frequência. Por exemplo, sinais com suporte compactos no tempo e no domínio frequencial. Essa localização tempo-frequência é limitada por um teorema provado por Fourier que é contextualizado na mecânica quântica e conhecido atualmente como *Princípio da incerteza de Heisenberg* [\[57\]](#page-137-2).

**Teorema 2.2.** *(Princípio da incerteza de Heisenberg) Existe um balanço entre a resolução em tempo e a resolução em frequência. Se* f *é uma função do* L 2 (R)*, então as variações em tempo* ∆t *e em frequência* ∆ξ *são inversamente proporcionais, de forma que*

 $(\Delta t)^2 (\Delta \xi)^2 \geq \text{constante}.$ 

Essa constante depende da normalização utilizada. Como um resultado direto desse teorema, no caso das senoides,  $\Delta \xi$  é zero e então  $\Delta t$  é infinito, assim com as bases de Fourier não há localização temporal somente frequencial.

Se a função f é não nula com suporte compacto, então sua FT não pode ser nula em todo o intervalo. Por outro lado, se a FT possui suporte compacto, então a função f não pode ser nula em todos os intervalos temporais. Se as restrições de Heisenberg são verificadas, é impossível existir uma função do  $\mathbb{L}^2(\mathbb{R})$  que possua suporte compacto nos domínios de tempo e frequência (Fourier). Isso significa que não existe uma análise frequencial instantânea para sinais de energia finita.

A localização tempo-frequência de um átomo é representada como a chamada *caixa de Heisenberg*, localizada no plano tempo-frequência, que é um retângulo com uma janela de largura temporal ∆t e de altura frequencial ∆ξ e centro tempo-frequência que coincide com o sinal. Para uma família de vetores ser base do L 2 (R), é razoável esperar que as *caixas de Heisenberg* cubram o plano tempo-frequência.

Na Figura [2.4\(](#page-36-0)a) o diagrama de tempo–frequência é apresentado para a Transformada de Fourier, observa-se nesse plano que não há localização

temporal. Estratégias tempo-frequência possíveis são as Transformadas Janeladas de Fourier e a Transformada *Wavelet* . Nas Figuras [2.4\(](#page-36-0)b) e [2.4\(](#page-36-0)c) são apresentados os plano tempo-frequência dessas duas transformadas.

Para cobrir o plano tempo–frequência, no conceito do princípio de Heisenberg, uma malha regular não pode ser usada, i.e., são usados os intervalos de tempo que são inversamente proporcionais a frequência, sendo o último, ele mesmo, proporcional a escala.

Na WFT há uma certa localização, mas a janela é constante (Figura [2.4,](#page-36-0) b). Na transformada *wavelet* as ondas senoidais da FT e a janela fixa da WFT são substituídas por famílias geradas por translações e dilatações de uma função "janela" chamada *wavelet* . Tem-se, então, dois ingredientes: tempo e escala (Figura [2.4,](#page-36-0) c).

De um modo ideal, as funções *wavelet* possuem a propriedade de dupla localização: em frequência e em tempo, com um compromisso entre elas. A localização temporal ocorre por ser a função *wavelet* localizada em um intervalo finito, ou as *wavelets*tem suporte compacto ou um suporte que na prática possa ser considerado compacto, *i.e.*, com um rápido decaimento. Dessa forma, à medida que a escala aumenta, as funções *wavelet* dessas escalas ficam localizadas em intervalos de comprimento cada vez menores. Em cada nível de escala, todas as funções *wavelet* possuem a mesma forma, só mudando seus pontos de localização, i.e., transladando.

A localização em frequência deve–se à transformada de Fourier da função *wavelet* poder ser interpretada como um filtro *passa–banda*. Devido à propriedade de dupla localização das funções *wavelet* , a transformada *wavelet* é dita do tipo *local em tempo–frequência*, com resolução temporal e em frequência inversamente proporcionais.

#### <span id="page-32-0"></span>**2.4.1 Implementação computacional**

Do ponto de vista discreto, a FT pode ser obtida pela transformada discreta de Fourier (DFT ). A FT discreta de um sinal N periódico é definida como

$$
\hat{f}(j) = \frac{1}{N} \sum_{n=0}^{N-1} x(n) \exp\left(\frac{-ijn2\pi}{N}\right),
$$

sendo N número de dados no sinal.

Do ponto de vista computacional tem-se algoritmos rápidos muito conhecidos, denominados transformada rápida de Fourier (FFT ) que auxiliam esses cálculos. Esses algoritmos reduzem o custo computacional dessa implementação da  $\mathcal{O}(N^2)$  para  $\mathcal{O}(N \log_2 N)$ , quando N pode ser expresso como uma potência de 2.

Na verdade, existem uma família de algoritmos que recebem essa denominação de FFT . A FFT alterou a viabilidade computacional da FT e suas transformadas derivadas e de muitas das aplicações que se conhece hoje no mundo digital. Por essa razão, a FFT é por muitos considerada o algoritmo mais importantes do século passado.

No GNU/OCTAVE tem-se a FFT implementada pelo comando  $fft(x, N)$  que utiliza a sub-rotina do FFTPACK<sup>[1](#page-33-0)</sup>. O exemplo que se segue, ajuda a entender o uso do comando  $f f(t(x,N))$  do GNU/OCTAVE no cálculo da DFT de um sinal.

<span id="page-33-1"></span>**Exemplo 2.1.** *Considerando uma amostra do sinal*  $x = \cos(2\pi n/10)$  *com* n = 0, 1, ..29*, ou seja uma amostra de* 30 *pontos, sendo* 10 *pontos por período, no* GNU/OCTAVE *teria-se,*

 $n = [0:29];$  $x = cos(2*pi*n/10);$ 

A sintaxe do comando é  $f(t(x,N))$  onde x é a amostra do sinal e N é número de pontos usado na transformada e deve ser maior que o número de pontos da amostra do sinal. Neste exemplo considera-se três valores diferentes para N, sendo,  $N1 = 64$ ;  $N2 = 128$ ; e  $N3 = 256$ . Por hora há apenas o interesse na magnitude da transformada e não vai se fazer uma distinção da parte real e imaginária. Para isto utiliza-se o comando abs, como seque

 $X1 = abs(fft(x,N1));$  $X2 = abs(fft(x,N2));$  $X3 = abs(fft(x,N3));$ 

Os resultados obtidos são as escalas de frequências que iniciam em 0 e se estende até  $N - 1$ , em que  $N = N1, N2, N3$ . Para uma comparação dos resultados, aplica-se a normalização de tal forma que a escala seja de 0 a  $1 - 1/N$ , ou seja

 $F1 = [0 : N1 - 1]/N1;$ F2 = [0 : N2 - 1]/N2; F3 = [0 : N3 - 1]/N3;

<span id="page-33-0"></span><sup>1</sup>Mais detalhes podem ser obtidos em http://www.netlib.org/fftpack/index.html.

Obtem-se os gráficos da Figura [2.5](#page-37-0) com os seguintes comandos:

```
subplot(3,1,1)
plot(F1, X1, '-x'), title('N = 64'), axis([0 1 0 20])
subblot(3,1,2)plot(F2,X2,'-x'),title('N = 128'),axis([0 1 0 20])
subplot(3,1,3)
plot(F3, X3, '-x'), title('N = 256'), axis([0 1 0 20])
```
Observa-se que cada transformação apresenta a mesma forma, diferenciando apenas no número de amostras usados em cada caso.

De uma forma geral os algoritmos de FFT são usados para cálculos de convolução e não estão normalizados pelo número de elementos da série. Para o cálculo do espectro do sinal necessita-se ainda ajustar o eixo das frequências ( muitas vezes chamado de *fft-shift*) e calcular o módulo ao quadrado dos coeficientes. Outro fator que pode influenciar de forma significativa é o número de períodos considerados, como mostra o exemplo que se segue:

<span id="page-34-0"></span>**Exemplo 2.2.** *No exemplo anterior considera-se uma amostra do sinal*  $x = \cos(2\pi n/10)$  *com*  $n = 0, 1, ...29$ *, com* 3 *períodos. Considera-se agora* N = 2048 *e é variada a quantidade de períodos. Para obter os gráficos, mostrados na Figura [2.6,](#page-38-0) usam-se os seguintes comandos:*

```
n = [0:29];x1 = cos(2 * pi * n/10); % 3 periodos
x2 = [x1 x1]; % 6 periodos
x3 = [x1 x1 x1]; % 9 periodos
N = 2048;X1 = abs(fft(x1,N));X2 = abs(ffff(x2,N));X3 = abs(fft(x3,N));F = [0:N-1]/N;subplot(3,1,1)plot(F,X1), title('3 periodos'), axis([0 1 0 50])
subplot(3,1,2)
plot(F,X2),title('6 periodos'),axis([0 1 0 50])
subplot(3,1,3)plot(F,X3),title('9 periodos'),axis([0 1 0 50])
```
Observa-se que a variação dos períodos influenciam nas amplitudes das frequências dos 2-sinc centrados em 0.1 e 0.9.

#### **Frequência de Nyquist**

A FFT fornece informações sobre a frequência entre 0 e  $f_s \notin N/2$ . No entanto, sabe-se que a frequência de amostragem deve ser pelo menos duas vezes a componente de maior frequência. Portanto, o espectro do sinal deve estar unicamente abaixo da frequência de Nyquist,  $f_s/2$ . Um sinal real deve ter uma magnitude de transformação que é simétrico para frequências positivas e negativas. Desta forma, em vez de ter um espectro que vai de 0 a  $f_s$ , seria mais apropriado mostrar o espectro de  $-f_s/2$  a  $f_s/2$ . Isto pode ser obtido, usando a função fftshift do GNU/OCTAVE , como mostra o exemplo a seguir.

**Exemplo 2.3.** *Considere a amostra do sinal*  $x = \cos(2\pi n/10)$  *com*  $n =$ 0, 1, ..149 *e* N = 2048*. Usando o código que se segue, obtém-se o espectro*  $de -f_s/2$  *a*  $f_s/2$ , *com visto na Figura* [2.7.](#page-39-0)

```
n = [0:149];
x1 = cos(2*pi*n/10);
N = 2048;
X = abs(fft(x1,N));
X = fftshift(X);
F = [-N/2:N/2-1]/N;plot(F,X),
xlabel('frequencia / f_s')
```
# <span id="page-35-0"></span>**2.5 Exercícios**

**Exercício 2.1.** *Usando o* GNU/OCTAVE *, aplique a FFT para a função do Exemplo [2.1,](#page-33-1) com* N1 = 30 *(o mesmo número da amostra do sinal) e compare o gráfico resultante com os demais.*

**Exercício 2.2.** *Usando o* GNU/OCTAVE *aplique a FFT para a função do Exemplo [2.2,](#page-34-0) usando 36 períodos (dica: use* x4=[x3 x3 x3 x3] *) e observe que os 2-sinc se aparentam mais com dois impulsos.*

**Exercício 2.3.** *Aproxime o espectro do sinal*  $f(x) = \text{sen}^2(\pi x/5)$  *e compare com o espectro de*  $q(x) = 1/2(1 - \cos(2\pi x/5))$ .

**Exercício 2.4.** *Calcule o espectro do sinal*  $f(x) = i$  *sen*<sup>2</sup>( $\pi x/5$ ). *Verifique que não há mais simetria.*
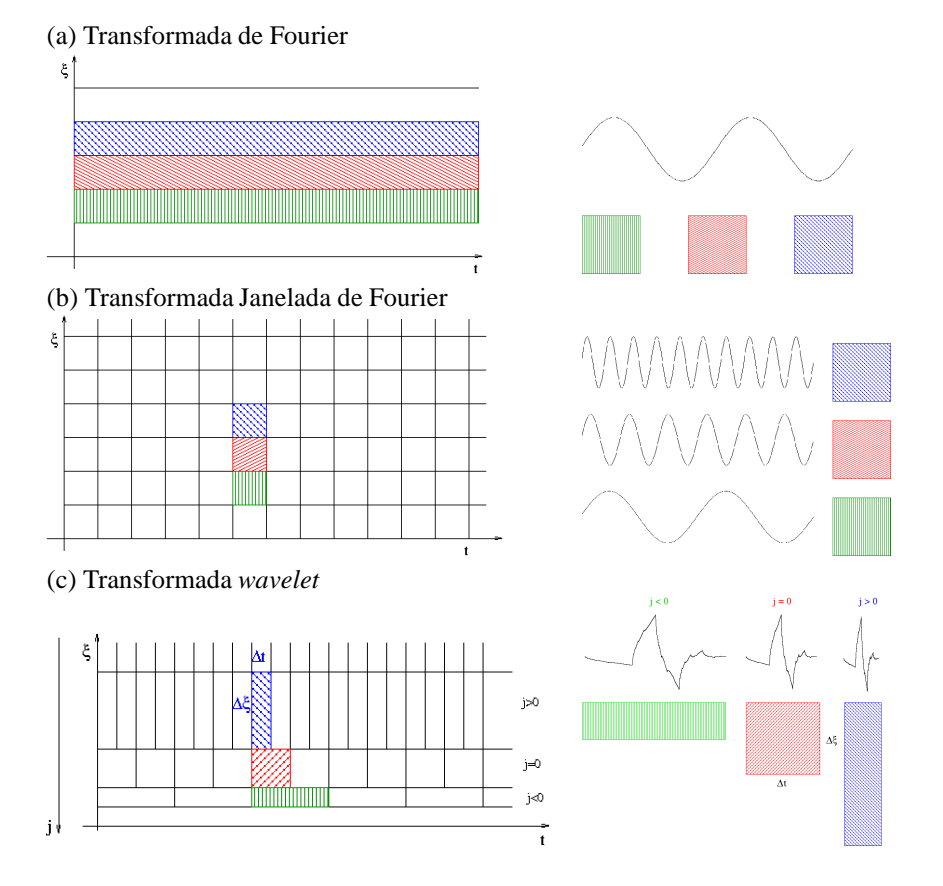

Figura 2.4: Esquema de um plano tempo × frequência: (a) FT e sua função base, nesse caso não há localização temporal; (b) WFT e suas funções base, nesse caso há uma certa localização, mas a janela é constante; (c) WT , nesse caso à esquerda são apresentadas variações proporcionais dos intervalos de tempo e de frequência e à direita uma representação da dilatação de uma função *wavelet* nesses respectivos intervalos.

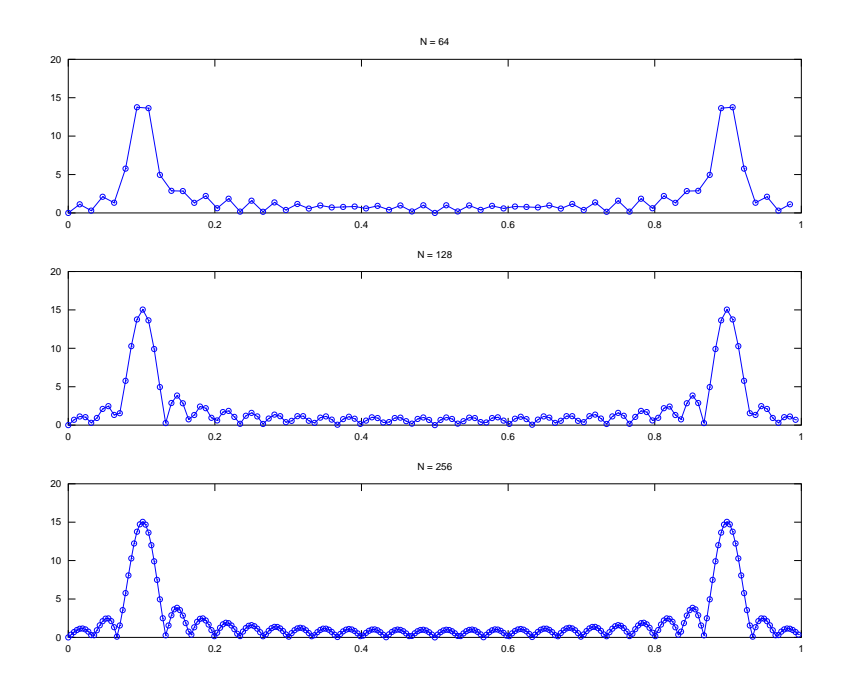

Figura 2.5: Transformada de Fourier para cosseno, usando  $N = 64, 128, 256$ .

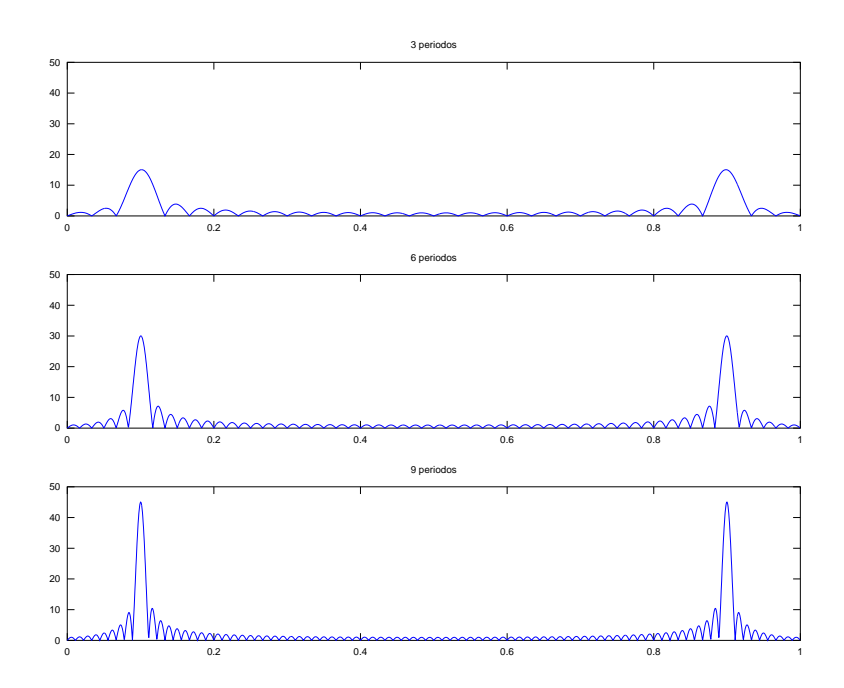

Figura 2.6: Transformada de Fourier para cosseno, usando 3,6 e 9 períodos e  $N = 2048$ .

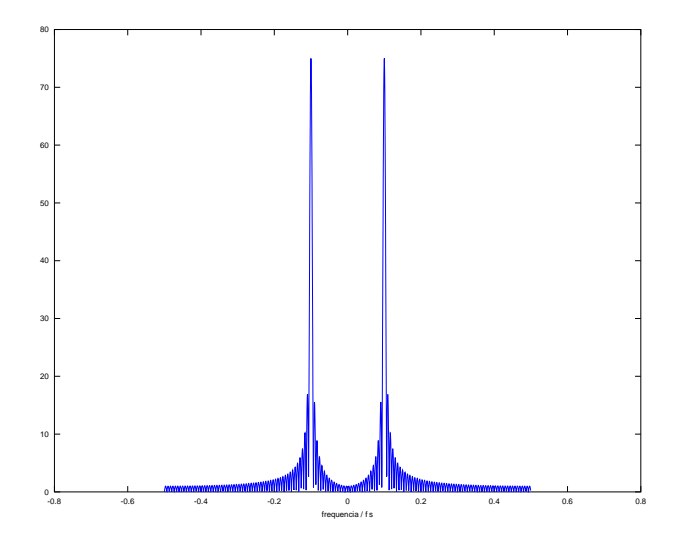

Figura 2.7: Aproximação do espectro para  $f(x) = \cos(2\pi x/10)$ , usando amostra com 15 períodos e FFT com  $N = 2048$ . Observa-se a simetria desse espectro, por isso quando o sinal é real normalmente apresenta-se apenas meio espectro (*half band spectrum*).

## **Capítulo 3**

# **Transformadas** *Wavelet*

Do ponto de vista formal e histórico, primeiramente surgiu a transformada contínua e depois a análise multirresolução e a transformada discreta. Este capítulo apresenta a transformada contínua muito utilizada até hoje para análise de sinais.

#### **3.1 Formulação integral**

A WT é uma transformada linear que pode ser utilizada na análise de sinais não estacionários para extrair informações das variações em frequência desses sinais e para detectar suas estruturas temporalmente e/ou espacialmente localizadas.

A WT da função f é definida pela transformada integral

<span id="page-40-0"></span>
$$
\mathfrak{W}_f^{\psi}(a,b) = \int_{-\infty}^{\infty} f(t)\overline{\psi}_{a,b}(t) dt \qquad a > 0,
$$
 (3.1.1)

em que

$$
\psi_{a,b}(t) = \frac{1}{\sqrt{a}} \psi\left(\frac{t-b}{a}\right)
$$

representa a família de funções *wavelet* escolhida, denominada função *wavelet* -analisadora ou *wavelet* -mãe. O parâmetro a se refere a escala, b é um parâmetro de translação ou localização da função *wavelet* -mãe e  $\overline{\psi}_{a,b}(t)$  é o complexo conjugado de  $\psi_{a,b}(t)$ .

A variação do parâmetro a têm o efeito de dilatação (quando  $a > 1$ ) e de contração (quando 0 < a < 1) da função *wavelet* -analisadora (um exemplo dessa dilatação é apresentado na Figura [3.1\)](#page-41-0). Com isto, pode–se analisar respectivamente os aspectos de longo ou curto período na série. À medida que b varia, a função f é analisada localmente em torno desse ponto (um exemplo dessa translação é apresentado na Figura [3.2\)](#page-42-0).

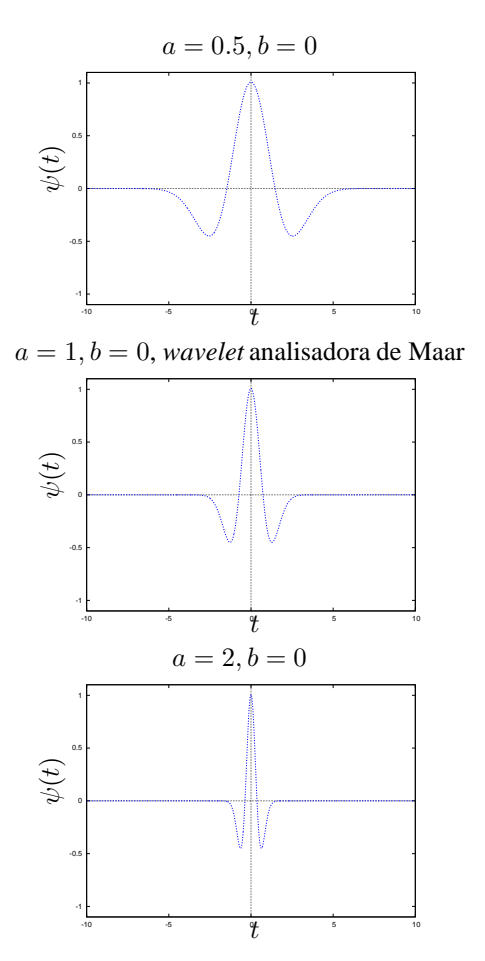

<span id="page-41-0"></span>Figura 3.1: Exemplo de dilatação de uma função *wavelet* .

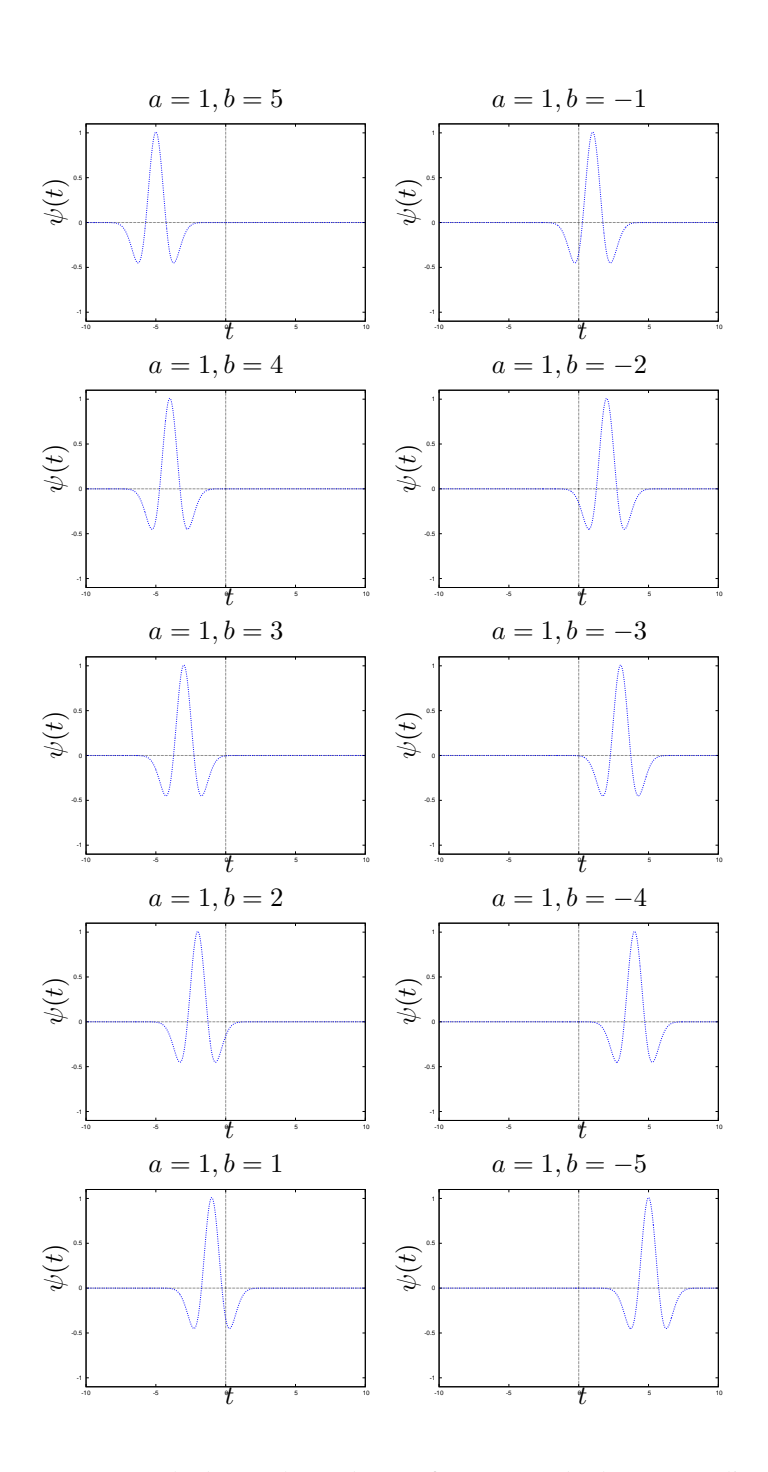

<span id="page-42-0"></span>Figura 3.2: Exemplo de translação de uma função *wavelet* de Maar analisadora.

#### **3.2 Transformada** *wavelet* **contínua**

A transformada integral [\(3.1.1\)](#page-40-0) é chamada de transformada *wavelet* contínua (CWT ) quando os parâmetros de escala e localização assumem valores contínuos.

É possível também obter a inversa dessa transformada, que é expressa por

$$
\Im \mathfrak{W}_f^{\psi}(t) = \frac{1}{C_{\psi}} \int_{-\infty}^{\infty} \int_0^{\infty} \frac{1}{a^2} \mathfrak{W}_f^{\psi}(a, t) \, \overline{\psi}_{a, b}(t) \, da \, db,
$$

em que C<sup>ψ</sup> é uma constante que depende da função *wavelet* escolhida, algumas vezes conhecida como constante de admissibilidade, sendo 0 <  $C_{\psi} < \infty$  para ter transformada inversa.

A CWT equivale a um microscópio matemático, cuja ampliação é dada pelo inverso do parâmetro de dilatação e a capacidade óptica pela escolha da função *wavelet* analisadora [\[36\]](#page-135-0).

Analogamente à FT , tem-se os espectros *wavelet* , também chamados de escalogramas, que representam as amplitudes quadráticas do módulo dos coeficientes *wavelet* , que podem ser interpretados como a distribuição da energia do sinal em t por sua escala. Paleta de cores para destacar as variações, normalizações, utilizar a representação em  $\log_{10}$  ou em  $\log_2$  e outros artifícios de destaque também costumam ser usados nesse tipo de gráfico para ressaltar características específicas do estudo. Mais detalhes podem ser vistos nos trabalhos de Marie Farge no início da década de 90 em <wavelets.ens.fr>. Na literatura há casos inclusive em que se representa apenas a parte real dos coeficientes *wavelet* , dessa forma é muito importante observar o que, e como está sendo implementada a visualização do escalograma. Então, em resumo, os coeficientes *wavelets* de uma CWT de uma série temporal podem ser apresentados visualmente por uma imagem ou um campo de isolinhas, separadamente em modulo quadrático e fase. Tem-se também o espectro global *wavelet* que é obtido pela integração temporal do escalograma. Ele pode ser comparado ao espectro de Fourier, porém como trata de uma banda de frequência, em geral é bem mais suave.

Em analogia à análise de Fourier pode-se estabelecer uma relação entre a frequência central associada à função *wavelet* ξ<sup>ψ</sup> (também conhecida

Tabela 3.1: Frequência central associada a funções *wavelets*

<span id="page-44-0"></span>

| wavelet                       | $\bar{w}$ |
|-------------------------------|-----------|
| Daubechies spline ortogonal 2 | 0,667     |
| Haar                          | 0,996     |
| Maar                          | 0, 250    |
| Meyer                         | 0,690     |
| Morlet                        | 0.813     |

como pseudo-frequência) e a frequência central associada a escala  $\xi_a$  da seguinte forma

$$
\xi_a = \frac{\xi_\psi}{a\Delta t},\tag{3.2.2}
$$

em que ∆t é o período de amostragem [\[1](#page-132-0)]. Na Tabela [3.1](#page-44-0) são apresentados os valores de ξ<sup>ψ</sup> para algumas *wavelets* populares apresentadas neste tutorial.

#### *wavelets* **de Morlet**

A *wavelet* de Morlet (Figura [1.1,](#page-18-0)a) consiste de uma onda plana modulada por uma função Gaussiana que é expressa por

$$
\psi(t) = \pi^{-\frac{1}{4}} \left[ \exp\left(i\beta t\right) - \exp\left(-\frac{\beta^2}{2}\right) \right] \exp\left(-\frac{t^2}{2}\right),\,
$$

em que  $\beta$  é uma frequência não–dimensional. Em geral, escolhe–se  $\beta \approx 5$ , de tal forma que a condição de admissibilidade é satisfeita [\[16\]](#page-133-0) e a igualdade do Teorema de Heisenberg é aproximadamente satisfeita (apresentado na página [32\)](#page-31-0). Essa função *wavelet* é uma função complexa, o que permite analisar a fase e o módulo do sinal decomposto.

Como exemplo de uma representação de um resultado da CWT , na Figura [3.3](#page-45-0) são apresentadas diferentes sinais e seus respectivos espectros de Fourier, espectros *wavelet* globais, seu escalograma e seu gráfico de fase.

Em alguns casos, a transformada contínua podem ser também calculada por meio de bancos de filtros de uma forma similar a apresentada no Ca-

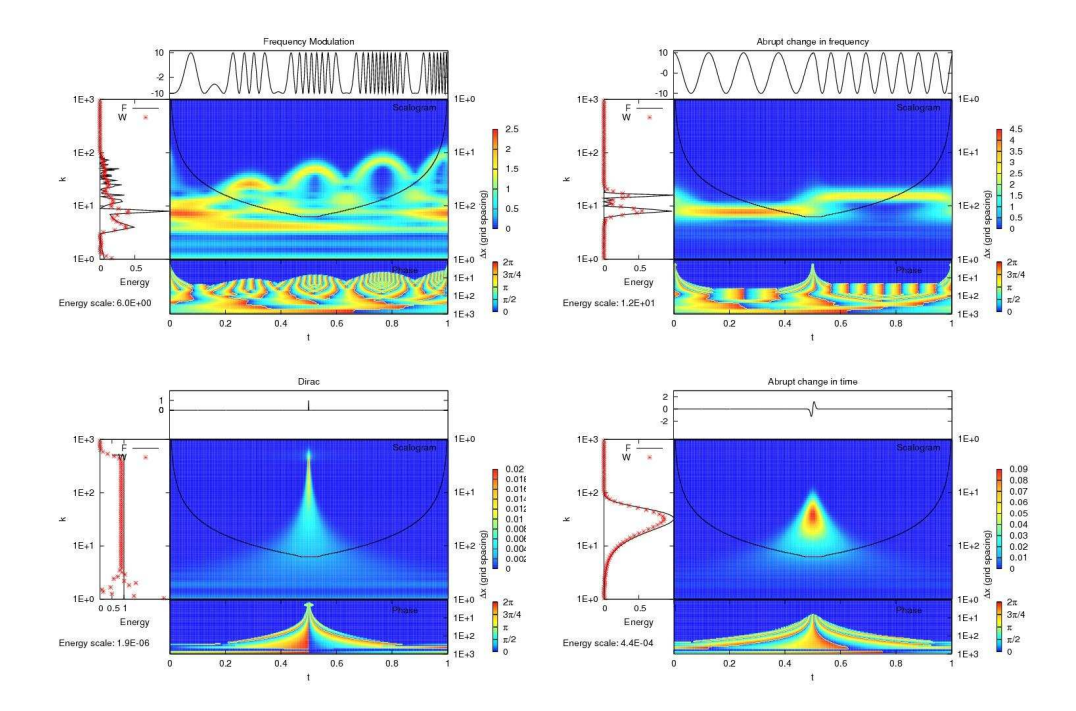

<span id="page-45-0"></span>Figura 3.3: Sinais e seus respectivos espectros de Fourier, espectros *wavelet* globais, seu escalograma e seu gráfico de fase.

pítulo [4.](#page-48-0) Isso facilita o cálculo reduzindo o custo computacional, maiores detalhes pode ser vistos em [\[89](#page-140-0)]. Há muitas aplicações dessa transformada ver por exemplo os trablhos de [\[3](#page-132-1), [33](#page-135-1), [65](#page-138-0), [91,](#page-140-1) [94\]](#page-140-2) e suas referências.

#### *wavelets* **de Maar ou chapéu mexicano**

Outra *wavelet* analisadora bastante conhecida é a *wavelet* de Maar ou chapéu mexicano. Ela é a derivada segunda da função de densidade de probabilidade Gaussiana, expressa por

$$
\psi(t) = \frac{2}{\sqrt{3} \pi^{\frac{1}{4}}} \exp\left(-\frac{t^2}{2}\right) \left(1 - t^2\right).
$$

Essa função possui suporte infinito; entretanto, o seu suporte efetivo está no intervalo [−5, 5], como pode ser observado na Figura [1.1\(](#page-18-0)b).

#### **Escolha entre essas** *wavelets*

Caso se deseje estudar mudanças de amplitude e fase, uma *wavelet* complexa pode ser a mais adequada, como a de Morlet. Isso ajuda a capturar o comportamento oscilatório dos dados. Por exemplo, na Figura [3.4](#page-46-0) um mesmo sinal não estacionário, com uma mudança de frequência é representado por duas funções *wavelet* , dando origem a espectros *wavelet* diferentes.

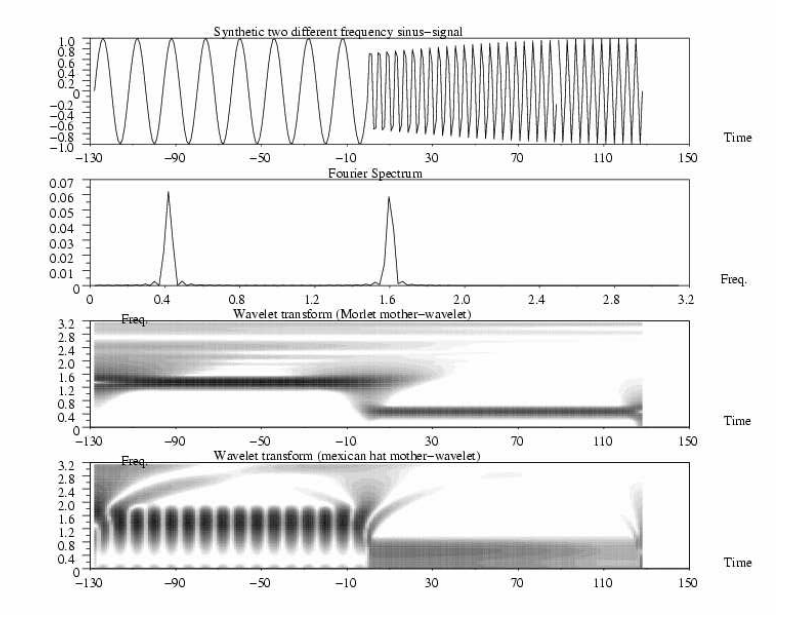

<span id="page-46-0"></span>Figura 3.4: Exemplo de um sinal não estacionário, com uma mudança de frequência, e sua representação em dois *wavelet* espectros com diferentes *wavelet* –mãe.

#### **3.3 Transformada** *wavelet* **discreta**

A transformada *wavelet* discreta (DWT ) é implementada em valores discretos de escala j e localização k. Nesse caso, pode-se ter representações redundantes ou não, dependendo do esquema de discretização utilizado. Para evitar redundâncias, pode–se escolher funções *wavelet* que formem uma base ortonormal e definir uma DWT da seguinte forma

$$
d_k^j = 2^{-\frac{j}{2}} \int_{-\infty}^{\infty} f(t) \psi_k^j(t) dt,
$$

em que

$$
\psi^j_k(t) = 2^{-\frac{j}{2}} \; \psi \left( 2^{-j} t - k \right)
$$

são as funções *wavelet* e d j  $\frac{d}{dx}$  são os coeficientes *wavelet* . Tais conjuntos de funções *wavelet*são ortogonais com suas respectivas funções transladadas e dilatadas. Detalhes de como construir funções *wavelets* de interesse para essa transformada são apresentadas no próximo capítulo.

#### **3.4 Exercícios**

**Exercício 3.1.** *Utilizando o* GNU/OCTAVE *e no* GNU/MAXIMA *, calcule as funções wavelets de Morlet variando o parâmetro* β*. Avalie as condições de admissibilidade e de energia unitária. Analise os resultados. O que pode ser intuído dessa análise.*

**Exercício 3.2.** *Calcule a transformada de Fourier a função wavelet de Morlet utilizando o* GNU/OCTAVE *e no* GNU/MAXIMA *. Avalie as condições de admissibilidade e de energia unitária Dica: Use o os pacotes "fft"e "fourie"no* GNU/MAXIMA *.*

load(fft)\$ load("fourie")\$

## <span id="page-48-0"></span>**Capítulo 4**

# **Análise multirresolução e construção de funções** *wavelet*

A ferramenta de análise multirresolução (MR ) foi uma mudança de paradigma na área de *wavelets*, antes dela, escolhia-se uma função e verificavase se ela poderia ser uma função *wavelet* . Isso nem sempre era uma tarefa fácil. Com essa nova ferramenta pode-se criar funções *wavelet* a partir de certas condições desejadas de regularidade local. Isso permite que hoje possa-se criar infinitas famílias de *wavelet* . O texto desta sessão é inspirado no capítulo de MR descrito em [\[25](#page-134-0)].

#### **4.1 MR**

A análise de multirresolução de dados é uma transformação que estabelece uma relação entre as informações  $\{f^{j+1}\}$  sobre uma dada função  $f$  no nível de resolução mais fino ou atual, e informações em multinível

$$
f^{j+1} \underset{\text{IDWT}}{\overset{\text{DWT}}{\rightleftharpoons}} f_{\text{MR}}^{j+1} = \{c^{j_0}\} \cup \{d^{j_0}\} \cup \ldots \cup \{d^{j}\},
$$

em que DWT é o operador de análise, IDWT é o operador de síntese e os coeficientes  $d^j$  contém a diferença de informação entre dois níveis consecutivos  $j \, \text{e} \, j + 1 \, \text{e} \, c^j$  retém uma versão suavizada das informações. Os coeficientes d<sup>j</sup> e c<sup>j</sup> são chamados de coeficientes *wavelet* e escala, respectivamente. Esse tipo de transformação satisfaz as seguintes propriedades:

- a) A operação de análise DWT deve ser inversível: a informação na escala mais fina pode ser recuperada a partir dos dados em multiescala. O processo reverso é a operação de síntese IDWT .
- b) Ambas as transformações, análise e síntese, são executadas por algoritmos eficientes.
- c) Os algoritmos devem ser estáveis. Isto significa dizer que pequenas pertubações nos dados não são amplificadas.

Formalmente, uma MR do  $\mathbb{L}^2(\mathbb{R})$   $\{V^j, \phi\}$  é uma sequência de subespaços lineares  $V^j$  de  $\mathbb{L}^2(\mathbb{R})$  e uma função associada  $\phi$ , conhecida como função escala, satisfazendo as seguintes condições:

P.1 
$$
\cdots \subset V^{-2} \subset V^{-1} \subset V^0 \subset V^1 \subset V^2 \subset \cdots
$$
,  
\nP.2  $\cap_{i \in \mathbb{Z}} V^j = \{0\}$ ,  
\nP.3  $\mathbb{L}^2(\mathbb{R}) = \overline{\cup_{i \in \mathbb{Z}} V^j}$ ,  
\nP.4  $f(x) \in V^j \iff f(2x) \in V^{j+1}$ ;  
\nP.5  $f(x) \in V^0 \iff f(x - k) \in V^0, \forall k \in \mathbb{Z}$ ;

P.6  $\phi(x - k)_{k \in \mathbb{Z}}$ , forma uma base de Riesz de  $V^0$ .

Tem-se como consequências dessas propriedades da MR os seguintes fatos:

• Existe uma sequência  $h \in \ell^2$  tal que

<span id="page-49-0"></span>
$$
\phi(x) = 2 \sum_{k \in \mathbb{Z}} h(k) \phi(2x - k) \quad \text{(Relação de Escala)}, \tag{4.1.1}
$$

em que  $h(k)$  são os coeficientes do filtro escala.

 $\bullet$  Para cada inteiro *j*, a família

$$
\phi_k^j(x) = 2^{j/2}\phi(2^jx - k), \quad k \in \mathbb{Z},
$$

forma uma base de Riesz de  $V^j$ .

A relação de escala no domínio da frequência é

$$
\hat{\phi}(\xi) = H(\xi/2)\hat{\phi}(\xi/2),
$$

em que  $H(\xi) = \sum_{k \in \mathbb{Z}} h(k)e^{-ik\xi}$  é o filtro de escala associado a  $\phi$ . Os filtros H são do tipo passa–baixa, i.e.,  $H(0) = 1$  e  $H(\pi) = 0$  como apresentado na Figura [4.5\(](#page-55-0)a).

A contribuição da teoria *wavelet* são os espaços  $W<sup>j</sup>$  como caracterização de espaços complementares entre dois espaços encaixados  $V^j \subset V^{j+1}$ , por meio de somas diretas

$$
V^{j+1} = V^j + W^j.
$$

A construção dos  $W^j$  é realizada no contexto de MR , isso é exemplificado nos esquemas da Figura [4.1.](#page-50-0) Os espaços  $W<sup>j</sup>$  contêm a diferença de informação entre o nível de resolução  $j$  e o nível mais refinado  $j+1$ , ou seja, os detalhes entre um nível e o seguinte.

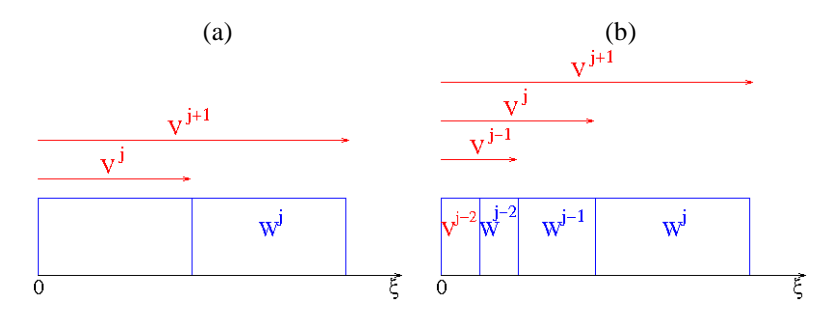

<span id="page-50-0"></span>Figura 4.1: Esquema da construção dos  $W^j$  no contexto de MR : (a) em dois níveis, e (b) no contexto multinível.

#### **4.2 Um exemplo de MR usando Haar**

Uma forma de decompor o espaço  $\mathbb{L}^2(\mathbb{R})$ , em espaços de aproximações ou espaços de detalhes, pode ser feita pelos espaços de Haar ([\[74](#page-138-1)]). Introduzidas por Alfréd Haar (1885-1933), no ano de 1909, a função de Haar ou função "caixa" é definida por:

<span id="page-50-1"></span>
$$
\phi(x) = \begin{cases} 1, & 0 \le x < 1, \\ 0, & \text{cc.} \end{cases}
$$
 (4.2.2)

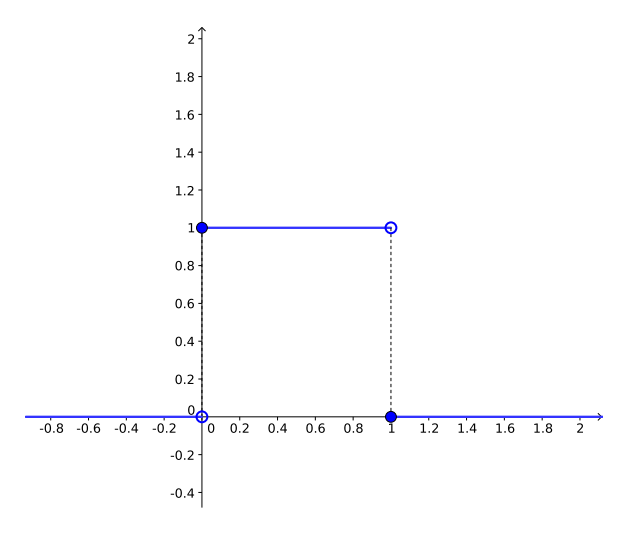

Figura 4.2: A função de Haar

Na Figura [4.2,](#page-50-1) tem-se a função de Haar e pode-se observar que esta apresenta suporte compacto, ou seja, não se anula num intervalo limitado, que neste caso é [0, 1]. Por um processo de translação, nos inteiros, podese obter uma família de funções que geram o espaço de aproximação  $V^0,$ definido por:

**Definição 4.1.** *Seja* φ(x)*, definida em [\(4.2.2\)](#page-50-1). O espaço de Haar* V 0 *é*  $definido como sendo V^0 = span{\phi(x - k), k \in \mathbb{Z}}$ .

Se  $f \in V^0$  então

<span id="page-51-0"></span>
$$
f(x) = \sum_{k \in \mathbb{Z}} c_k \phi(x - k).
$$
 (4.2.3)

No espaço  $V^0$  tem-se representado todas as funções constantes de  $\mathbb{L}^2(\mathbb{R}),$ cujos possíveis pontos de quebra são os inteiros. A família de funções de Haar geradas pela translação nos inteiros geram uma base ortonormal, ou seja, para  $j, k \in \mathbb{Z}$  tem-se que o produto interno,

$$
\int_{-\infty}^{\infty} \phi(x-j)\phi(x-k)dx = \begin{cases} 1, & j=k, \\ 0, & j \neq k. \end{cases}
$$

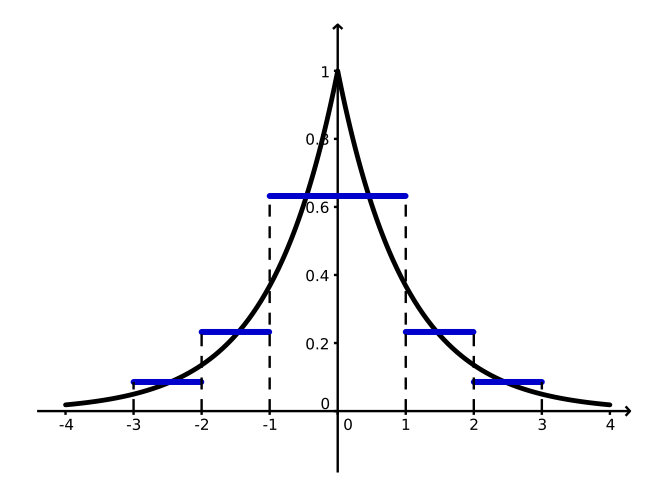

<span id="page-52-0"></span>Figura 4.3: Projeção de  $f(x) = e^{-|x|}$  em  $V^0$ .

Com isto, pode-se definir a projeção de  $f \in \mathbb{L}^2(\mathbb{R})$  em  $V^0$ , pela série  $(4.2.3)$  em que  $c_k$  são definidos por

$$
c_k = \int_{-\infty}^{\infty} f(x)\phi(x-k)dx = \int_{k}^{k+1} f(x)dx.
$$

Como exemplo, considere a função  $f(x) = e^{-|x|}$ . Os coeficientes  $c_k$ , são obtidos por:

$$
c_k = \int_k^{k+1} e^{-|x|} dx = \begin{cases} e^k(e-1), & k < 0, \\ e^{-(1+k)}(e-1), & k \ge 0. \end{cases}
$$

A Figura [4.3](#page-52-0) mostra a função  $f(x) = e^{-|x|}$  e a aproximação projetada sobre  $V^0$ . Pode-se observar que a projeção em  $V^0$ , gera uma aproximação muito pobre da função. Isto ocorre porque o nível de resolução depende do suporte de cada função base, que neste caso é um.

#### **Os espaços** V j

Uma forma de melhorar a aproximação é construir bases geradas pela função de Haar, em que os pontos de quebra são os pontos diádicos, ou

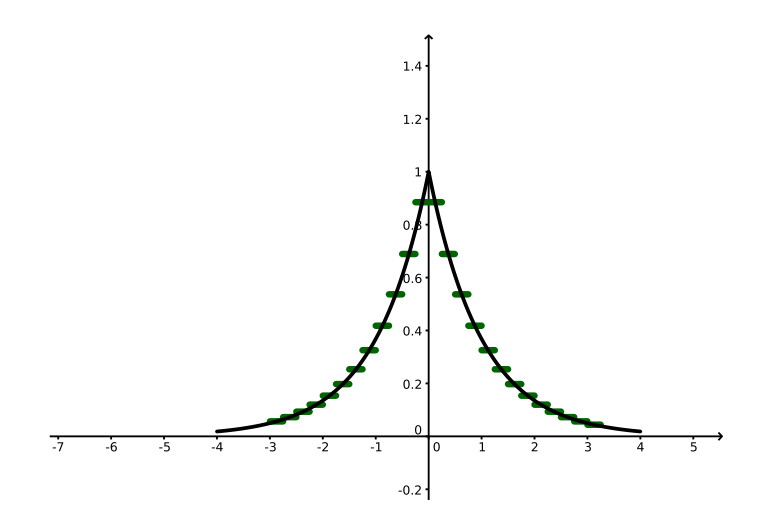

<span id="page-53-0"></span>Figura 4.4: Projeção de  $f(x) = e^{-|x|}$  em  $V^2$ .

seja, em pontos da forma  $x_k^j = 2^{-j}k$ . Para cada subintervalo diádico  $[k2^{-j}, (k+1)2^{-j})$  considera-se a função base:

$$
\phi_{j,k}(x) = 2^{j/2}\phi(2^jx - k) = \begin{cases} 2^{j/2}, & k2^{-j} \le x < (k+1)2^{-j}, \\ 0, & \text{cc.} \end{cases} \tag{4.2.4}
$$

Os espaços  $V^j$ , gerados pelas funções  $\{\phi_{j,k}, k \in \mathbb{Z}\}$  satisfazem as condições P.1,..., P.6 que descrevem uma MR do  $\mathbb{L}^2(\mathbb{R})$ .

A Figura [4.4](#page-53-0) representa a projeção de  $f(x) = e^{-|x|}$  em  $V^2$ , que é uma melhor aproximação que a projeção em  $V^0$  (Figura [4.3\)](#page-52-0). Quanto maior for o valor de j melhor será a aproximação.

### **4.3 Análise de multirresolução biortogonal**

Uma Análise de Multirresolução Biortogonal (MRB) do  $\mathbb{L}^2(\mathbb{R})$  consiste de pares  $\{V^j, \phi\}$  e  $\{V^{*j}, \phi^*\}$  de MR relacionadas por

$$
\mathbb{L}^2(\mathbb{R}) = V^0 + V^{*0\,\perp},
$$

de tal forma que as funções de escala associadas  $\phi$  e  $\phi^*$  satisfazem a relação de biortogonalidade

$$
\langle \phi(x-k), \phi^*(x-j) \rangle := \int \phi(x-k) \phi^*(x-j) \, dx = \delta_{k,j},
$$

e por isso são chamadas funções de escala conjugadas ou duais. Tem-se então as famílias  $\{\phi_k^j\}$  $\{ \phi_{k'}^{*} \}$ . Para um  $j$  fixo, as famílias  $\{ \phi_{k'}^{j} \}$  $\{ \phi_{k'}^{*j} \}$  e  $\{ \phi_{k'}^{*j} \}$ também são biortogonais, i.e.,

$$
\langle \phi_k^j, \phi_{k'}^{*j} \rangle = 2^j \int \phi(2^j x - k) \phi^*(2^j x - k') dt = \delta_{k,k'},
$$

No domínio da frequência, a relação de biortogonalidade é expressa por

$$
\sum_{k} \hat{\phi}(\xi + 2\pi k) \overline{\hat{\phi}^*(\xi + 2\pi k)} \equiv 1,
$$

em que a barra superior indica o complexo conjugado.

Em termos dos filtros de escala  $H(\xi)$  e  $H^*(\xi)$ , a relação de biortogonalidade também pode ser expressa por

$$
H(\xi)\overline{H^*(\xi)} + H(\xi + \pi)\overline{H^*(\xi + \pi)} = 1.
$$

Os filtros escala h já são conhecidos para uma grande gama de funções *wavelets*, ver por exemplo o livro [\[16](#page-133-0)].

#### **4.4 Funções Wavelets**

Sejam  $W^j = V^{j+1} \cap V^{*j^{\perp}}$  e  $W^{*j} = V^{*j+1} \cap V^{j^{\perp}}$ . São válidas as seguintes somas diretas:

$$
V^{j+1} = V^j + W^j, \qquad V^{* \, j+1} = V^{* \, j} + W^{* \, j}.
$$

Então pode-se definir as funções  $\psi$  e  $\psi^*$ 

$$
\psi(x) = 2 \sum_{k \in \mathbb{Z}} g(k)\phi(2x - k), \qquad \psi^*(x) = 2 \sum_{k \in \mathbb{Z}} g^*(k)\phi^*(2x - k)
$$

As famílias  $\{\psi^j_k$  $\{ \psi_k^{\ast\,j}(x) \}$  são bases de Riesz de  $W^j$  e  $W^{\ast\,j}$ , em que

$$
\psi_k^j(x) = 2^{j/2}\psi(2^jx - k), \n\psi_k^{*j}(x) = 2^{j/2}\psi^*(2^jx - k).
$$

A escolha mais usual de  $g$  e  $g^*$  são

$$
g(k) = (-1)^{k+1}h^*(-k+1), \qquad g^*(k) = (-1)^{k+1}h(-k+1).
$$

No domínio das frequências, tem-se então,

$$
G(\xi) = \sum_{k \in \mathbb{Z}} g(k) e^{-ik\xi}, \qquad G^*(\xi) = \sum_{k \in \mathbb{Z}} g^*(k) e^{-ik\xi}.
$$

Esses filtros são filtros passa-banda i.e.,  $G(0) = G^*(0) = 0$ ,  $G(\pi) =$  $G^*(\pi) = 1$ . Um exemplo de um filtro passa-banda G é apresentado na Figura [4.5\(](#page-55-0)b).

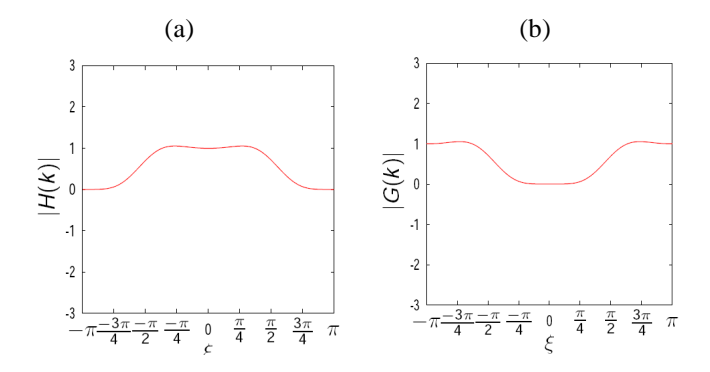

<span id="page-55-0"></span>Figura 4.5: Exemplo de filtros passa-baixa H e passa-banda G.

Então, ainda no domínio da frequência, pode-se escrever no domínio da frequência as relações de escala

$$
\hat{\psi}(\xi) = G(\xi/2)\hat{\psi}(\xi/2), \qquad \hat{\psi}^*(\xi) = G^*(\xi/2)\hat{\psi}^*(\xi/2). \tag{4.4.5}
$$

As funções  $\psi_k^j$  $\frac{d}{dx}$  são chamadas de funções *wavelet* , enquanto as funções  $\psi_k^*{}^j$  são conhecidas como funções *wavelet* conjugadas ou duais. Essas fa-

mílias de funções *wavelets*satisfazem as condições de biortogonalidade

$$
\begin{aligned}\n\langle \phi_k^j, \psi_\ell^{*j} \rangle &= 0, \\
\langle \phi_k^{*j}, \psi_j^\ell \rangle &= 0, \\
\langle \psi_k^{*j}, \psi_\ell^m \rangle &= \delta_{j,m} \delta_{k,j}.\n\end{aligned}
$$

#### **4.5 Caracterização local de regularidade**

Uma importante característica dos coeficientes *wavelet*  $d^{j}(k) = d^{j}_{k}$  $\frac{3}{k}$  é que a sua ordem de grandeza está associada ao grau de suavidade da função f no suporte de  $\psi_k^{\bar{j}}$  $\psi_k^j$ , e ao número de momentos nulos da *wavelet*  $\psi$ , isto é, a ordem com que a FT  $\hat{\psi}(\xi)$  se anula na origem. Assim sendo, se

$$
\int_{-\infty}^{\infty} t^s \psi(t) dt = 0, \ \ 0 \le s \le p,
$$

ignifica que os coeficientes *wavelet* dos polinômios de grau menor ou igual a p são todos nulos. Esta propriedade de cancelamento de polinômios é fundamental nas principais aplicações de *wavelet* . Portanto é importante trabalhar com funções *wavelets* que possuem vários momentos nulos, quando se deseja esse tipo de aplicação.

**Teorema 4.1.** *Seja*  $p + 1$  *o* número de momentos nulos de  $\psi$ . Se f for uma função com derivada f<sup>(s)</sup> contínua no suporte de  $\psi_k^j$  $\zeta_k^j$ ,  $0 \leq s \leq p+1$ , então  $o$  coeficiente wavelet  $d_k^j = \langle f, \, \psi_k^{\,j} \rangle$  satisfaz a estimativa

$$
|d_k^j| \leq C \ 2^{-j(s+1/2)} \ \ \| \ f^{(s)} \|_{\infty},
$$

*em que C é uma constante que depende de*  $\psi$  *e*  $\Vert f^{(s)} \Vert_{\infty}$  *é a norma do* máximo de f<sup>(s)</sup> no suporte de  $\psi_k^j$ k *.*

Portanto, os coeficientes *wavelet* podem ser usados como indicadores locais de regularidade das funções analisadas, pois tipicamente são pequenos em regiões de suavidade e maiores em regiões com singularidade. Isto é uma propriedade da análise *wavelet* , que a amplitude dos coeficentes *wavelet* está associada às variações mais abruptas do sinal ou "detalhes"

de mais alta frequência [\[10](#page-133-1), [16,](#page-133-0) [66\]](#page-138-2). Por essa razão, expansões em *wavelet* possuem a vantagem de poderem ser econômicas para uma classe bem ampla de funções, como por exemplo, no caso de uma função suave por partes. Pode ser visto na representação no plano posição  $\times$  escala, que a maioria dos coeficientes *wavelet*são deprezíveis e podem ser desconsiderados. Esse é um dos princípios básicos na maioria das aplicações de *wavelet* . Pode-se observar também que os coeficientes *wavelet* indicam a região de transição entre diferentes tipos de movimentos. Lembrando que a FT não é capaz de reconhecer essa região de transição, apenas a presença das frequências envolvidas é detectada, sem nenhuma informação sobre a localização espacial dessas frequências.

#### **4.6** *Wavelet***splines de Daubechies**

As *wavelets splines* biortogonais são construídas em [\[13\]](#page-133-2). Para cada 1 ≤  $N^* < M$ , seja N, de mesma paridade de  $N^*$ , tal que  $M = N + N^*$ . Seja  $H^* = H_{N^*}$  o filtro definido por

$$
H^*(\xi) = e^{-ik\xi/2} \left(\cos\frac{\xi}{2}\right)^{N^*},
$$

e seja  $H = H_{N,N^*}$  o filtro definido por

$$
H(\xi) = e^{-ik\frac{\xi}{2}} (\cos\frac{\xi}{2})^N \sum_{m=0}^{K-1} \binom{K-1+m}{m} (\sin\xi/2)^{2m},
$$

em que  $k=0$ , se  $N^*$  for par e  $k=1$ , se  $N^*$  for ímpar.

O filtro  $H^*$  está associado à função *B-spline*  $\phi^* = \mathcal{B}_{N^*}$ , de ordem  $N^*$  – 1, cujas propriedades de interesse estão descritas no Apêndice [A.10.](#page-127-0) Neste caso, a MR  $\{\phi^*, V^{*j}\}$  está associada aos espaços das funções de classe  $C^{N^*-2}$ , e polinomial por partes de grau  $N^*-1$ .

Por outro lado, o filtro  $H_{N,N^*}$  define uma função escala  $\phi = \phi_{N,N^*}$  de tal forma que  $\{\phi, V^j\}$  e  $\{\phi^*, V^{*j}\}$  definem uma MRB. Da mesma forma que  $\phi^*,\phi$  é simétrica em torno de  $x=0$  se  $N$  for par, e simétrica em torno de  $x = 1/2$  se N for ímpar. O suporte da função escala  $\phi \in [-N, N+1]$ .

A ordem dos zeros dos filtros H e  $H^*$  em  $\pi$  são N e  $N^*$ , respecti-vamente. Então, a condição de Strang–Fix<sup>[1](#page-58-0)</sup> - CSF para a função escala  $\phi = \phi_{N,N^*}$  é da ordem de  $N - 1$  e a CSF de sua dual é da ordem de  $N^* - 1$ . Logo, a *wavelet*  $\psi$  tem  $N^* - 1$  momentos nulos, enquanto sua dual  $\psi^*$  possui  $N-1$  momentos nulos.

Os coeficientes dos filtros  $h^*$  e  $h$ , são números racionais cujos denominadores são potências de 2. Esta propriedade reduz erros na implementação numérica de algoritmos que utilizam esses valores. Além disso, são simétricos em torno de  $k = 1/2$ , se N for ímpar, ou em torno de  $k = 0$ se N for par. Na Tabela [4.1](#page-58-1) são apresentados os coeficientes  $h(k)$  e  $h^*(k)$ associados a  $(N, N^*) = (1, 3), (1, 5), (2, 4), (2, 6)$  e na Figura [4.6](#page-59-0) são apresentados os gráficos da família (1, 5). Os valores não incluídos na tabela são obtidos por simetria. Por isso, essas *wavelets*, tem uma vantagem no efeito visual da compressão de imagens e se tornaram mais populares nessa aplicação, mais detalhes são apresentados no Capítulo [5.](#page-74-0)

<span id="page-58-1"></span>Tabela 4.1: **Coeficientes**  $h(k)$  **e**  $h^*(k)$ , para  $k \ge 0$ .

|          | $N=1$    | $\overline{N^*} = 3$ | $N^* = 5$      | $N=2$    | $N^*$       | $N^* = 6$    |
|----------|----------|----------------------|----------------|----------|-------------|--------------|
| k        | 256 h(k) | $256 h*(k)$          | $256 h^{*}(k)$ | 256 h(k) | $128 h*(k)$ | $1024 h*(k)$ |
| -6       |          |                      |                |          |             | -5           |
| $-5$     |          |                      |                |          |             | 10           |
| $-4$     |          |                      |                |          |             | 34           |
| $-3$     |          |                      | $-3$           |          | -6          | $-78$        |
| $-2$     |          | 16                   | $-22$          |          | $-16$       | $-123$       |
| $-1$     |          | $-16$                | 22             | 64       | 38          | 324          |
| $\Omega$ | 128      | 128                  | 128            | 128      | 90          | 700          |

O caso ortogonal pode ser visto como um caso particular do biortogonal que  $\phi = \phi^*$  e  $\psi = \psi^*$ , i.e.,  $H = H^*$  e consequentemente  $G = G^*$ . Um exemplo bem conhecido são as funções *wavelet* ortogonais de Daubechies (Figura [4.7\)](#page-60-0). Exceto pela de *wavelet* de Haar, elas não são simétricas e no caso geral não tem uma expressão analítica. As visualização gráfica de tais funções é obtida por alguns procedimentos, o mais comum é o método iterativo por meio das relações de escala dada na Equação [4.1.1.](#page-49-0) Na Figura [4.8](#page-61-0) são apresentadas as funções escala e *wavelet* da Fig. [4.7](#page-60-0) no

<span id="page-58-0"></span><sup>1</sup>Definição na página [122.](#page-121-0)

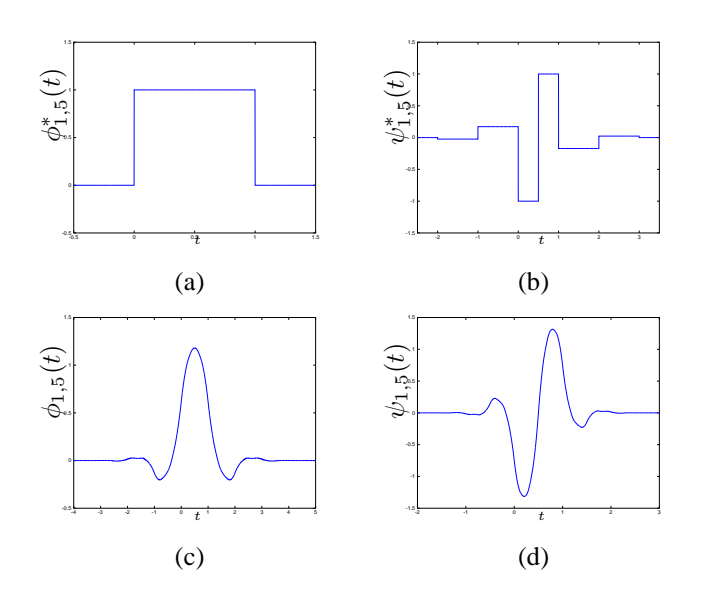

<span id="page-59-0"></span>Figura 4.6: Funções escala e *wavelet* Daubechies biortogonal: (a)  $\phi_{1,5}^*$ , (b)  $\psi_{1,5}^*$ , (c)  $\phi_{1,5}$ e (d)  $\psi_{1,5}$ .

domínio da frequência. Na Tabela [4.2](#page-59-1) são apresentados os coeficientes não zero do filtro h para três dessas *wavelets*.

Tabela 4.2: Coeficientes  $h(k)$  para as funções ortogonais de Daubechies

<span id="page-59-1"></span>

| k              | Ordem                |                      |                      |  |  |  |
|----------------|----------------------|----------------------|----------------------|--|--|--|
|                | 2                    | 3                    |                      |  |  |  |
| 0              | 0.341506350946110    | 0.235233603892082    | 0.162901714025649    |  |  |  |
|                | 0.591506350946109    | 0.570558457915722    | 0.505472857545914    |  |  |  |
| $\overline{c}$ | 0.158493649053890    | 0.325182500263116    | 0.446100069123380    |  |  |  |
| 3              | $-0.091506350946110$ | -0.095467207784164   | -0.019787513117822   |  |  |  |
| 4              |                      | $-0.060416104155198$ | -0.132253583684520   |  |  |  |
| 5              |                      | 0.024907335654880    | 0.021808150237089    |  |  |  |
| 6              |                      |                      | 0.023251800535491    |  |  |  |
|                |                      |                      | $-0.007493494665181$ |  |  |  |

NOTA: São apresentados apenas os valores não nulos desses coeficientes. Esses valores foram obtidos dividindo–se os valores do livro de [\[16](#page-133-0), pág. 195] por  $\sqrt{2}$ ), para ser compatível com a normalização utilizada neste tutorial. Nesse livro os coeficientes h são denotados por  $m_0$ . Para as funções de ordem 1, que é a função escala de Haar, os valores não nulos são  $h(0) = h(1) = 0.5$ .

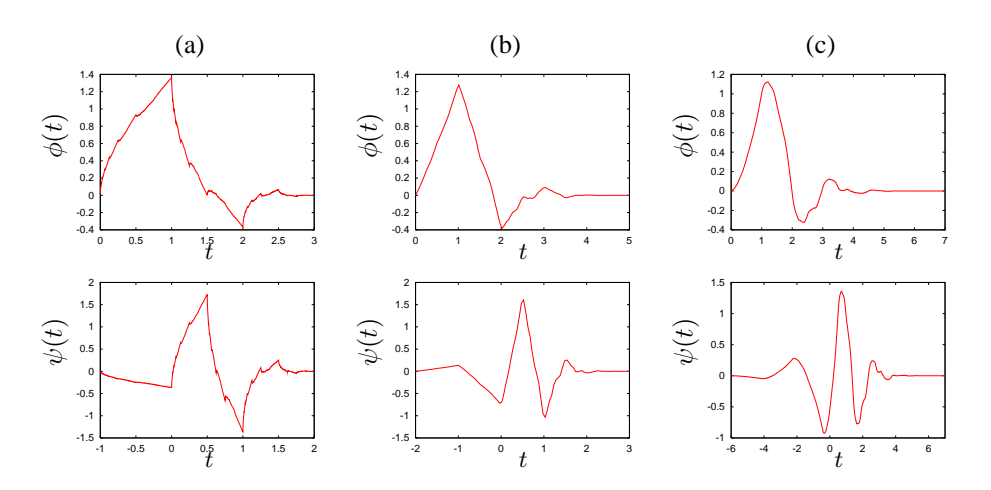

<span id="page-60-0"></span>Figura 4.7: Funções escala e *wavelet* Daubechies ortogonal: (a) ordem 2, (b) ordem 3 e (c) ordem 4. Em engenharia, considera-se o número de coeficientes nos filtros, assim essas funções recebem a designação de Daubechies ( "Daub") 4, 6 e 8.

#### **Exemplo 4.1.** *wavelet de Haar*

*O exemplo mais simples de funções wavelet ortogonais é o da wavelet de Haar*

$$
\psi(t) = \begin{cases}\n1, & 0 \le t < 1/2, \\
-1, & 1/2 \le t < 1, \\
0, & \text{caso contrário.}\n\end{cases}
$$

*cujo gráfico é apresentado na Figura [4.7\(](#page-60-0)a). A transformada de Fourier*  $\hat{\psi}(\xi)$  da wavelet de Haar é dada pela fórmula

$$
\hat{\psi}(\xi) = \frac{1}{i\xi} [1 - \exp\left(-i\frac{\xi}{2}\right)]^2.
$$

*Observa-se que*  $\hat{\psi}(\xi)$  *se anula em*  $\xi$  *igual a zero, isso indica que essa função é útil para detectar variações bruscas nos sinais, i.e., um aspecto de localização no espaço físico o que compromete sua localização em frequência.*

*Usando a fórmula da wavelet de Haar, verifica-se que os coeficientes*

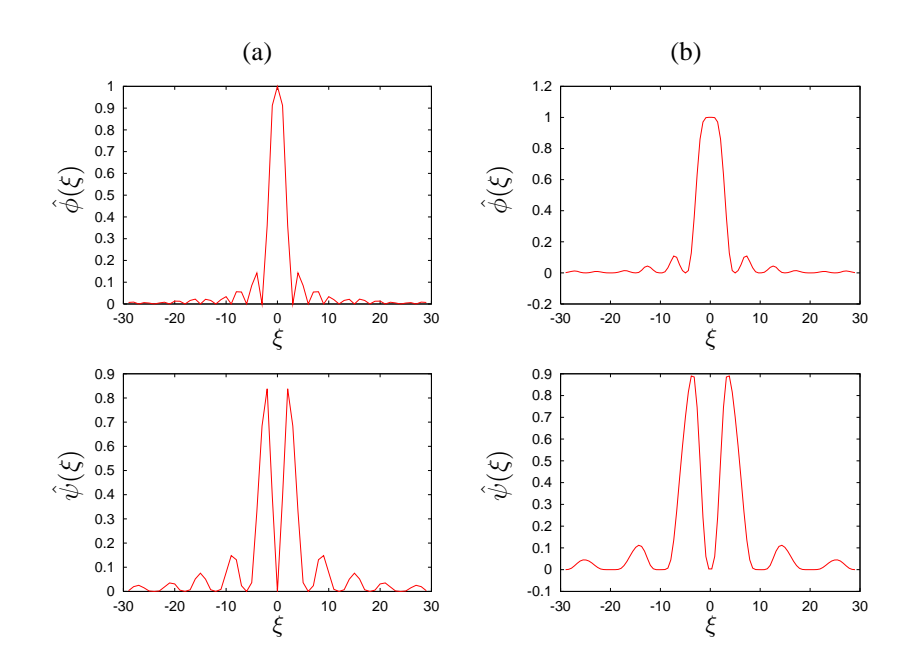

<span id="page-61-0"></span>Figura 4.8: Funções escala e *wavelet* Daubechies ortogonal no domínio de Fourier: (a) ordem 2 e (b) ordem 3.

*wavelet podem ser obtidos pela expressão*

$$
d_k^j = 2^j \left[ \int_{k2^{-j}}^{(k+1/2)2^{-j}} f(t) dt - \int_{(k+1/2)2^{-j}}^{(k+1)2^{-j}} f(t) dt \right].
$$

*Definem-se os valores*

$$
c_k^{j+1} = 2^{j+1} \int_{k2^{-j-1}}^{(k+1)2^{-j-1}} f(t),
$$

que representam as médias do sinal  $f(t)$  nos intervalos  $[k2^{-j-1}, (k+1)]$ 1)2<sup>-j−1</sup>]. Interpretam-se as médias  $c^{j+1}$  como valores discretos do sinal *na escala* 2 −j−1 *. Desta forma, tem-se que*

<span id="page-61-1"></span>
$$
d^{j}(k) = \frac{1}{2} \left[ c_{2k}^{j+1} - c_{2k+1}^{j+1} \right].
$$
 (4.6.6)

*Ou seja, conhecendo-se as médias locais de* f *no nível* j + 1*, obtém-se os coeficientes wavelet do nível* j*. Além disto, as médias locais do nível* j *podem ser obtidas a partir das médias do nível superior pela fórmula*

<span id="page-62-0"></span>
$$
c^{j}(k) = \frac{1}{2} \left[ c_{2k}^{j+1} + c_{2k+1}^{j+1} \right].
$$
 (4.6.7)

*As fórmulas [\(4.6.6\)](#page-61-1) e [\(4.6.7\)](#page-62-0) são as já descritas como decomposição e análise. É fácil reconhecer que elas podem ser expressas como operadores de convolução. De fato,*

$$
d_k^j = [c^{j+1} \star g^*]_{2k}, \qquad (4.6.8)
$$

$$
c_k^j = [c^{j+1} \star h^*]_{2k}, \qquad (4.6.9)
$$

*em que*

$$
g^*(k) = \begin{cases} \frac{1}{2} & k = 0 \\ -\frac{1}{2} & k = -1 \\ 0 & \text{nos demais casos.} \end{cases} \qquad h^*(k) = \begin{cases} \frac{1}{2} & k = 0 \\ \frac{1}{2} & k = -1 \\ 0 & \text{nos demais casos.} \end{cases}
$$

*Como descrito anteriormente, por fazer médias, o filtro* H<sup>∗</sup> (ξ) *é do tipo passa–baixa. Portanto, as médias locais* c j *são uma versão suavizada das médias* c <sup>j</sup>+1*, em que foram filtrados detalhes de alta frequência do nível* j + 1 *que não podem ser representados no nível inferior* j*. O filtro* G<sup>∗</sup> (ξ)*, por fazer diferenças, é do tipo passa–alta. Por isto, os coeficientes* d j *contém aqueles detalhes de alta frequência entre os níveis*  $i \cdot e \cdot i + 1$ .

*O processo inverso também é simples, tendo em vista as fórmulas*

$$
c_{2k}^{j+1} = [c_k^j + d_k^j] \tag{4.6.10}
$$

$$
c_{2k+1}^{j+1} = [c_k^j - d_k^j]. \tag{4.6.11}
$$

*Este, é então, o processo de síntese ou reconstrução, e também pode ser expresso em forma de convoluções, da seguinte maneira*

$$
c_k^{j+1} = 2\left\{\sum_n c_n^j h(k-2n) + \sum_n c_n^j g(k-2n)\right\},\qquad(4.6.12)
$$

*em que*

$$
h_k = h_{-k}^*,
$$
  $g_k = g_{-k}^*.$ 

*Isto é, os filtros de análise e de síntese são conjugados pois*

$$
H^*(\xi) = \overline{H(\xi)} \quad e \quad G^*(\xi) = \overline{G(\xi)}.
$$

*Observa-se que cada um dos somatórios do lado direito da igualdade acima são convoluções dos filtros* h *e* g *com um sinal que é formado pelas médias* c j (k) *colocadas nas posições de índice par* 2k *e intercaladas com zeros, nas posições de índice ímpar.*

#### **4.7 Algoritmo de Mallat**

O algoritmo que efetua as operações de análise está esquematizado pela estrutura de bancos de filtros apresentada na parte (a) da Figura [4.9.](#page-64-0) Nessa figura, o quadrado indica convolução com um filtro, cujo nome está indicado no interior do quadrado. O símbolo 2 ↓ indica um *downsampling* ou decimação, isto é, são eliminados os elementos de índice ímpar. Assim, dado o vetor  $c^{j+1}$ , obtém–se um novo vetor  $c^j$  pela aplicação de uma convolução entre  $c^{j+1}$  e o filtro passa–baixa  $h$  seguida de decimação.

A diferença de informação entre  $c^j$  e  $c^{j+1}$ , ou seja, os detalhes de alta frequência, ficam guardados no vetor  $d^j$ , que é obtido pela convolução entre  $c^{j+1}$  e o filtro passa–alta  $g$ , seguida de uma decimação.

Na parte (b) da Figura [4.9,](#page-64-0) está esquematizado o processo inverso. O símbolo 2 ↑ indica um *upsampling*, isto é, são acrescentados componentes com valor zero entre as componentes do vetor original.

Os processos de análise e síntese, descritos, podem ser repetidos em vários níveis consecutivos para definir a transformada *wavelet* discreta

$$
\mathrm{DWT} = \mathrm{DWT}_{j_0}^{j+1}
$$

e sua inversa

$$
IDWT = IDWT_{j_0}^{j+1}.
$$

Isto é

$$
\{c^{i+1}\}\stackrel{DWT}{\underset{IDWT}{\rightleftarrows}}\{c^{j_0},d^{j_0},\cdots,d^{j}\}
$$

$$
c^{i+1}
$$
\n
$$
\begin{array}{c|c}\n\hline\nh^* & \to & 2\downarrow \to & c^j & \to & 2\uparrow \to & h \\
\hline\n\frac{g^*}{a} & \to & 2\downarrow \to & d^j & \to & 2\uparrow \to & g \\
\hline\n\end{array}
$$
\n
$$
c^{i+1}
$$
\n
$$
\begin{array}{c|c}\n\hline\ng^* & \to & 2\downarrow \to & d^j & \to & 2\uparrow \to & g \\
\hline\n\end{array}
$$

<span id="page-64-0"></span>Figura 4.9: Arquitetura de banco de filtros para a transformada *wavelet*: (a) análise e (b) síntese. Utiliza-se a notação de 2↓ ( 2↑) referente ao *downsampling* (*upsampling*).

### **4.8 Análise Multirresolução 2D**

O método mais comum para se obter análise de multirresolução em duas dimensões é o produto tensorial

$$
\mathcal{V}^j = V^j \times V^j.
$$

Têm–se que

$$
\mathcal{V}^j = \overline{\text{span}\left\{\Phi_{k,l}^j(x,y) = \phi_k^j(x)\phi_l^j(y), k, l \in \mathbb{Z}\right\}}
$$

e

$$
\mathcal{V}^j\subset \mathcal{V}^{j+1}.
$$

Os espaços vetoriais

$$
\mathcal{W}^j = V^j \times W^j + W^j \times V^j + W^j \times W^j,
$$

gerados por três famílias de *wavelet*,

$$
\Upsilon_{k,l}^{j\,(1)}(x,y) = \phi_k^j(x)\psi_l^j(y),\tag{4.8.13a}
$$

$$
\Upsilon_{k,l}^{j\,(2)}(x,y) = \psi_k^j(x)\phi_l^j(y),\tag{4.8.13b}
$$

$$
\Upsilon_{k,l}^{j\,(3)}(x,y) = \psi_k^j(x)\psi_l^j(y),\tag{4.8.13c}
$$

são tais que,

$$
\mathcal{V}^{j+1}=\mathcal{V}^j+\mathcal{W}^j.
$$

De forma similar, definem–se os espaços duais

$$
\mathcal{V}^{*j} = V^{*j} \times V^{*j}
$$

gerados por

$$
\Phi_{k,l}^{*j}(x,y) = \phi_k^{*j}(x)\phi_l^{*j}(y),
$$

e

$$
\mathcal{W}^{*j} = V^{*j} \times W^{*j} + W^{*j} \times V^{*j} + W^{*j} \times W^{*j},
$$

gerados por

$$
\Upsilon_{k,l}^{*j\,(1)}(x,y) = \phi_k^{*j}(x)\psi_l^{*j}(y),\tag{4.8.14a}
$$

$$
\Upsilon_{k,l}^{*j\,(2)}(x,y) = \psi_k^{*j}(x)\phi_l^{*j}(y),\tag{4.8.14b}
$$

$$
\Upsilon_{k,l}^{*j\,(3)}(x,y) = \psi_k^{*j}(x)\psi_l^{*j}(y),\tag{4.8.14c}
$$

tais que,

$$
\mathcal{V}^{*j+1} = \mathcal{V}^{*j} + \mathcal{W}^{*j}.
$$

Também são válidas as seguintes relações de biortogonalidade:

$$
\left\langle \Phi_{k,l}^{j}, \Phi_{k',l'}^{*j} \right\rangle = \delta_{k,k'} \delta_{l,l'},\tag{4.8.15a}
$$

$$
\left\langle \Phi_{k,l}^{j}, \Upsilon_{k',l'}^{*j(a)} \right\rangle = 0, \tag{4.8.15b}
$$

$$
\left\langle \Phi_{k,l}^{*j}, \Upsilon_{k',l'}^{j\,(a)} \right\rangle = 0, \tag{4.8.15c}
$$

$$
\left\langle \Upsilon_{k,l}^{j\,(a)}, \Upsilon_{k',l'}^{*j'\,(b)} \right\rangle = \delta_{j,j'} \delta_{k,k'} \delta_{l,l'} \delta_{a,b}.
$$
 (4.8.15d)

O par  $\{\mathcal{V}^j, \Phi^j_{k,l}\}$  e  $\{\mathcal{V}^{*j}, \Phi^*_{k,l}\}$  forma uma análise multirresolução biortogonal do  $\mathbb{L}^2(\mathbb{R}^2)$ . Assim, uma aproximação de uma função  $f \in \mathbb{L}^2(\mathbb{R}^2)$ é dada pela sua projeção biortogonal sobre  $\mathcal{V}^j$ , i.e.,

$$
\mathcal{P}^{j}f(x,y) = \sum_{k} \sum_{l} \langle f, \Phi_{k,l}^{*j} \rangle \Phi_{k,l}^{j}(x,y).
$$

A diferença de informação entre  $\mathcal{V}^j$  and  $\mathcal{V}^{j+1}$  é expressa por

$$
(\mathcal{P}^{j+1} - \mathcal{P}^j) f(x, y) = Q^{j(1)} f(x, y) + Q^{j(2)} f(x, y) + Q^{j(3)} f(x, y),
$$

em que

$$
Q^{j(a)}f(x,y) = \sum_{k} \sum_{l} \left\langle f, \Upsilon_{k,l}^{*j(a)} \right\rangle \Upsilon_{k,l}^{j(a)}(x,y),
$$

para a = 1, 2 e 3. Um exemplo de funções *wavelets* bidimensionais são apresentados na Figura [4.10](#page-67-0) para a família (1, 5) descrita anteriormente.

Na próxima sub-seção é descrito como calcular a DWT e IDWT bidimensionais.

#### **4.9 Algoritmo de Mallat 2D**

Usando as relações de escala e de biortogonalidade, obtêm–se as fórmulas de decomposição bidimensionais, que são expressas da seguinte forma,

$$
c_{k,l}^{j} = 2\sum_{k'} h^{*}(k'-2k)\sum_{l'} h^{*}(l'-2l)c_{k',l'}^{j+1}, \qquad (4.9.16)
$$

$$
d_{k,l}^{j\,(1)} \ = \ 2\sum_{k'} h^*(k'-2k) \sum_{l'} g^*(l'-2l) c_{k',l'}^{j+1}, \qquad (4.9.17)
$$

$$
d_{k,l}^{j\,(2)} \ = \ 2\sum_{k'} g^*(k'-2k) \sum_{l'} h^*(l'-2l) c_{k',l'}^{j+1}, \qquad (4.9.18)
$$

$$
d_{k,l}^{j\,(3)} \ = \ 2\sum_{k'} g^*(k'-2k) \sum_{l'} g^*(l'-2l) c_{k',l'}^{j+1}.\tag{4.9.19}
$$

No processo de reconstrução, o cálculo dos coeficientes  $c_{k,l}^{j+1}$  em termos de  $c_{k,l}^{j},$   $d_{k,l}^{j\,(1)},$   $d_{k,l}^{j\,(2)}$  e  $d_{k,l}^{j\,(3)}$  é dado pela expressão a seguir

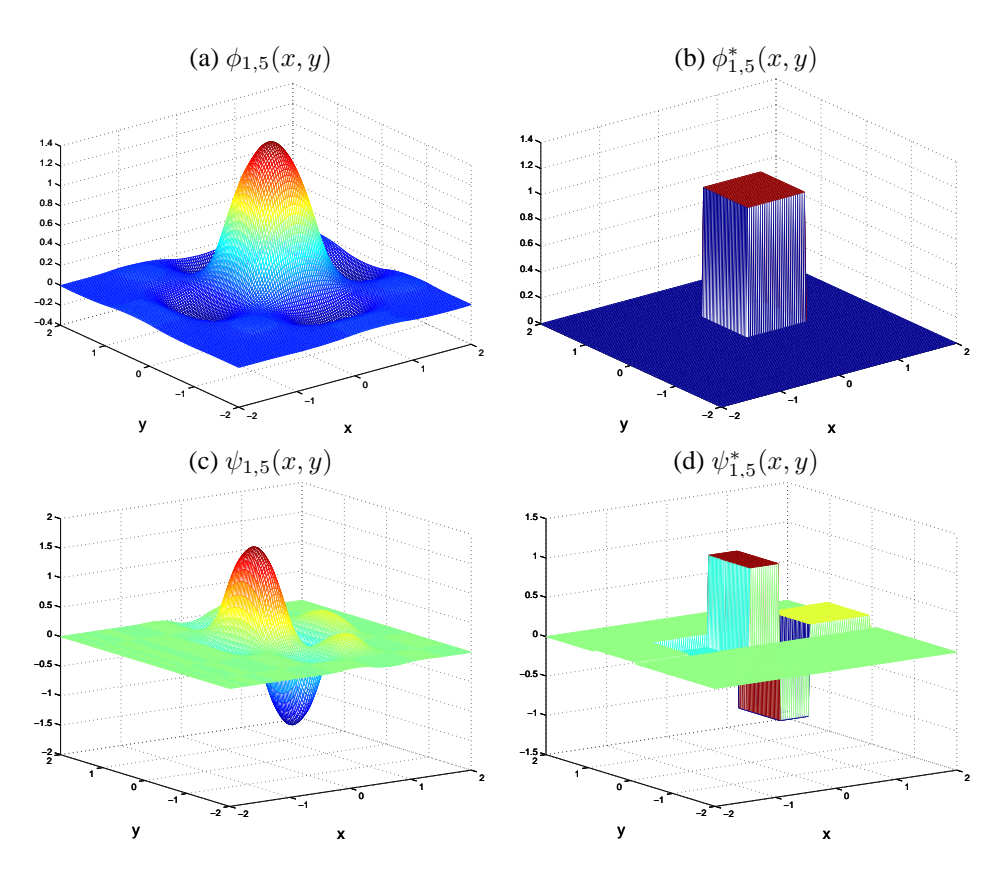

Figura 4.10: Funções escala e *wavelet* Daubechies biortogonal para a família (1, 5).

<span id="page-67-0"></span>
$$
c_{k,l}^{j+1} = 2\left\{\sum_{k'} h(k - 2k')\sum_{l'} h(l - 2l')c_{k',l'}^{j} + \sum_{k'} g(k - 2k')\sum_{l'} h(l - 2l')d_{k',l'}^{j(1)} + \sum_{k'} h(k - 2k')\sum_{l'} g(l - 2l')d_{k',l'}^{j(2)} + \sum_{k'} g(k - 2k')\sum_{l'} g(l - 2l')d_{k',l'}^{j(3)}\right\}.
$$
 (4.9.20)

Os algoritmos de análise e síntese da transformada *wavelet* bidimensional também possuem uma estrutura de bancos de filtros, similar ao caso unidimensional. Porém, neste caso, os dados de entrada formam uma matriz e as convoluções, *downsampling* e *upsampling* são efetuadas nas linhas e colunas dessa matriz. O *downsampling* de linhas consiste em retirar as linhas de índice ímpar. O *upsampling* de linhas é o processo de se introduzir linhas com elementos zero entre as linhas da matriz de entrada. Isto é feito de forma que essas novas linhas ocupem os índices ímpares da matriz resultante. Um procedimento análogo é efetuado nos *downsampling* e *upsampling* de colunas. A arquitetura de banco de filtros da transformada *wavelet* bidimensional pode ser visualizada nas Figuras [4.11](#page-69-0) (análise) e [4.12](#page-70-0) (síntese). A arquitetura piramidal para este caso pode ser visualizada nas Figuras [4.11](#page-69-0) (decomposição) e [4.12](#page-70-0) (reconstrução). As operações realizadas nas colunas estão representadas por um traçado descontínuo e as realizadas nas linhas por um contínuo.

Dada uma matriz  $c^{j+1} = (c_{k,\ell}^{j+1})$ , que possui  $2^{j+1} \times 2^{j+1}$  elementos, obtém-se uma matriz  $c^j$ ,que possui  $2^j \times 2^j$  elementos, por meio das seguintes etapas de processamento:

- 1. Cálculo da convolução entre o filtro  $h^*$  e cada linha da matriz de entrada, seguido de uma decimação de colunas.
- 2. Cálculo da convolução do filtro  $h^*$  com cada coluna dessa nova matriz e a seguir faz–se uma decimação de linhas.

Os coeficientes  $d^{j(1)}$  são obtidos de forma similar. A primeira etapa é idêntica. Entretanto, na segunda etapa a convolução é feita com o filtro  $g^*$ . Os coeficientes  $d^{j}$  (2,3) também são obtidos por duas etapas. A primeira etapa é idêntica para ambos. Nesta etapa, calcula–se a convolução entre a matriz  $c^{j+1}$  e o filtro  $g^*$  seguido de uma decimação de colunas. A segunda etapa para se obter  $d^{j(2)}$  é idêntica à segunda etapa para se obter  $c^{j}$ , descrita acima, enquanto que a segunda etapa para se obter  $d^{j\,(3)}$  é idêntica a segunda etapa para se obter  $d^{j(1)}$ . As matrizes  $d^{j(1,2,3)}$  também possuem  $2^j \times 2^j$  elementos cada.

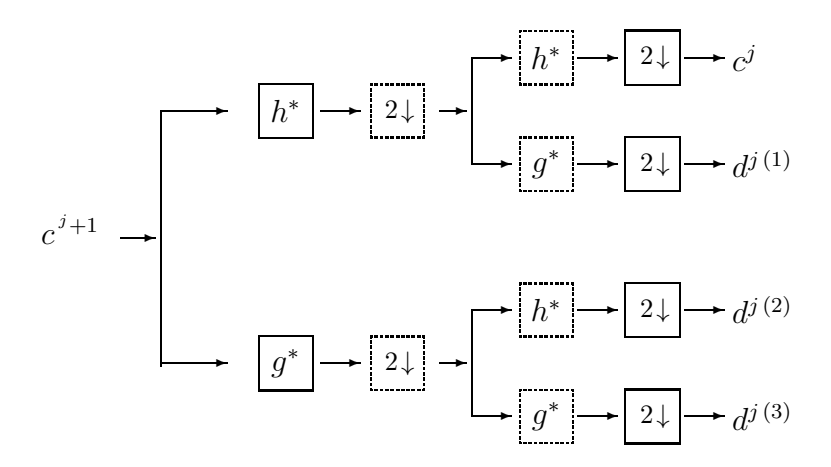

<span id="page-69-0"></span>Figura 4.11: Arquitetura de banco de filtros para a DWT-2D. Utiliza-se a notação de 2 ↓ referente a linhas(colunas) nas caixas com bordas contínuas(descontínuas).

O processo inverso para se obter a matriz  $c^{j+1}$  a partir das matrizes  $c^j$ e d <sup>j</sup> (1,2,3) é apresentado na Figura [4.12.](#page-70-0) Neste caso faz–se um *upsampling* nas matrizes  $c^j$  e  $d^{j(1,2,3)}$ ; a seguir aplicam–se convoluções entre o filtro  $h$ e as linhas das matrizes  $c^j$  e  $d^{j(2)}$  e convoluções entre o filtro  $g$  e as linhas das matrizes  $d^{j(2)}$  e  $d^{j(3)}$ ; somam–se as matrizes parciais referentes a  $c^{j}$ e  $d^{j(2)}$ ; somam–se as matrizes parciais referentes a  $d^{j(1)}$  e  $d^{j(3)}$ . Nesta primeira etapa geram–se 2 matrizes intermediárias  $2^j \times 2^{j+1}$  elementos. Faz–se um *upsampling* de linhas nessas matrizes e somam-se essas novas matriz es para se obter  $c^{j+1}$ .

As operações realizadas nas colunas estão representadas por um traçado descontínuo e as realizadas nas linhas por um contínuo.

Observa-se que no caso bidimensional existem três tipos de coeficientes

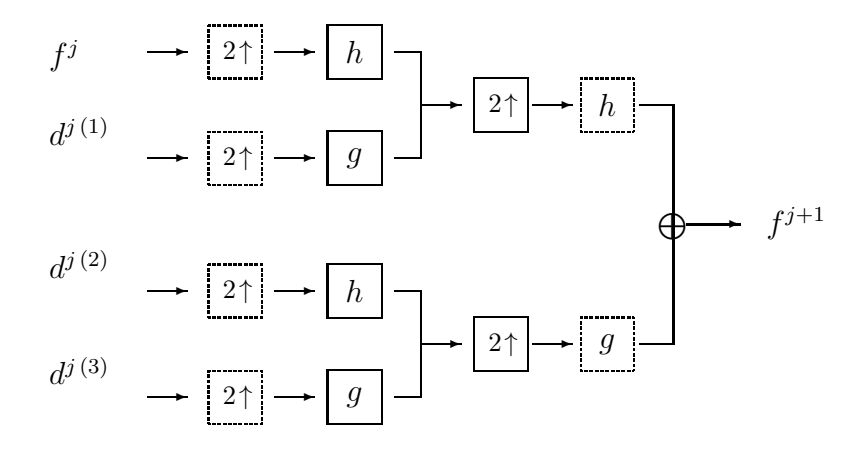

<span id="page-70-0"></span>Figura 4.12: Arquitetura de banco de filtros para a IDWT-2D. Utiliza-se a notação de 2↑ referente a linhas(colunas) nas caixas com bordas contínuas(tracejadas).

 $wavelet$  . O  $d^{j(1)}$  é obtido após a aplicação do filtro passa–baixa nas linhas e passa–alta nas colunas. No caso ortogonal, i.e., quando  $H = H^*, d^{j(1)}$ contém apenas os detalhes na direção vertical. De maneira análoga,  $d^{j(2)}$ contém os detalhes na direção horizontal, enquanto que  $d^{j(3)}$  contém aqueles detalhes que existem tanto na direção horizontal quanto vertical (Figura [4.13\)](#page-71-0). Na Figura [4.13](#page-71-0) apresenta-se um esquema de posicionamento dos coeficientes *wavelet* de uma forma inteligente na imagem decomposta, que foi proposto por S. Mallat. Com esse esquema não necessita-se de uma maior área de armazenamento. Entretanto quando trata-se de compressão de imagens é necessário esquemas mais sofisticados para armazenar os coeficientes, detalhes sobre esses esquemas são apresentados no Capítulo [5.](#page-74-0)

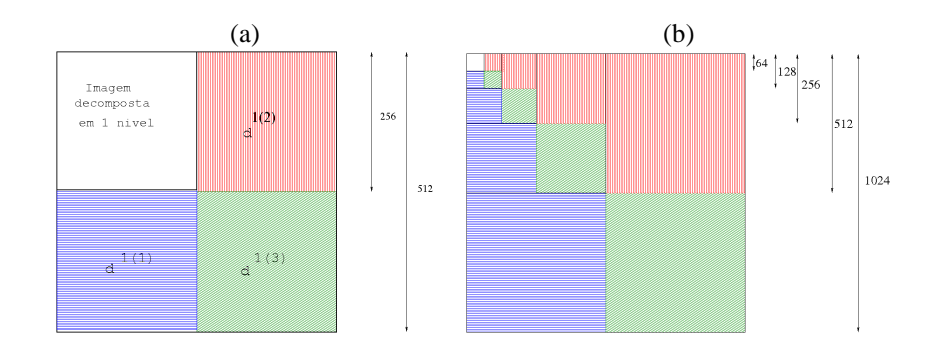

<span id="page-71-0"></span>Figura 4.13: Esquema de posicionamento dos coeficientes *wavelet* na imagem decomposta, proposto por Stéphane Mallat. Uma imagem de 512 pixels é decomposta em um nível com 3 subimagens de 256 pixels. Três desses subimagens contém os coeficientes wavelets associados, no caso ortogonal as estruturas horizontais  $\alpha = 1$ , verticais  $\alpha = 2$ e inclinadas  $\alpha = 3$ . A quarta subimagem guarda as informações de baixa-frequência da imagem original para serem decompostas no nível seguinte (a). Um esquema dos níveis de decomposição de uma imagem de 1024 pixels (b).

#### **4.10 Exercícios**

**Exercício 4.1.** *Seja a função de Haar definida em [\(4.2.2\)](#page-50-1). Mostre que* {φ(<sup>x</sup> <sup>−</sup> <sup>k</sup>), k <sup>∈</sup> <sup>Z</sup>} *são linearmente independentes, formando, assim uma base para* V 0 *.*

**Exercício 4.2.** *Demonstre que a família de funções*  $\{\phi_{i,k}, j, k \in \mathbb{Z}\}\$  *satisfaz as condições P.1,...P.6.*

**Exercício 4.3.** *Mostre que para cada j,*  $\{\psi_{j,k}, k \in \mathbb{Z}\}\$  *são linearmente independentes e que*  $W^{\hat{j}} = \text{ span } \{ \psi_{j,k}, k \in \mathbb{Z} \}$  é subespaço de  $V^{j+1}$ 

**Exercício 4.4.** *Implemente o código a seguir em* GNU/OCTAVE *. Aumente a precisão dos coeficientes dos filtros. Com as devidas adaptações use-o para calcular os gráficos das funções escala e wavelets ortogonais de Daubechies da Tabela [4.2.](#page-59-1) A seguir, também com as devidas adaptações use os filtros biortogonais e visualise as funções escala e wavelets da Tabela [4.1.](#page-58-1) Dica: Observe as normalizações utilizadas.*

```
clear all;
%Filtros
h=[0.6831; 1.18301; 0.31699; -0.18301];
k=[0;1;2;3];
```
```
g=flipud(h).*(-1).^k;
%.................
Nh=length(h);
NumIter=10;
phiOld=1;
for i=1:NumIter
unit=2^{\wedge}(i-1);
phi=conv(h,phiOld);
N=length(phi);
phiOld(1:2:2*N)=phi;
if (i==NumIter-1)
     phi2=phi;
     end
end
dx= 1/(2*unit);
x= [1:length(phi)]*dx;
figure(1)
plot(x,phi,";Funcao Escala;");
%Calculo da funcao wavelet usando a relacao de escala
for i=1:Nh
     a=(i-1)* unit+1;
b= a+ length(phi2) - 1;
     psi2s(i,a:b) =phi2*g(i);
psi2s(1,N)=0;
     end
xpsi=[0:length(phi)-1]*dx - (Nh-2)/2;psi_aux=sum(psi2s);
wpsi=psi_aux(1:length(xpsi));
figure(2)
plot(xpsi,wpsi,";Funcao wavelet;");
```
### **Capítulo 5**

# **Transformada** *Wavelet* **e Compressão de Imagens**

De modo geral, a informação contida em imagens digitais é bastante redundante, ou seja muitos *bits* são utilizados para guardar uma pequena informação. Como exemplo, imagine uma imagem digital de uma parede sem nenhum objeto sobre sua superfície. Ocorre que muitos *pixels* são utilizados para representar pouca informação, isto é, a cor da parede e em geral uma textura muito fina, quase imperceptível. A transformada *wavelet* , ao fazer a decomposição (análise) de um sinal, separa o conteúdo de baixas e altas frequências, descorrelacionando a informação e possibilitando eliminar a redundância sem afetar o conteúdo de informação presente no sinal. Para fins de compressão de sinais sonoros, imagens e vídeos, há outro fator a ser levado em consideração, o componente humano. Os sentidos humanos tais como a visão e a audição não são suficientemente apurados, de modo que é possível fazer alterações nesse tipo de sinal que dificilmente serão identificados pelas pessoas ou então a qualidade desses sinais pode ser diminuída sem que isso prejudique a informação que esses sinais possam conter, possibilitando altos fatores de compressão desses sinais.

A compressão de dados é um objeto de estudo da computação e desenvolveu inúmeras técnicas e algoritmos para compactar dados digitais com grande sucesso, contudo, com o uso combinado dessas técnicas e de transformadas como a do cosseno e a transformada *wavelet* , por exemplo,

novos avanços ocorreram, possibilitando que, atualmente, grande quantidade de mídia digital trafegue pela Internet.

Pode-se dividir a compressão de dados em dois tipos, sem perdas e com perdas. No caso da compressão sem perdas, os algoritmos exploram a possibilidade de recodificar o sinal ou o arquivo digital de modo a gastar a menor quantidade possível de *bits* para armazená-lo e ao recuperar esses dados na sua forma original, nada tenha se alterado. Isso é feito costumeiramente ao se criar um arquivo compactado num computador. No caso de sons, imagens e vídeos, pode-se representá-los como vetores, matrizes e sequência de matrizes respectivamente, os quais correspondem a tipos de dados compostos apenas de números. Nesses casos, é possível aplicar também os algoritmos para compressão sem perdas. Contudo, a não ser que se necessite da integridade desses dados, os resultados obtidos em termos de percentual de compressão não são adequados para inúmeras tarefas. Um exemplo é a transmissão pela internet ou mesmo a armazenagem desse conteúdo, que em função da popularização dos equipamentos digitais, têm crescido muito nos últimos anos. Bons textos introdutórios sobre esse assunto podem ser encontrados em [\[42,](#page-136-0) [70\]](#page-138-0).

### **5.1 Codificação de Huffmann**

Um forma bastante clássica e ao mesmo tempo didática de apresentar a compressão sem perdas e que envolve a recodificação do sinal utilizando tamanho de código variável foi criado por D. A. Huffman em 1952 [\[48\]](#page-136-1) .

**Exemplo 5.1.** *Suponha que as letras* a*,* b*,*c*,* d*,* e*,* f*,* g*,* h *sejam codificadas com 3 bits:*

 $a = 000$  $b = 001$  $c = 010$  $d = 011$  $e = 100$  $f = 101$  $q = 110$  $h = 111$ 

*Desse modo, para armazenar a sequência "aaabefaaabbaehhcaabbaefbhhaabc"formada por 30 letras, seriam necessários 90 bits. Note que as* letras aparecem na sequência com as seguintes frequências:  $p(a) = \frac{12}{30}$ 30 *,*  $p(b) = \frac{7}{36}$ 30 *,*  $p(c) = \frac{2}{2}$ 30 *,*  $p(e) = \frac{3}{20}$ 30 *,*  $p(f) = \frac{2}{2}$ 30 *,*  $p(h) = \frac{4}{30}$ 30 *. Desse modo, vamos recodificar as letras de tal modo que as que tem maior frequência usem menos bits e as que tenham menor frequência usem mais bits. Para isso, façamos então:*  $a = 1$ 

 $b=01$  $c = 00001$  $e = 0001$  $f = 0000$  $h = 001$ 

*Desse modo, com essa recodificação, precisa-se de*

 $T = 12 \times 1 + 7 \times 2 + 2 \times 5 + 3 \times 4 + 2 \times 4 + 4 \times 3 = 68$  *bits para representar a sequência, ou seja,* 68 30 = 2, 267 *bits por símbolo. Nessa nova codificação não há o perigo de se confundir os códigos e qualquer cadeia de símbolos codificados por Huffmann pode ser decodificada por meio do exame dos símbolos individuais da cadeia da esquerda para a direita. Por exemplo, a sequência de bits* 1010110001001001 *representa de modo único a sequência de letras* abbaehh*, a qual é um trecho da sequência acima. Existem outras formas de recodificar um sinal e pode-se nos perguntar: Qual a quantidade mínima de bits que são necessários para representar um sinal? A capacidade de compressão dos métodos sem perdas fica limitada por uma medida da quantidade de informação que os dados contêm. Essa medida, chamada de entropia, é um conceito proveniente da Teoria da Informação. Especificamente, a entropia* H *de uma imagem é o número mínimo teórico de bits por pixel necessário para codificar uma imagem sem perda de informações. É definido por:*

$$
H = -\sum_{i=0}^{L-1} p_i log_2 (p_i)
$$

*em que o índice* i *varia sobre todos os tons de cinza da imagem e* p<sup>i</sup> *é a probabilidade do tom de cinza ocorrer na imagem. Para a sequencia "aaabefaaabbaehhcaabbaefbhhaabc"dada anteriormente, pode-se calcular* H*,*

$$
H=-\left(\frac{12}{30}log_2(\frac{12}{30})+\frac{7}{30}log_2(\frac{7}{30})+...+\frac{4}{30}log_2(\frac{4}{30})\right)=2{,}259~ bits,
$$

*o que é bastante próximo do valor* 2, 267 *encontrado na codificação usando Huffmann.*

### **5.2 Compressão usando a transformada** *wavelet* **discreta**

Após o desenvolvimento da codificação compacta proposta por [\[64\]](#page-137-0) e tendo como base o sucesso da compressão JPEG, a qual utiliza a transformada do Cosseno, verificou-se que a transformada *wavelet* apresentava um grande potencial para ser usada na compressão de imagens. Isso se deve ao fato que os valores dos coeficientes *wavelet* d j são pequenos em regiões de suavidade de uma imagem f, ou seja, localmente eles podem ser usados para caracterizar a regularidade de uma função. Esta observação conduziu à definição de um algoritmo de compressão de dados em que os coeficientes de detalhes que estão abaixo de um certo parâmetro de tolerância são desprezados, isto é, igualados a zero.

Em geral, os coeficientes significativos restantes, costumam estar em menor quantidade nas imagens e estão associados a regiões de irregularidades ou de variações abruptas da imagem f. Desse modo, representações compactas de um sinal podem ser realizadas no contexto de Análise *Wavelet* em termos dos coeficientes *wavelet*significativos, isto é, aqueles cujos módulos são maiores que um certo limiar  $\epsilon$ .

#### **5.2.1 Algoritmo Ingênuo de Compressão com** *Wavelet*

A Figura [5.1](#page-78-0) apresenta uma imagem e sua decomposição *wavelet* com 4 níveis usando a *wavelet* ortogonal de Daubechies com 4 coeficientes, i.e., a Daubechies de ordem 2 descrita na Seção [4.6.](#page-59-0) A Figura [5.2,](#page-78-1) mostra o histograma dos coeficientes *wavelets* (truncados para se tornarem inteiros). Repare que a maior parte dos valores se concentra ao redor de zero, ilustrando o que foi dito no parágrafo anterior.

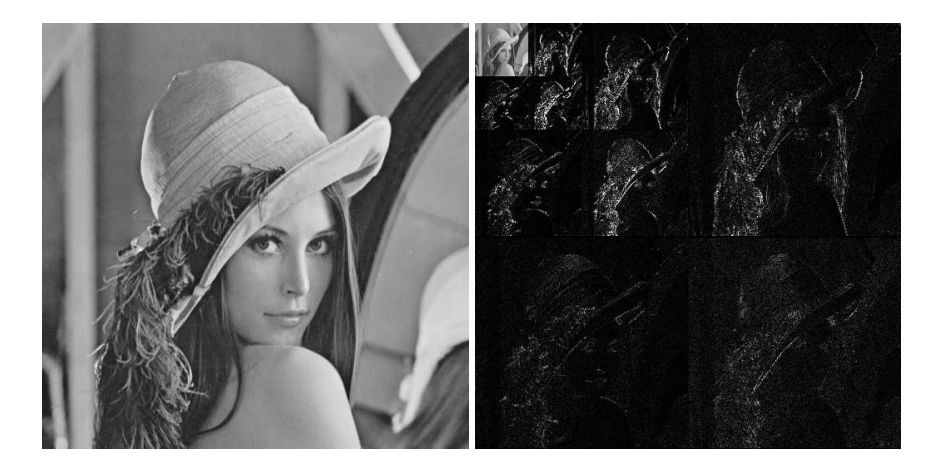

Figura 5.1: Imagem original (esquerda) e sua decomposição em 3 níveis aplicando-se o módulo e um ganho.

<span id="page-78-0"></span>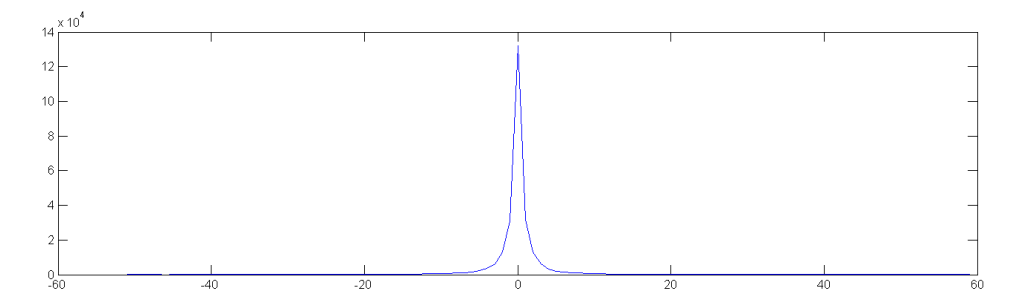

<span id="page-78-1"></span>Figura 5.2: Histograma dos coeficientes *wavelets* da imagem da Figura [5.1.](#page-78-0)

O comportamento visto no histograma apresentado na Figura [5.2](#page-78-1) ocorre em praticamente todo tipo de imagem natural, induzindo o seguinte algoritmo para compressão de dados.

**Agoritmo de Compressão de Dados**

• **Input:**  $c^{j+1}, \epsilon$ 

• **Passo 1: Análise**

$$
c^{j+1} \stackrel{\text{DWT}}{\longrightarrow} c_{\text{MR}}^{j+1} = (c^{j_0}, d^{j_0}, \dots d^j).
$$

• **Passo 2: Truncamento**

$$
d_{\epsilon,k}^j = \begin{cases} d_k^j & \text{se} \ |d_k^j| > \epsilon \\ 0 & \text{se} \ |d_k^j| \le \epsilon \end{cases}
$$

• **Output:**  $c_{\epsilon,MR}^{j+1} = (c^{j_0}, d_{\epsilon}^{j_0}, \ldots d_{\epsilon}^{j}).$ 

A tarefa de compressão de imagens é na verdade mais complexa do que simplesmente aplicar a transformada aos dados eliminando as redundâncias do sinal. Torna–se necessário a alocação de *bits*, tarefa na qual são substituídos os coeficientes obtidos na transformação por um conjunto finito de números inteiros, etapa essa chamada de quantização. O objetivo desta tarefa é o armazenamento desses conjuntos da forma mais eficiente possível para maximizar a codificação, etapa na qual os dados são ordenados para o armazenamento ou transmissão. Em geral, uma função de quantização pode ter duas formas: é da seguinte forma: No caso em que a quantização não é restrita a intervalos de tamanho fixo, Figura [5.3;](#page-80-0) Para intervalos de tamanho fixo, a quantização pode ser feita como mostrado na Figura [5.4.](#page-80-1)

De modo geral, a compressão de imagens segue o esquema apresentado na Figura [5.5.](#page-81-0) A Figura [5.6](#page-82-0) apresenta uma imagem do satélite CBERS<sup>[1](#page-79-0)</sup> de dimensão  $512 \times 512$  e duas imagens resultantes da compressão utilizando 92% e 97% dos coeficientes mais significativos numa decomposição com 4 níveis. A Tabela [5.1](#page-82-1) apresenta o erro quadrático médio (veja Exercício [5.2\)](#page-87-0) obtido ao aplicar vários percentuais de cancelamento dos coeficientes.

### **5.3 Padrão de Compressão JPEG2000**

O JPEG2000 é um padrão internacional para compressão de imagens desenvolvido em conjunto pela *International Organization for Standartiza-*

<span id="page-79-0"></span><sup>&</sup>lt;sup>1</sup>CBERS—Satélite Sino-Brasileiro de Recursos Terrestres, www.cbers.inpe.br.

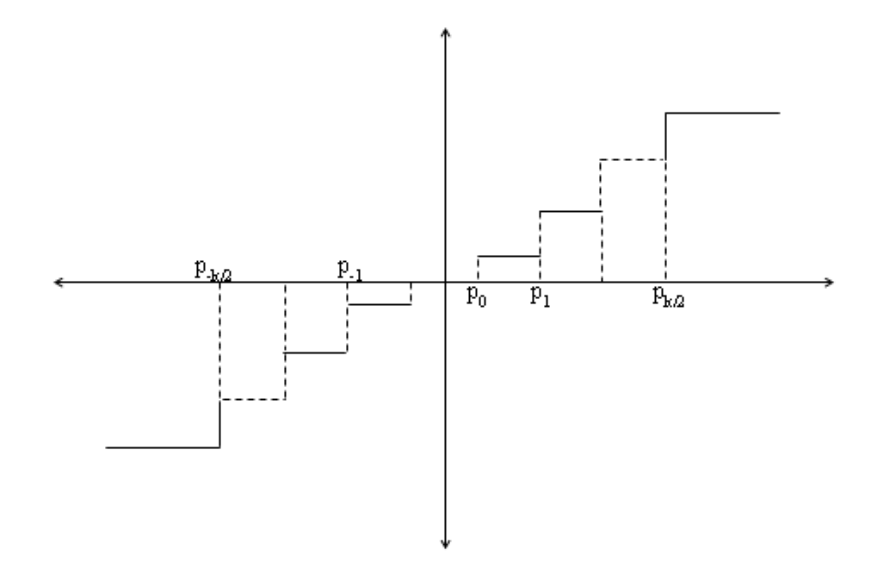

<span id="page-80-0"></span>Figura 5.3: Função de quantização com intervalos de tamanhos variáveis.

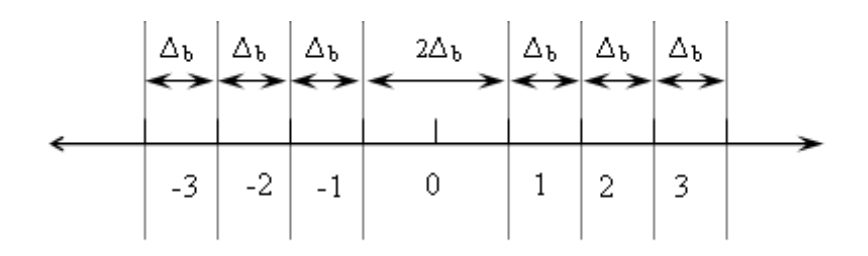

<span id="page-80-1"></span>Figura 5.4: Quantização com intervalos fixos.

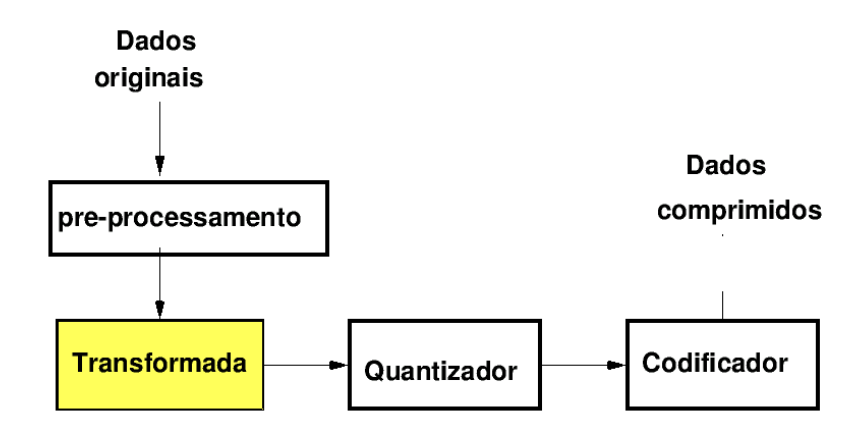

<span id="page-81-0"></span>Figura 5.5: Representação esquemática do processo de compressão de imagens.

*tion* (ISO) e pela *International Electrotechnical Commission* (IEC) e recomendado pela *International Telecommunications Union* (ITU). No padrão JPEG original é utilizada a transformada do cosseno enquanto que no JPEG2000 é utilizada a transformada *wavelet* . O JPEG2000 é superior ao JPEG tradicional em vários aspectos e possui inúmeras funcionalidades em sua implementação. Um bom material para estudo sobre o assunto pode ser encontrado em [\[2\]](#page-132-0).

#### **5.3.1 Compressão com Perdas no JPEG2000**

Para a compressão com perdas, os filtros *wavelet* padrões do JPEG2000 são os coeficientes da *wavelet splines* biortogonal de Cohen, Feauveau e Daubechies (9, 7), conhecidas como *wavelet splines* biortogonal de Daubechies, descritas na Seção [4.6,](#page-57-0) página [58.](#page-57-0) mais detalhes em [\[13,](#page-133-0) [16\]](#page-133-1). Por (9, 7) entende-se que o filtro de análise é formado por um passa-baixas com 9 coeficientes e um passa-altas com 7 coeficientes, do ponto de vista de engenharia. Os coeficientes dos filtros de análise são dados abaixo.

• Passa-baixas:  $H = [h_{-4}, h_{-3}, h_{-2}, h_{-1}, h_0, h_1, h_2, h_3, h_4]$ , em que  $h_4 = h_{-4} = +0.026748757410810,$  $h_3 = h_{-3} = -0.016864118442875,$  $h_2 = h_{-2} = -0.078223266528988,$ 

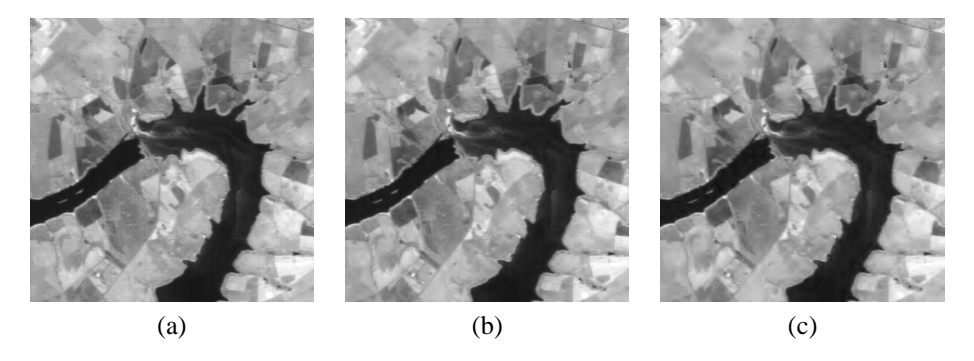

Figura 5.6: (a)–Imagem CBERS 2B original; (b)–imagem resultante da compressão usando 8% dos coeficientes da *wavelet* 9/7 [5] em 4 níveis; (c)–imagem resultante da compressão usando 3% dos coeficientes da *wavelet* 9/7 e 4 níveis (c).

<span id="page-82-0"></span>Tabela 5.1: Percentual de corte e erro quadrático médio.

<span id="page-82-1"></span>

| % de Corte | Erro RMS |
|------------|----------|
| 88         | 5,7356   |
| 89         | 6.2456   |
| 90         | 6,7770   |
| 91         | 7,4670   |
| 92         | 8.3256   |
| 93         | 9,4531   |
| 94         | 10,9559  |
| 95         | 13,0410  |

 $h_1 = h_{-1} = +0.266864118442872,$  $h_0 = +0.602949018236358.$ 

• Passa-altas:  $G = [g_{-3}, g_{-2}, g_{-1}, g_0, g_1, g_2, g_3]$ , em que  $g_3 = g_{-3} = +0.0912717631142495,$  $g_2 = g_{-2} = -0.057543526228500,$  $g_1 = g_{-1} = -0.591271763114247,$  $g_0 = +1.115087052456994.$ 

Para a transformação inversa, o filtro passa-baixas tem 7 coeficientes e o filtro passa-altas 9 coeficientes. Os coeficientes dos filtros de síntese são dados a seguir.

- Passa-baixas:  $H' = \left[h'_{-3}, h'_{-2}, h'_{-1}, h'_0, h'_1, h'_2, h'_3, \right]$ , em que  $\frac{-3}{2}, \frac{n-2}{2}, \frac{n-1}{2}$  $h'_3 = h'_{-3} = -0.0912717631142495,$  $h'_2 = h'_{-2} = -0.057543526228500,$  $h'_1 = h'_{-1} = +0.591271763114247,$  $h'_0 = +1.115087052456994.$
- Passa-altas:  $G' = [g'_{-4}g'_{-3}, g'_{-2}, g'_{-1}, g'_{0}, g'_{1}, g'_{2}, g'_{3}, g'_{4}]$ , em que  $g'_4 = g'_{-4} = +0.026748757410810,$  $g'_3 = g'_{-3} = -0.016864118442875,$  $g'_2 = g'_{-2} = -0.078223266528988,$  $g'_1 = g'_{-1} = +0.266864118442872,$  $g'_0 = +0.602949018236358.$

#### **5.3.2 Compressão Sem Perdas no JPEG2000**

Para a compressão sem perdas, os filtros *wavelet* padrões do JPEG2000 são os coeficientes da *wavelet*splines de Le Gall (5, 3), apresentado em [\[59](#page-137-1)]. Por (5, 3) entende-se que o filtro de análise é formado por um passa-baixas com 5 coeficientes e um passa-altas com 3 coeficientes. Os coeficientes dos filtros de análise são dados abaixo.

- Passa-baixas:  $H = [h_{-2}, h_{-1}, h_0, h_1, h_2]$ , em que  $h_2 = h_{-2} = -\frac{1}{8}$  $\frac{1}{8}$ ,  $h_1 = h_{-1} = +\frac{1}{4},$  $h_0 = +\frac{3}{4}.$
- Passa-altas:  $G = [g_{-1}, g_0, g_1]$ , em que  $g_1 = g_{-1} = -\frac{1}{2}$  $\frac{1}{2}$ ,  $g_0 = +1.$

Os coeficientes dos filtros de síntese correspondentes são dados a seguir.

- Passa-baixas:  $H' = [h'_{-1}, h'_0, h'_1]$ , em que  $\frac{1}{1} = h'_{-1} = +\frac{1}{2},$  $h'_0 = +1.$
- Passa-altas:  $G' = [g'_{-2}, g'_{-1}, g'_0, g'_1, g'_2]$ , em que  $g'_2 = g'_{-2} = -\frac{1}{8}$  $\frac{1}{8}$

$$
g'_1 = g'_{-1} = -\frac{1}{4},
$$
  
\n $g'_0 = +\frac{3}{4}.$ 

O conjunto de filtros (5, 3) também pode ser usado para a compressão com perdas, contudo, foi observado experimentalmente que os filtros (9, 7) produzem melhor qualidade visual e uma maior eficiência na compressão com perdas.

#### **5.3.3 Imagens Coloridas**

Para imagens coloridas o padrão JPEG2000 pode utilizar duas transformações iniciais:

- 1. transformação de cor reversível (RCT), e
- 2. transformação de cor irreversível (ICT).

A RCT pode ser aplicada para as compressões com perdas e sem perdas, enquanto que a ICT é aplicada apenas para a compressão com perdas.

1. **Transformação de cor reversível:** Para compressão de imagens sem perdas, apenas esse tipo de transformação de cor é permitida pois há necessidade de se recuperar a imagem original após a aplicação da RCT inversa. As transformações RCT direta e inversa são dadas por: RCT direta:

$$
Y_r = \left[\frac{R + 2G + B}{4}\right],
$$
  
\n
$$
U_r = B - G,
$$
  
\n
$$
V_r = R - G.
$$
\n(5.3.1)

RCT inversa:

$$
G = Y_r - \left[\frac{U_r + V_r}{4}\right],
$$
  
\n
$$
R = V_r - G,
$$
  
\n
$$
B = U_r + G.
$$
\n(5.3.2)

2. **Transformação de cor irreversível:** A transformação de cor irreversível é aplicada para compressão com perdas pois as matrizes da transformação direta e da inversa usam coeficientes não inteiros, tendo como consequência a introdução de erros. A ICT é a mesma transformação de cores baseada no par luminância-crominância utilizada pelo JPEG tradicional. Nesse caso, Y é a componente de luminância e Cb, Cr são as componentes de crominância, representando a informação de cor de cada pixel. A ICT direta e inversa são dadas por:

ICT direta:

$$
\begin{bmatrix} Y \\ C_b \\ C_r \end{bmatrix} = \begin{bmatrix} 0,299000 & 0,587000 & 0,11400 \\ -0,168736 & -0,331264 & 0,500000 \\ 0,500000 & -0,418688 & -0,081312 \end{bmatrix} \begin{bmatrix} R \\ G \\ B \end{bmatrix}.
$$

ICT inversa:

$$
\left[\begin{array}{c} R \\ G \\ B \end{array}\right] = \left[\begin{array}{ccc} 1,0 & 0,0 & 1,402000 \\ 1,0 & -0,3344136 & -0,714136 \\ 1,0 & 1,772000 & 0,0 \end{array}\right] \left[\begin{array}{c} Y \\ C_b \\ C_r \end{array}\right].
$$

#### **5.3.4 Algoritmo EZW**

A ideia que possibilitou ganhos significativos na compressão de imagens usando a transformada *wavelet* e que está incorporada no padrão JPEG2000, foi o conceito de Árvore de Zeros *wavelet* Embutidos (*Embedded Zerotree Wavelet* - EZW) desenvolvido no trabalho de [\[77\]](#page-139-0). A codificação *zero-tree* fornece uma representação compacta em multirresolução de mapas de significância, que são mapas binários indicando a posição dos coeficientes significantes. As árvores de zeros possibilitam a predição de coeficientes insignificantes por meio das escalas serem eficientemente representados como parte de

árvores exponencialmente crescentes. O nível mais alto da transformada constitui a parte mais significativa da imagem resultante após a aplicação da transformada *wavelet* . Os coeficientes *wavelets* na parte significativa recebem o nome de nó pai e a todos os coeficientes *wavelets* nos níveis inferiores, na mesma localização e orientação é dado o nome de filhos, os quais dependendo do número de níveis serão também nós pais de outros descendentes [\[77\]](#page-139-0). Essa relação dependência é mostrada na Figura. [5.7.](#page-86-0) A árvore de zeros é baseada na hipótese, sugerida por evidências empíricas, que se o nó pai é menor que um certo limiar (*threshold*), então todos os seus descendentes também o são, possibilitando que todos esses *pixels* sejam codificados por apenas um símbolo.

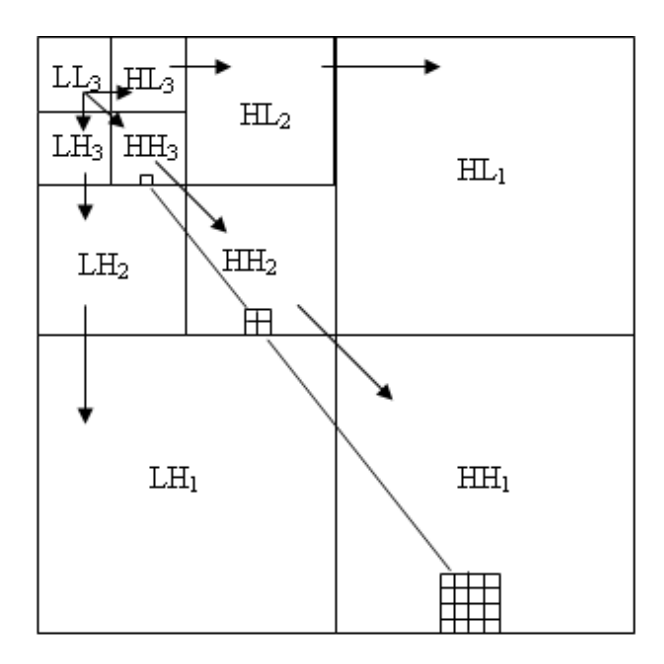

<span id="page-86-0"></span>Figura 5.7: Relação entre coeficientes pai e filhos nas sub-bandas da decomposição *wavelet* .

### **5.4 Exercícios**

**Exercício 5.1.** *Resolva os itens abaixo usando os códigos de Huffman obtidos no texto:*

- *1. Decodifique a sequência:* 00000100001100011011*.*
- *2. Codifique a sequência de símbolos:* abacacha*.*

**Exercício 5.2.** *Usando a wavelet de Daubechies com* 4 *coeficientes, calcule a transformada wavelet com* 4 *níveis da imagem Lena* 512 × 512*. Estabeleça limiares de anulamento dos coeficientes wavelets baseados em percentual e fixando esses percentuais entre* 90 *e* 96 *calcule o MSE*[2](#page-87-1) *entre a imagem original e a imagem reconstruída. A fórmula para o erro quadrático médio é dada por:*

<span id="page-87-0"></span>
$$
MSE = \frac{1}{mn} \sum_{i=1}^{m} \sum_{j=1}^{n} (a_{i,j} - \overline{a}_{i,j})^2
$$
 (5.4.3)

*em que*  $a_{i,j}$  *e*  $\overline{a}_{i,j}$  *são os valores dos pixels da imagem original e da imagem reconstruída.*

**Exercício 5.3.** *Implemente as transformações de cores reversível e irreversível no* GNU/OCTAVE *e visualize o resultado para uma imagem colorida.*

**Exercício 5.4.** *Faça a transformada da mesma forma que no Exercício [5.2](#page-87-0) e verifique para alguns pontos a constatação empírica afirmada por [\[77\]](#page-139-0), que diz que se o nó pai está abaixo de um limiar, então seus descendentes também estão.*

<sup>88</sup>

<span id="page-87-1"></span><sup>2</sup>Mais detalhes na Seçã[oA.5,](#page-116-0) pág. [117.](#page-116-0)

## **Capítulo 6**

## **Outras funções** *wavelets*

Existem inumeras famílias de *wavelets*, sendo possível mesmo até criar sua própria *wavelet* como descrito no trabalho de [\[86](#page-139-1)]. Algumas dessas famílias tornaram-se populares ou pelo seu contexto histórico, ou pela suas aplicabilidades, ou ainda pela sua facilidade de utilização [\[16](#page-133-1), [43,](#page-136-2) [69\]](#page-138-1). Assim, em geral, o papel da escolha da *wavelet* é de grande importância no estudo realizado, bem como sua ordem de aproximação local pode ser um fator a ser determinante em certas aplicações. Neste capítulo apresenta-se uma breve descrição de algumas dessas *wavelets*seguido de um sucinto guia de como escolher uma *wavelet* para uma certa aplicação.

### **6.1 Exemplos de funções** *wavelets* **populares**

*Gapped Wavelet***:** Essa *wavelet* foi criada, desenvolvida e aplicada por Peter Frick e seus colaboradores, para aplicações com sinais de dados experimentais, em que falhas (do inglês *gap*) nos dados são um desafio a ser lidado [\[39](#page-135-0), [40](#page-135-1)]. Essa função *wavelet* é uma função adaptável ao intervalo onde se localiza uma falha de dados, de forma que a condição de admissibilidade seja restabelecida incluindo uma correção na parte oscilatória da função *wavelet* . Ela também é indicada para séries temporais curtas ou com fronteiras não periódicas [\[6,](#page-132-1) [79](#page-139-2)]. Nesses estudos, foi utilizada, como exemplo, uma correção na parte oscilatória da função *wavelet* de Morlet nas regiões de falhas ou em fronteira não periódicas de um sinal analisado. Formalmente tem-se que a *wavelet* de Morlet é separada em duas partes  $\psi(t) = \vartheta(t) \varphi(t)$ , sendo uma parte oscilatória  $\vartheta(t)$  e uma que corresponde ao envelope  $\varphi(t)$ . Quando necessário, a condição de admissibilidade é restaurada pela introdução da correção  $C(a, \tau)$  =

$$
\left[\int \varphi\left(\frac{t-b}{a}\right) \mathsf{G}(t) dt\right]^{-1} \left[\int \vartheta\left(\frac{t-b}{a}\right) \varphi\left(\frac{t-b}{a}\right) \mathsf{G}(t) dt\right]
$$

na parte oscilatória de  $\psi(a, t)$ , gerando assim, uma função *wavelet*  $\tilde{\psi}$ adaptada à região analisada, dada por

$$
\widetilde{\psi}(a,t;\tau) = \left[\vartheta\left(\frac{t-\tau}{a}\right) - C(a,\tau)\right] \varphi\left(\frac{t-\tau}{a}\right), \qquad (6.1.1)
$$

em que G(t) é uma função que é 1 nos tempos em que há falhas (*gaps*) e zero nos tempos em que há dados. Assim, essa *wavelet*se mantém a *wavelet* de Morlet nos casos em que não há falhas. Um esquema desse procedimento é apresentado na Figura [6.1.](#page-90-0)

*Wavelet* Splines: A função B-spline<sup>[1](#page-89-0)</sup> de primeira ordem é a função escala  $N_1(x) = \phi(x)$  e as de ordem  $m \ge 2$  são obtidas por recorrência

<span id="page-89-1"></span>
$$
N_m(x) = \int N_{m-1}(x-u)N_1(u)du.
$$
 (6.1.2)

Neste sentido as B-splines são de suporte compacto e obedecem a relação de escala da MR . Logo elas são usadas para a construção de uma análise multirresolução. A função *wavelet* B-spline de ordem m é gerada pela seguinte expressão

$$
\psi_m(x) = \sum_{k=0}^{3m-2} q_k \ N_m(2x - k), \tag{6.1.3}
$$

sendo

$$
q_k = \frac{(-1)^k}{2^{m-1}} \sum_{l=0}^m \binom{m}{\ell} N_{2m}(k-\ell+1).
$$

<span id="page-89-0"></span><sup>&</sup>lt;sup>1</sup>Mais detalhes e algumas propriedades das funções B-splines estão no Apêndice [A.10.](#page-127-0)

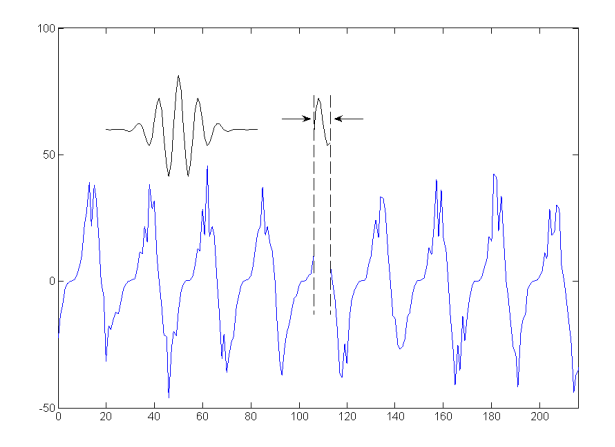

<span id="page-90-0"></span>Figura 6.1: Um esquema de uma *wavelet Gapped* baseada na wavelet de Morlet. Observase que nas regiões em que não se tem falhas de dados a *wavelet* de Morlet é utilizada. ADAPTAÇÃO: [\[54\]](#page-137-2)

Desta forma, as funções *wavelet* B-splines são de suporte compacto. Entretanto, elas não são funções ortogonais em relação as suas transladadas e dilatadas. Mais detalhes dessa construção encontram-se em [\[12,](#page-133-2) [9\]](#page-133-3).

**Battle-Lemarié:** Essa *wavelet* é criada por um processo que ortogonaliza as *Wavelet Splines*, embora o suporte finito original seja perdido nessa classe *wavelets*. Mais detalhes podem ser obtidos em [\[16](#page-133-1), p.146- 148,151] e [\[89,](#page-140-0) p.233-236]. Essas *wavelets* perdem a ortogonalidade entre as escalas mas mantém a ortogonalidade inter escala e possuem uma boa relação de localização tempo-frequência. Como as outras funções *splines*, elas podem ser expressas como a soma de  $B - splines$  e assim elas mantém as características das  $B - splines$ , como regularidade, simetria e momentos nulos, exceto pela característica de que elas são de suporte infinito. Porém, elas podem ser implementadas por filtros de resposta de impulso infinitas (IIR). Esses filtros são obtidos realimentando sua saída com os resultados anteriormente obtidos,

<span id="page-91-0"></span>
$$
y_n = b_0 x_n + b_1 x_{n-1} + \cdots + b_N x_{n-N} - a_1 y_{n-1} - a_2 y_{n-2} - \cdots + a_M y_{n-M}
$$
\n(6.1.4)

em que a e b são os coeficientes do filtro e sua ordem é o máximo entre M e N, que representam a quantidade de polos e os zeros da função de transferência. Essas *wavelets* podem ser obtidas de uma análise multirresolução em que os blocos de encaixes são construídos a partir de espaços de funções *splines*, em que se toma a B-spline nos inteiros como a função escala original  $\phi$ .

Se φ é uma função *spline* linear por partes satisfazendo,

$$
\phi(x) = \frac{1}{2}\phi(2x+1) + \phi(2x) + \frac{1}{2}\phi(2x-1).
$$

tem-se em Fourier a expressão  $\hat{\phi}(\xi) = (2\pi)^{-\frac{1}{2}} \left( \frac{\text{sen}(\frac{\xi}{2})}{\xi} \right)$ ξ 2 2 . Utilizase um procedimento matemático que ortogonaliza essas funções em relação as suas transladadas, descrito em [\[16](#page-133-1), p.147].Após esta etapa, obtêm-se a função *wavelet* no domínio de Fourier como

$$
\hat{\psi}(\xi) = \sqrt{3} \exp\left(i\frac{\xi}{2}\right) \operatorname{sen}^2\left(\frac{\xi}{4}\right) \sqrt{\left[\frac{1+2\operatorname{sen}^2(\frac{\xi}{4})}{\left[1+2\cos^2\left(\frac{\xi}{2}\right)\right] \left[1+2\cos^2\left(\frac{\xi}{4}\right)\right]}\right]} \hat{\phi}(\frac{\xi}{2}). \quad (6.1.5)
$$

- **Strömberg** *Wavelet***:** É também uma *wavelet* que possui propriedades similares a *wavelet* de Battle-Lemarié, além de um bom balanço entre a localização temporal e frequencial. Sendo desenvolvida em 1982 por J. Stromberg com base nas características das bases de Haar e de Littlewood-Paley. Essas *wavelets* possuem decaimento exponencial e são funções de derivada contínua até uma certa ordem finita. Mais detalhes podem ser obtidos em [\[84](#page-139-3)] e [\[16](#page-133-1), p.116].
- **Shannon** *Wavelet***:** A *wavelet* de Shannon ou *sinc wavelet* é a *wavelet* dual a *wavelet* de Haar [\[66,](#page-138-2) [61](#page-137-3)]. Ela possui características ideais de filtragem de banda no espaço de Fourier. Isso gera uma descontinuidade em sua transformada de Fourier, que faz com que seu decaimento seja  $1/|t|$  no tempo, que é muito lento. Tem uma de resolução frequencial infinita, o que, em contra partida, gera sua pobre resolução temporal.

Ela é infinitamente diferenciável e possui infinitos momentos nulos, sendo ortogonal às suas translações por inteiros. Na literatura, há duas funções conhecidas como *wavelet* de Shannon essa é complexa, a outra é a real.

**Meyer** *Wavelet***:** A *Wavelet* de Meyer acelera o decaimento da *Wavelet* de Shannon substituindo as bordas com pouca regularidade por funções suaves. Sendo que as taxas de decaimento estão associadas à ordem da *Wavelet* de Meyer. Esta *wavelet* possui as qualidades de ser infinitamente diferenciável e de ter infinitos momentos nulos, sendo também ortogonal às suas translações inteiras e satisfazendo uma relação de escala. Essa *wavelet* não pode ser implementada pelo algoritmo de Mallat, mas é possível implementa-la no domínio frequencial [\[55](#page-137-4)]. A função escala e função *wavelet* de Meyer tem como características principais serem uma das primeiras bases ortogonais nesse contexto, terem rápida convergência no domínio de Fourier e infinita diferenciação. A função escala de Meyer é definida no domínio de Fourier da seguinte forma

$$
\hat{\phi}(\xi) = \begin{cases}\n\frac{1}{2\pi}, & |\xi| < \frac{2\pi}{3}, \\
\frac{1}{2\pi} \cos\left[\frac{\pi}{2} \nu \left(\frac{3}{2\pi} |\xi| - 1\right)\right], & \frac{2\pi}{3} \le |\xi| \le \frac{4\pi}{3}, \\
0, & \text{cc}.\n\end{cases}
$$
\n(6.1.6)

em que  $\nu(\xi)$ ,  $\xi \in [0, 1]$ , é um polinômio interpolador. Alguns exemplos são dados na Tabela [6.1,](#page-93-0) com propriedades

$$
\nu(\xi) = \begin{cases} 0, & \xi \le 0, \\ 1, & \xi \ge 1, \end{cases}
$$
 (6.1.7)

e  $\nu(\xi) + \nu(1 - \xi) = 1$ . A função  $\hat{\phi}(\xi)$  tem suporte no intervalo  $\left[\frac{-4\pi}{3}, \frac{4\pi}{3}\right]$  $\left[\frac{4\pi}{3}\right] \subset (-2\pi, 2\pi)$ , com boa localização em frequência (Figu-ra. [6.2\)](#page-94-0). A função escala  $\phi(t)$  correspondente pode ser obtida de sua transformada inversa de Fourier e não têm suporte finito.

A função *wavelet* de Meyer é definida no domínio de Fourier como

$$
\hat{\psi}(\xi) = \begin{cases}\n\frac{1}{2\pi} e^{i\xi/2} \operatorname{sen}\left[\frac{\pi}{2}\nu\left(\frac{3}{2\pi}|\xi| - 1\right)\right], & \frac{2\pi}{3} \leq |\xi| \leq \frac{4\pi}{3}, \\
\frac{1}{2\pi} e^{i\xi/2} \cos\left[\frac{\pi}{2} \nu\left(\frac{3}{4\pi}|\xi| - 1\right)\right], & \frac{4\pi}{3} \leq |\xi| \leq \frac{8\pi}{3}, \\
0, & \text{cc}.\n\end{cases}
$$
\n(6.1.8)

Esta *wavelet*  $\hat{\psi}(\xi)$  possui suporte compacto e sua regularidade é a mesma de  $\nu(\xi)$  (Figura. [6.3\)](#page-94-1). A *wavelet*  $\psi(t)$  correspondente pode ser obtida da transformada inversa de Fourier e não têm suporte finito, mas ela possui um decaimento a 0 quando  $t \to \infty$  mais rápido do que qualquer polinômio, i.e., ,  $\forall n \in n$ ,  $\exists C_n$  such that  $|\psi(t)| \leq \frac{C_n}{(1+|t|^2)^n}$ . Esta última propriedade vale também para as suas derivadas.

Tabela 6.1: **Polinômio Interpolador da funções escala e** *wavelet* **de Meyer.**

<span id="page-93-0"></span>

| $_{m}$ | $\nu_m(\xi)$                                                                                                    |
|--------|----------------------------------------------------------------------------------------------------|
|        |                                                                                                    |
| 2      | $\xi^2(3-2\xi)$                                                                                                    |
|        | $\frac{3}{4} \begin{bmatrix} \xi^3 (10 - 15 \xi + 6 \xi^2) \\ \xi^4 (35 - 84 \xi + 70 \xi^2 - 20 \xi^3) \end{bmatrix}$ |
|        |                                                                                                    |
|        | 5 $\left[\xi^5(126-420\xi+540\xi^2-315\xi^3+70\xi^4)\right]$                                                           |
|        | 6 $\left[\xi^6 \left(462 - 1980 \xi + 3465 \xi^2 - 3080 \xi^3 + 1386 \xi^4 - 252 \xi^5\right)\right]$                  |
|        | $\xi^7$ (1716 - 9009 $\xi$ + 20020 $\xi^2$ - 24024 $\xi^3$ + 16380 $\xi^4$ - 6006 $\xi^5$ + 924 $\xi^6$ )              |

A Transformada ortogonal de Meyer pode ser aplicada de duas formas. Numa delas utiliza-se a formulação tradicional de transformada integral ortogonal, em que os dados e a função escala/*wavelet* de Meyer encontram-se no domínio de Fourier [\[16](#page-133-1)]. A outra baseia-se nos algoritmos de transformada rápida oriundos da análise multirresolução [\[15\]](#page-133-4), muito utilizada no estudo de regularização de funções em problemas de Cauchy–Laplace [\[73](#page-138-3)].

*Wavelet* Interpolatória: O próprio filtro interpolante de Lagrange  $P_M(\xi)$ pode ser utilizado como filtro de escala, pois  $H^*(\xi) = 1$ . Se  $p(k) = 1$  $p_M(k)$  são seus coeficientes, então define-se uma função escala  $\phi =$ 

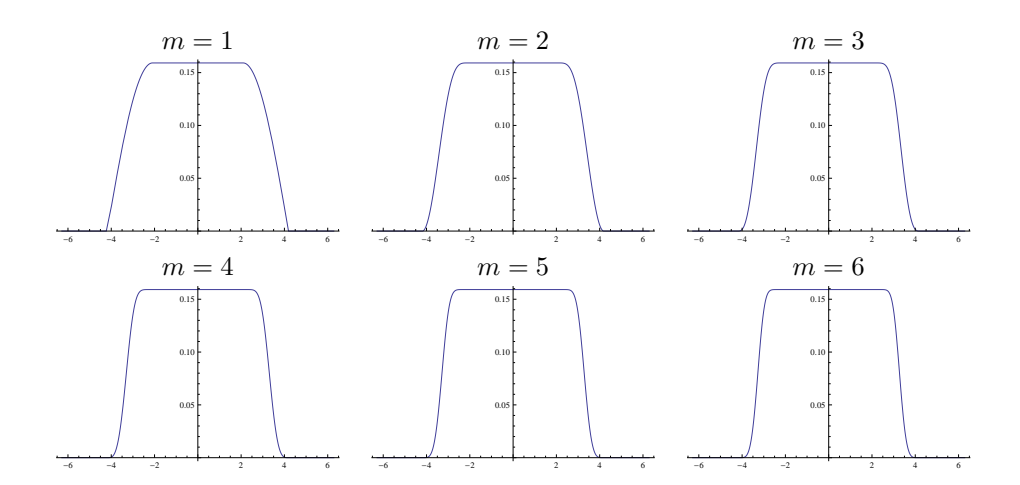

<span id="page-94-0"></span>Figura 6.2: Funções escala de Meyer no espaço de Fourier  $\hat{\phi}(\xi).$ 

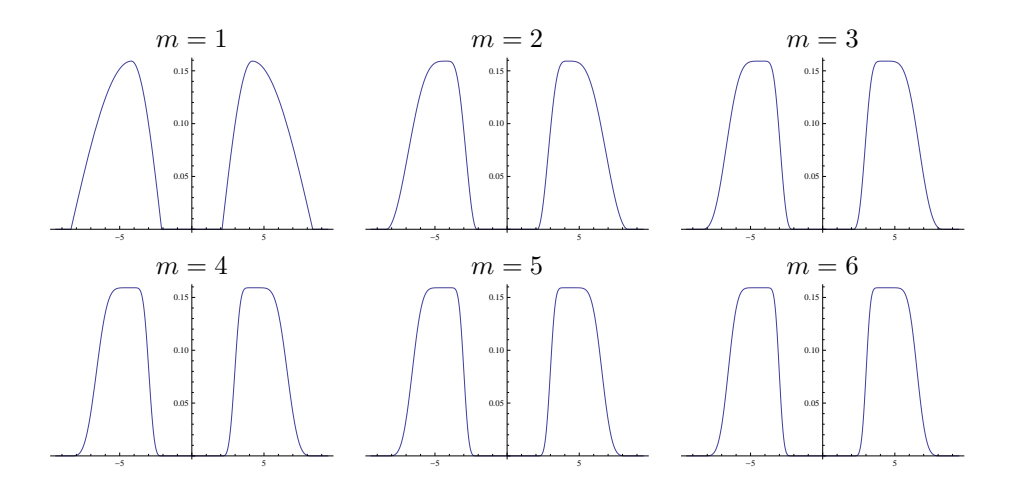

<span id="page-94-1"></span>Figura 6.3: Funções *wavelet* de Meyer no espaço de Fourier  $\hat{\psi}(\xi)$ .

 $\phi_{0,M}$  tal que

$$
\phi(x) = \sum_{k=-M+1}^{M-1} p(k) \ \phi(2x - k). \tag{6.1.9}
$$

Esta  $\phi$  é uma função interpolante, i.e,

$$
\phi(k)=\delta_{0,k},\;\;k\in\mathbb{Z}\;,
$$

que é simétrica em torno de  $x = 0$  e possui suporte no intervalo  $[-M+1, M-1]$ . A função  $\phi$  é contínua e sua regularidade aumenta à medida que M cresce. Mais detalhes dessa construção em [\[86](#page-139-1)]. Essas características podem ser observadas na Figura [6.4.](#page-96-0) Essas funções interpolantes surgiram na literatura nos trabalhos [\[21,](#page-134-0) [22\]](#page-134-1) como *funções fundamentais* de um esquema de refinamento interpolante. O que diferencia as funções *wavelets*interpolantes das *wavelets* em geral, como as biortogonais analisadas anteriormente, é que elas não possuem nenhum momento nulo, isto é,  $\int \psi(x) dx \neq 0$ . Os coeficientes *wavelets* d j  $\mathcal{L}_k^j$ , referidos como coeficientes *wavelets* interpolantes, podem ser interpretados como erros de interpolação [\[25\]](#page-134-2).

- **Hermite:** Essas *wavelets*são construídas em pares: um simétrico e outro assimétrico, em bases de *splines* cúbicos de Hermite. Elas pertencem ao espaço das funções cuja a primeira derivada é contínua e tem suporte compacto em  $[-1, 1]$ . Elas podem ser, de forma simples, adaptadas a intervalos e a base formada nesse caso possui estabilidade global. Tem propriedades de interesse para resolução numérica de equações diferenciais parciais, por exemplo, na resolução dos problemas da Equação de Sturm-Liouville com condições de fronteira de Dirichlet [\[51](#page-136-3), [14\]](#page-133-5). *Wavelet* de Hemite também tem aplicações em diversas áreas de ciência e engenharias como a engenharia biomédica, redes neurais, comunicação *wireless* e sistemas de radares de alta definição, mais detalhes de sua construção e aplicações podem ser vistos em [\[19](#page-133-6)].
- **Coiflets:** Essas *wavelets*tem propriedades similares as *wavelets* de Daubechies exceto que as funções escala também são construídas para

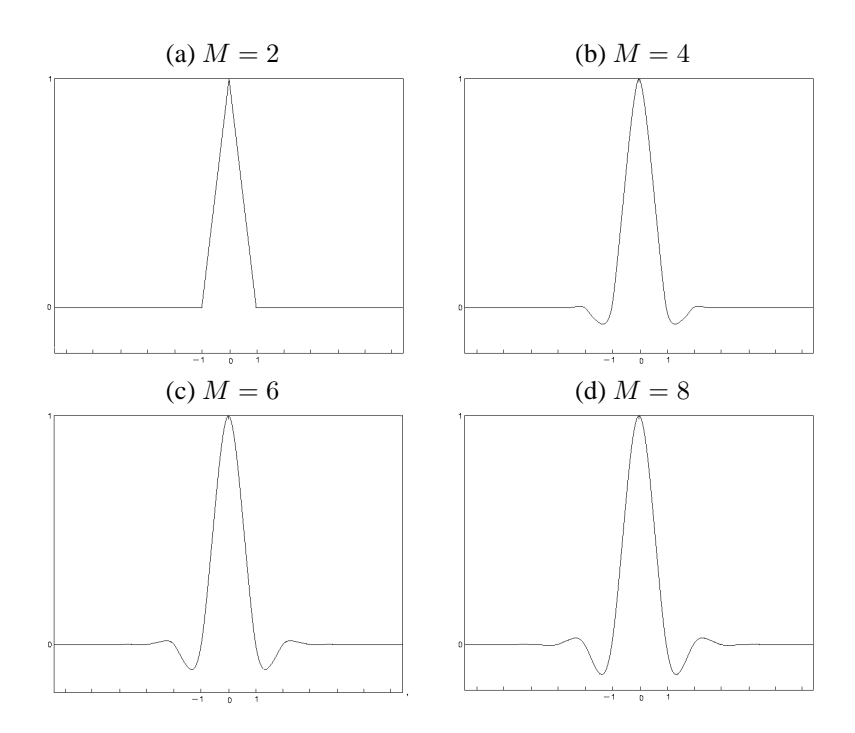

<span id="page-96-0"></span>Figura 6.4: Função escala interpolante  $\phi$  para  $M = 2, \cdots 8$ .

terem momentos nulos [\[16](#page-133-1), Sec. 8.2]. Seu nome é uma homenagem a R. Coifman. Elas são bastante usadas em aplicações de remoção de estruturas coerentes por M.Farge e K. Schneider e seus colaboradores, mais detalhes podem ser vistos em [\[5](#page-132-2)] e na página web wavelets.ens.fr.

*Wavelet* **não decimadas:** Em Processamento de Imagens, aplicações como detecção de bordas, remoção de ruídos, restauração e extração de atributos são fortemente beneficiadas quando são utilizadas representações redundantes, que diferem da implementação clássica discreta em multirresolução proposta por [\[64](#page-137-0)], a qual não é redundante. As representações redundantes tem a característica de serem invariantes por translação e em sua implementação discreta não há a decimação. Com a decimação, o sinal transformado tem as mesmas dimensões do sinal original, enquanto que em nas transformadas *wavelet*sem

decimação o sinal transformado será maior que o sinal original, originando desse modo a redundância dos dados. Nesse tipo de implementação, as relações de escala são obtidas colocando zeros entre os coeficientes dos filtros resposta de impulso finita (*FIR, Finite Impulse* Response) utilizados e está relacionada à teoria de *Frames*<sup>[2](#page-97-0)</sup>. Quando combinada com um banco de filtros direcionais obtêm excelentes resultados, especialmente na remoção de ruídos [\[88\]](#page-140-1). Mais informações podem ser encontradas em [\[63](#page-137-5), [62,](#page-137-6) [37\]](#page-135-2). A Figura [6.5](#page-97-1) apresenta, de modo esquemático, uma implementação da *wavelet* discreta não decimada com duas direções.

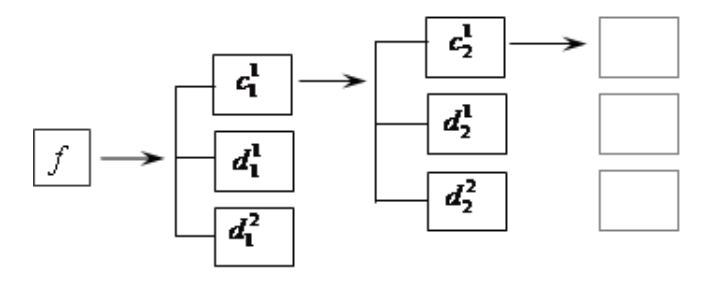

<span id="page-97-1"></span>Figura 6.5: Decomposição wavelet não-decimada

*Lifting***:** A transformada *wavelet* baseada em *lifting*, ou simplesmente *lifting*, é uma formulação que utiliza fatorizações de polinômios para a implementação da transformada *wavelet* discreta. A característica principal da DWT baseada em *lifting*, é quebrar os filtros passa-altas e passa-baixas em filtros menores que podem ser onvertidos em matrizes triangulares inferiores e superiores, possibilitando diminuir o número de operações da ordem de 50% quando comparado aos esquemas tradicionais de filtragem de FIR. Além disso, não necessita de uso adicional da memória durante o cálculo da DWT em função das operações serem *in loco*, isto é, o cálculo é feito no próprio espaço de memória utilizado pelo sinal. Outra característica importante é a possibilidade de implementação utilizando números inteiros. Em função de suas vantagens computacionais e a possibilidade de implementação por hardware, é utilizada no padrão de compressão de

<span id="page-97-0"></span><sup>2</sup>Mais detalhes sobre *Frames* no Apêndice [A.9](#page-121-0)

imagens JPEG2000 e no padrão de compressão de vídeo MPEG-4. As referências básicas para o estudo deste tema são [\[18,](#page-133-7) [85](#page-139-4)].

- *Wavelet* **Complexas** *Dual-Tree***:** A busca para a solução de alguns problemas inerentes à implementação separável e com decimação da DWT foi a motivação para a criação da transformada *Wavelet* Complexa Dual-Tree (DT-CWT ). Alguns desses problemas são:
	- Oscilações: Como *wavelets*são funções passa-bandas, os coeficientes *wavelets* exibem a característica de oscilar positiva e negativamente ao redor de singularidades.
	- Invariância por translação: Uma pequena translação no sinal causa uma grande perturbação nos coeficientes *wavelets*, especialmente ao redor de singularidades.
	- *Aliasing*: Os coeficientes *wavelets* computados pela iteração de filtros passa-altas, filtros passa-baixas e decimação, resultam em *aliasing* (efeito relacionado a uma sub-amostragem dos sinais). A DW T inversa cancela o *aliasing* desde que não haja qualquer alteração nos coeficientes. Contudo, muitos processamentos feitos nos coeficientes, como por exemplo *thresholding*, quantização ou realce, perturbam o delicado balanço entre a transformada e sua inversa, ocasionando o surgimento de artefatos no sinal reconstruído.
	- N. Kingsbury: A construção de *wavelets* M–dimensionais por produtos tensoriais (separáveis) privilegia as direções perpendiculares em detrimento de outras possíveis direções, dificultando a modelagem e o processamento de atributos geométricos presentes em imagens tais como bordas e curvas. De modo a contornar essas deficiências, N. Kingsburg sugere o uso de *wavelets* complexas [\[53,](#page-136-4) [76](#page-138-4)]. Sua motivação encontra-se na transformada de Fourier, a qual não sofre dos problemas citados.

A construção das DT-CWT bidimensionais produz seis *wavelets* orientadas nos ângulos de  $+15^{\circ}$ ,  $-15^{\circ}$ ,  $+45^{\circ}$ ,  $-45^{\circ}$ ,  $+75^{\circ}$ , e $-75^{\circ}$ , consistindo desse modo uma decomposição redundante. A Figura [6.6](#page-99-0) apresenta o módulo dos coeficientes *wavelets*(complexos) nas seis direções e em três níveis. Observe que as informações direcionais são mais visíveis no nível três.

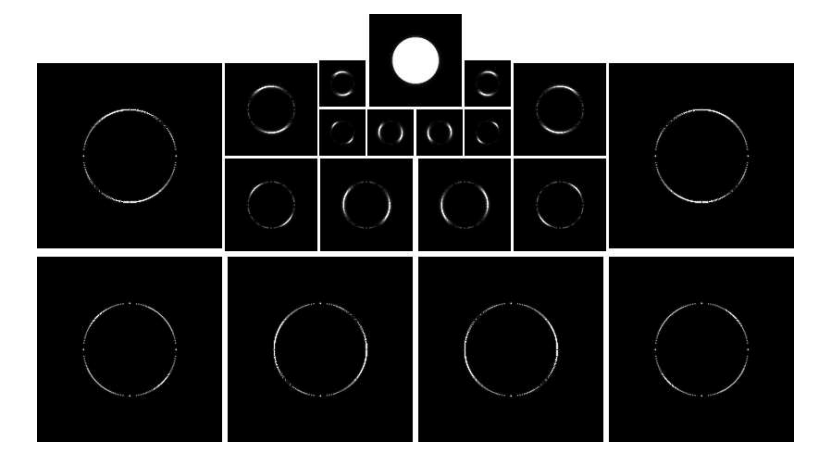

<span id="page-99-0"></span>Figura 6.6: Módulo dos coeficientes *wavelets* da DT-CWT de uma imagem de um disco centrado na origem.

### **6.2 Transformadas** *Lets*

A representação da informação geométrica presente em imagens tem grande importância em várias áreas do processamento de imagens. A transformada *wavelet*separável, apesar do grande sucesso, é limitada pela isotropia das funções de suas bases em virtude de sua construção que privilegia as direções horizontal e vertical, em detrimento das demais direções. Por exemplo, descontinuidades unidimensionais em imagens (bordas e contornos), são elementos importantes em percepção visual e utilizam muitos coeficientes para sua descrição nesse tipo de base, enquanto que em uma base com elementos direcionais, sua representação seria muito mais compacta. Desse modo, para capturar eficientemente estruturas anisotrópicas caracterizadas por direções além das horizontal e vertical, é necessário que se tenha transformadas multidirecionais e anisotrópicas. Outra deficiência verificada em muitas das *wavelets*separáveis é a perda da invariância por translação causada pela amostragem uniforme do parâmetro de translação. De modo a contornar essas deficiências, surgiram novas abordagens e uma nova geração de transformadas. A transformada *wavelet* complexa *dualtree*, vista anteriormente, também se encaixa nessa categoria, contudo, pela relação com a transformada *wavelet* , muitas delas receberam nomes similares, em especial mantendo o sufixo *let*. Entre essas, podemos destacar as *bandelets* [\[60](#page-137-7), [72\]](#page-138-5), *curvelets* [\[8\]](#page-132-3), *contourlets*[\[23\]](#page-134-3), *directionlets* [\[88](#page-140-1)] e *ridgelet* [\[24](#page-134-4)], entre outras. Nas referências citadas, é possível conhecer como foram construídas, e com um pouco mais de pesquisa é possível verificar o sucesso que essas novas abordagens estão obtendo, especialmente em processamento de imagens. Elas são uma sequência natural, refletindo o amadurecimento dessa poderosa ferramenta matemática chamada transformada *wavelet* .

### **6.3 Como escolher uma função** *wavelet* **?**

Uma questão que sempre surge na aplicação da análise *wavelet* é a escolha da função *wavelet* mais adequada para analisar um certo tipo de sinal. Não existe uma receita única para esse procedimento. Em [\[30\]](#page-135-3) e em [\[20\]](#page-133-8) algumas dessas questões são discutidas. Em resumo, alguma recomendações úteis podem ser:

- A forma da função *wavelet* escolhida deve refletir as características da série temporal. Por exemplo, para as séries temporais com variações bruscas ou degraus a *wavelet* de Haar pode ser a mais adequada; por outro lado, para analisar séries temporais com variações mais suaves, as *wavelet* de Morlet e chapéu mexicano são as mais utilizadas.
- Para séries temporais com falhas ou com poucos dados a *wavelet gapped* torna-se mais eficientes do que a *wavelet* de Morlet, por exemplo.
- Numa análise exploratória dos dados, as funções *wavelet* não-ortogonais revelam–se úteis, pois permitem uma redundância de informação.
- Para sintetizar dados e fazer compressões, usam–se as funções *wavelet* ortogonais, que representam os sinais de forma mais compacta.
- Quando é necessário uma informação quantitativa sobre um processo, funções *wavelet* ortogonais são a melhor escolha [\[56](#page-137-8)].

• As *wavelets dual-tree* são mais interessantes em análises em que a invariância de deslocamentos é importante e nos casos multidimensionais quando os dados possuem características direcionais.

Uma aplicação de *wavelets* é na área de resolução numérica adaptativa de equações diferenciais parciais utilizando métodos de volumes finitos e *wavelet* de Haar ou diferenças finitas e *wavelets*interpolatórias. Referências nessas áreas podem ser encontradas em [\[27](#page-134-5), [26,](#page-134-6) [25](#page-134-2)] e referências citadas nesses trabalhos.

Também tem sido muito destacada a análise *wavelet* na área de estatística, sendo que algumas referências nessa área são [\[45](#page-136-5)], [\[71](#page-138-6)], [\[90](#page-140-2)] e [\[69](#page-138-1)].

Embora o esforço inicial requerido para a utilização do seu formalismo, as transformadas *wavelet* mostram–se realmente uma ferramenta muito útil na análise de sinais registrados dos vários fenômenos atmosféricos, constituindo um cenário encorajador para as atividades de pesquisa. Quando se fala da aplicação da análise *wavelet* a determinado sinal, uma questão importante é avaliar se sua utilização é realmente necessária. Na constatação dessa necessidade, torna-se importante selecionar a melhor representação *wavelet* para o sinal em estudo.

### **6.4 Exercícios**

**Exercício 6.1.** *A B-spline de primeira ordem é a função escala*  $N_1(x) =$  $\phi(x)$  e as de ordem  $m \geq 2$  são obtidas por recurrência  $N_m(x) = \int N_{m-1}(x-x)$  $u)N_1(u)du$ . *Mostre que*  $N_m(x) = \int N_{m-1}(x-u)N_1(u)du = \int_0^1 N_{m-1}(x-u)N_2(u)du$  $u)du.$ 

**Exercício 6.2.** *Mostre que a Equação [6.1.2](#page-89-1) pode ser reescrita da forma a seguir no domínio de Fourier*

$$
\hat{N}_m(\xi) = \hat{N}_{m-1}(\xi)\hat{N}_1(\xi) = \cdots = \hat{N}_1^m(\xi).
$$

*Dica: 1. No caso de Haar*  $N_1(x) = N_1(2x) + N_1(2x - 1)$ *. 2. Use a transformada de Fourier para mostrar que*

$$
\hat{N}_1(\xi) = \frac{1}{2} \left( 1 + \exp(-i\frac{\xi}{2}) \hat{N}_1(\frac{\xi}{2}).
$$

*Com isso mostre que a relação de escala para a B-*spline *de ordem* m *pode ser expressa como:*

$$
N_m(\xi) = 2^{-m+1} \sum_{k=0}^{m} N_m(2x - k).
$$

**Exercício 6.3.** *Mostre que aplicando-se a transformada Z na Equação [6.1.4](#page-91-0) têm-se que*

$$
H(z) = \frac{\sum_{k=0}^{M} b_k z^{-k}}{1 + \sum_{k=1}^{N} a_k z^{-k}}.
$$

**Exercício 6.4.** *Mostre que, se* φ *é uma função escala constante por partes têm-se as bases de Haar.*

**Exercício 6.5.** *Faça os gráficos das funções escala e wavelets de Meyer no* GNU/MAXIMA *no espaço de Fourier, conforme as Figuras [6.2](#page-94-0) e [6.3.](#page-94-1) Visualize essas funções escala e wavelet também no espaço físico. Dica: Aplique a transformada inversa de Fourier para isso. O que pode ser observado quanto ao suporte em ambos os espaços? Quais as características dessas funções se aumentarmos a sua ordem?*

## **Capítulo 7**

## **Considerações finais**

Esta frase: *"— A transformada wavelet revela qual parte do sinal analisado transporta energia e em quais frequências"*, traduz talvez todo o espírito, do ponto de vista físico, dessa ferramenta. Juntando isso com a sua utilização como uma ferramenta de estudo de regularidade, tem-se muito do potencial de seu uso. A investigação dos fenômenos empregando essa técnica de análise requer um bom conhecimento da ferramenta *wavelet* , para assegurar o entendimento do resultado obtido e a sua consistência.

Os livros de [\[9](#page-133-3), [10](#page-133-9), [16,](#page-133-1) [11,](#page-133-10) [83,](#page-139-5) [38](#page-135-4), [3](#page-132-4), [69](#page-138-1), [43,](#page-136-2) [61\]](#page-137-3) e [\[49\]](#page-136-6) são referências básicas em análise *wavelet* . Além deles, há muitos outros textos relevantes nesse tema, como, por exemplo, os trabalhos de [\[33](#page-135-5), [81,](#page-139-6) [36,](#page-135-6) [86](#page-139-1), [58,](#page-137-9) [87,](#page-139-7) [30](#page-135-3), [27](#page-134-5)] e [\[26](#page-134-6)] e as referências neles contidas. Em particular em português tem-se, por exemplo, os trabalhos de [\[78](#page-139-8), [67](#page-138-7), [41](#page-135-7), [52](#page-136-7), [28,](#page-134-7) [7\]](#page-132-5) e [\[29](#page-134-8)].

Algumas páginas da internet que contêm informações interessantes e programas sobre o tópico *wavelet*são listadas na Tabela [7.1.](#page-105-0)

<span id="page-105-0"></span>Tabela 7.1: Alguns endereços eletrônicos relevantes em *wavelet*

| Informações              |                                           |
|--------------------------|-------------------------------------------|
|                          | www.wavelet.org                           |
|                          | wavelets.ens.fr                           |
|                          | www.sbmac.org.br/comAnalise5.php          |
| Softwares                |                                           |
| Amara                    | www.amara.com/current/wavesoft.html       |
| Lifting                  | www.cs.kuleuven.ac.be/~wavelets/          |
| Morlet                   | ftp.nosc.mil/pub/Shensa/Signal process/   |
| <b>Numerical Recipes</b> | www.nr.com/public-domain.html             |
| Rice                     | www-dsp.rice.edu/software/rwt.shtml       |
| Wavelab                  | www-stat.stanford.edu/~wavelab/           |
| WaveTresh/R              | www.stats.bris.ac.uk/~wavethresh/software |

## **Apêndice A**

# **Conceitos matemáticos fundamentais**

Este capítulo propõe-se a familiarizar leitores interessados com alguns conceitos matemáticos fundamentais úteis para o entendimento da teoria *wavelet* e de algumas de suas aplicações. O conteúdo apresentado está inspirado nos esclarecimentos preliminares dos excelentes trabalhos de [\[16](#page-133-1)] e [\[43\]](#page-136-2).

Como as funções *wavelet* são contínuas e devem satisfazer certas condições de admissibilidade, é muito oportuno introduzir aqui alguns conceitos elementares de espaços funcionais para fundamentação. Para aqueles que desejam se aprofundar em algum tópico, detalhamentos completos podem ser obtidos em livros clássicos de análise, como os de [\[4\]](#page-132-6), [\[35\]](#page-135-8) e [\[75](#page-138-8)].

Convenientes para a utilização adequada de algoritmos das transformadas *wavelets*, alguns conhecimentos de processamentos digitais de sinais mostram-se úteis e necessários. Sugere-se também o uso de duas ferramentas numéricas multiplataformas e de livre distribuição, descritas em [\[31\]](#page-135-9), que são utilizadas nos exercícios numéricos desta nota. Desta forma, os programas computacionais GNU/OCTAVE <sup>[1](#page-106-0)</sup> e GNU/MAXIMA <sup>[2](#page-106-1)</sup> são introduzidos em [\[31\]](#page-135-9) como ferramentas numéricas de auxílio no manuseio de álgebra linear e manipulação de matrizes ([\[92](#page-140-3)]), elementos matemáticos que são muito úteis na análise discreta no domínio do tempo dos banco de

<sup>1</sup>GNU/MAXIMA: http://www.octave.org/

<span id="page-106-1"></span><span id="page-106-0"></span><sup>2</sup>GNU/MAXIMA: http://maxima.sourceforge.net/

filtros.

### **A.1 Espaços lineares**

Em uma acepção ampla, um espaço funcional é meramente uma coleção de funções que satisfazem certos padrões de estruturas matemáticas. Por exemplo, o espaço das funções de energia finita  $\mathbb{L}^2(\mathbb{R})$  constitui-se de uma coleção de funções com a propriedade de serem de quadrado integráveis em todo domínio definido, i.e.,

$$
\int_{-\infty}^{\infty} |f(t))|^2 dt < \infty.
$$
 (A.1.1)

Um espaço linear, definido aqui como  $S$ , deve obedecer as seguintes propriedades:

- 1. O espaço S não pode ser vazio.
- 2. Se  $x \in S$  e  $y \in S$ , então  $x + y = y + x$ .
- 3. Se  $z \in S$ , então  $(x + y) + z = x + (y + z)$ .
- 4. Existe em S um elemento singular 0, tal que  $x + 0 = x$ .
- 5. Existe em S um outro elemento singular  $-x$  tal que  $x + (-x) = 0$ .
- 6. Há uma multiplicação escalar  $y = c \cdot x$ , tal que, se  $x \in S$ , então,  $y \in S$ para todo escalar c.
- 7. Vale  $c \cdot (x + y) = c \cdot x + c \cdot y$ , para  $x, y \in S$  e para todo escalar c.
- 8. Tem-se  $(c + d) \cdot x = c \cdot x + d \cdot x$  com escalares  $c \cdot e \cdot d \cdot x \in S$ .
- 9. A identidade  $(c \cdot d)x = c(d \cdot x)$  para escalares  $c e d e x \in S$ .
- 10. Vale  $1 \cdot x = x$ .

Pode-se, com proveito, definir uma medida para avaliar o tamanho de um elemento em um espaço linear. Caso se atribua um número  $||x||$ , designado como a norma de  $x$ , para cada função em  $S$ , esse espaço torna-se um *espaço linear normado*, i.e., um espaço com uma medida associada a
ele. A norma de um espaço também deve satisfazer certas propriedades matemáticas, que são:

- 1.  $||x|| > 0$  and  $||x|| = 0 \Leftrightarrow x = 0$ .
- 2.  $||x + y|| < ||x|| + ||y||$ .
- 3.  $||a \cdot x|| = |a| \cdot ||x||$ , em que a é um escalar.

Essa medida da distância da função à sua origem (i.e., 0) é a norma acima definida. Em consequência,  $||x - y||$  é a norma que determina a medida da diferença ou a distância entre duas funções  $x e y$ . Há uma diversidade de normas que podem ser convenientemente escolhidas para um espaço linear S de interesse. Uma dessas normas, designada de norma-L<sup>2</sup>, refere-se à norma

$$
||x|| = \left[ \int_{-\infty}^{\infty} |f(x)|^2 dx \right]^{\frac{1}{2}} < \infty.
$$
 (A.1.2)

O espaço  $\mathbb{L}^2$  é um espaço de Hilbert.

## **A.2 Vetores e espaços vetoriais**

Os principais tópicos abordados nesta seção são: a definição de vetor; as operações básicas entre vetores; os produtos escalar e vetorial; as principais relações e identidades vetoriais; e os espaços vetoriais. As principais referências utilizadas são [\[46](#page-136-0), [80](#page-139-0)].

Inicialmente, um escalar é uma quantidade física que caracteriza-se por uma magnitude, como, por exemplo, a temperatura do ar, a umidade específica ou a pressão atmosférica. Por sua vez, um vetor é uma quantidade física que se caracteriza, simultaneamente, por uma magnitude, uma direção e um sentido sobre essa direção, como, por exemplo, a velocidade do vento ou de carros de corrida em uma prova. Há várias notações para vetores. Usualmente, a notação utilizada para vetor é uma flecha sobre a letra que designa o vetor (por exemplo,  $\vec{A}$ ) ou uma letra em negrito (por exemplo, A). Essa última notação é a utilizada neste texto.

Graficamente um vetor é representado por um segmento de reta orientado como apresentado na Figura [A.1.](#page-109-0) Neste caso, A tem a direção de P até  $Q$ , em que o ponto  $P$  chama-se ponto inicial e o ponto  $Q$  é o ponto final de A. O tamanho do segmento de reta  $|\overrightarrow{PQ}|$  representa a magnitude de  $A$  e é denotado por  $|A|$  ou A. Dois vetores são iguais se possuem a mesma magnitude, a mesma direção e mesmo sentido como apresen- $\tan |A| = |B|$  nesta figura. Não é necessário que eles possuam o mesmo ponto inicial. Nessa situação eles são ditos idempotentes. Tem–se ainda

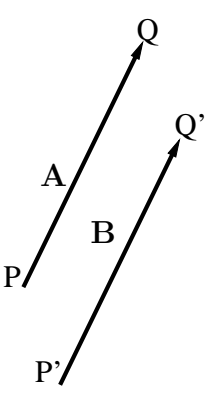

<span id="page-109-0"></span>Figura A.1: Vetor  $\mathbf{A} = \mathbf{B}$ .

 $\frac{1}{2}$ <sup>A</sup> A

<span id="page-109-1"></span>-A

Figura A.2: mA, para

 $2\mathbf{A}$ 

que  $A = B \Leftrightarrow B = A e B = C \Leftrightarrow A = C$ . Se os pontos P e Q coincidem, tem-se o vetor zero e denota-se por 0, i.e., um vetor com magnitude zero e direção arbitrária.

Se A é um vetor e  $m$  é um escalar, então o vetor  $mA$  é definido como:

- A magnitude de  $mA \notin |m||A| = |mA|$ .
- Se  $m = 0$  ou  $A = 0$ , então  $mA = 0$ .
- Se m é positivo (negativo) e  $A \neq 0$ , então a di-  $m = \frac{1}{2}, 1, 2$  e-1. reção de mA é mesma (oposta) de A.

Exemplos dessas propriedades são apresentados na Figura [A.2.](#page-109-1)

Dois vetores A e B são ditos paralelos se e somente se  $A = mB$ , e denota-se A||B. Se A  $\neq 0$  e  $m = \frac{1}{|A|}$  $|\mathbf{A}|$ , então  $mA$  é um vetor unitário com a mesma direção de A e magnitude 1. Em geral denota-se esse vetor unitário por  $e_A$ .

Se dois vetores tem um ponto inicial comum, então  $A - B$  é um vetor que se inicia no ponto final de B e termina no ponto final de A (Figura. [A.3\)](#page-109-2). Tem-se as seguintes propriedades da adição entre vetores:

1. Lei de identidade:  $(A + 0) = A$ ;

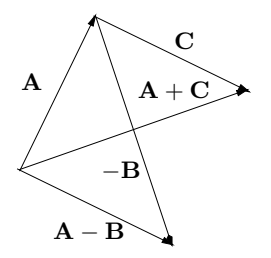

<span id="page-109-2"></span>Figura A.3: Soma e da subtração de vetores.

- 2. Lei do inverso:  $A + (-A) = 0$ ;
- 3. Lei da comutatividade:  $A + B = B + A$ ;
- 4. Lei da associatividade:  $A+(B+C) = (A+B)+C$ ;
- 5. Lei distributiva:  $m(A + B) = mA + mB$ ;
- 6. Lei distributiva escalar:  $(m+n)A = mA + nA$ ;

#### **Dependência linear**

Sejam n vetores  $A_1, A_2, \ldots, A_n$  linearmente dependentes, então, existem escalares  $m_i(i = 1, \ldots, n)$ , nem todos sendo zero, tais que  $m_1A_1 +$  $m_2\mathbf{A_2} + \cdots + m_n\mathbf{A_n} = 0$ , i.e., pelo menos um desses vetores pode ser expresso com uma combinação linear dos outros  $(n - 1)$ . Se nenhum desses vetores pode ser expresso assim, eles são ditos *linearmente independentes*.

#### **Produto interno ou produto escalar**

Chama-se produto interno num espaço vetorial V a toda função  $f: V \times$  $V \rightarrow E$  que a cada par de vetores  $(A, B)$ , assim definidos, associa-se um escalar (real ou complexo), indicado pela convenção  $A \cdot B$  ou  $\lt A, B \gt$ , e que satisfaz as seguintes propriedades

- 1.  $A \cdot B = B \cdot A$ ;
- 2.  $\mathbf{A} \cdot (\mathbf{B} + \mathbf{C}) = (\mathbf{A} \cdot \mathbf{B}) + (\mathbf{A} \cdot \mathbf{C});$
- 3.  $(mA) \cdot B = m(A \cdot B) = (mB) \cdot A$ ; em que m é um escalar arbitrário. Tem–se também que  $\mathbf{A} \cdot \mathbf{A} = |A|^2 = A^2$ , sendo  $\mathbf{A} \cdot \mathbf{A} \ge 0$  e  $\mathbf{A} \cdot \mathbf{A} = 0$ se e somente se  $A = 0$ .

**Definição:** Um espaço vetorial é chamado Euclidiano se possui um produto interno.

**Definição:** O ângulo entre dois vetores em um espaço vetorial Euclidiano  $\acute{\text{def}}$  definido como: cos(θ) =  $\frac{\text{A-B}}{|\text{A}||\text{B}|}$  com  $|A| = \sqrt{\text{A} \cdot \text{A}}$ .

São válidas as seguintes desigualdades:

(Desigualdade de Cauchy–Schwarz)  $|A \cdot B| \le |A||B|$ , (A.2.3a)

(Desigualdade do triângulo)  $|A + B| < |A| + |B|$ . (A.2.3b)

#### **Produto vetorial**

O produto vetorial entre dois vetores A e B, denotado por A × B é um vetor dado por

$$
\mathbf{A} \times \mathbf{B} = |\mathbf{A}||\mathbf{B}| \operatorname{sen}\theta \mathbf{u},
$$

em que  $\theta$  é o ângulo entre **A** e **B**, e  $0 \le \theta \le \pi$ , como apresentado na Figura [A.4,](#page-111-0) e u é um vetor unitário perpendicular a A e a B. A direção de u é dada pela regra da mão direita.

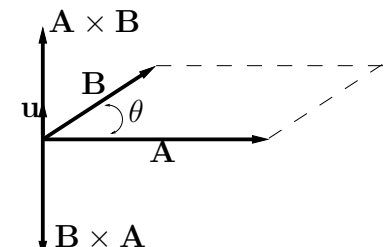

<span id="page-111-0"></span>Figura A.4: Produto vetorial.

#### **Propriedades do produto vetorial**

- 1. Lei da anti-comutatividade:  $A \times B = -B \times A$ ;
- 2. Lei distributiva:  $\mathbf{A} \times (\mathbf{B} + \mathbf{C}) = (\mathbf{A} \times \mathbf{B}) + (\mathbf{A} \times \mathbf{C});$
- 3. Lei distributiva escalar:  $(mA) \times B = m(A \times B) = -(mB) \times A$ ; em que m é um escalar arbitrário.

#### **Sistema de coordenadas retangulares (cartesiano)**

Neste caso um vetor é definido em um sistema de coordenadas cartesiano, i.e.,  $A = [A_1, A_2, A_3]$ , em que  $A_1, A_2, A_3$  são chamados de componentes do vetor A, referentes aos eixos  $x, y, z$ . A magnitude desse vetor A é expressa por

$$
|\mathbf{A}| = A = \sqrt{(A_1^2 + A_2^2 + A_3^2)}.
$$

São válidas as mesmas relações algébricas descritas nos itens anteriores. Os vetores unitários

$$
\mathbf{i} = [1, 0, 0], \quad \mathbf{j} = [0, 1, 0], \quad \mathbf{k} = [0, 0, 1]
$$

são os vetores base do sistema.

Qualquer vetor tridimensional pode expressar–se como a combinação linear dos vetores de base i,j e k. Um vetor de posição A está determinado por um ponto no espaço com as coordenadas  $(x_0, y_0, z_0)$ .

Seja A =  $a_1$ **i** +  $a_2$ **j** +  $a_3$ **k** e B =  $b_1$ **i** +  $b_2$ **j** +  $b_3$ **k**, então,

$$
A \cdot B = a_1b_1 + a_2b_2 + a_3b_3, \quad A \times B = \begin{vmatrix} \mathbf{i} & \mathbf{j} & \mathbf{k} \\ a_1 & a_2 & a_3 \\ b_1 & b_2 & b_3 \end{vmatrix}.
$$

## **A.3 Bases**

Ao invés de pensar em vetores bases, pode-se pensar em funções bases para representar funções arbitrárias em um espaço linear normado. Isso pode ser ilustrado com as séries, algo bem conhecidas, de Fourier. Admita-se que uma função periódica  $P_T(t)$  é expandida como:

$$
P_T(t) = \sum_{k=-\infty}^{\infty} c_k e^{jk\omega_0 t}, \qquad (A.3.4)
$$

em que T é a periodicidade da função,  $\omega_0 = 2\pi/T = 2\pi f$  é a frequência fundamental, e  $e^{\jmath k \omega_0 t}$  é o enésimo-harmônico dessa frequência. O conjunto de funções  $\{e^{jk\omega_0 t}\}_{k\in\mathbb{Z}}$  formam as bases para o espaço Fourier de frequências discretas. O conjunto de coeficientes  $\{c_k\}_{k\in\mathbb{Z}}$  é frequentemente referido como o espectro discreto.

Emprestando a visão facilitadora dos vetores, a ideia de ortogonalidade pode ser considerada para funções bases. Para exemplo, seja um conjunto de três vetores não nulos  $u_1, u_2, u_3$ . Eles constituem uma base ortogonal se e somente se eles são ortogonais entre si, i.e.,

$$
\mathbf{u_m} \cdot \mathbf{u_n} = 0 \quad \forall m \neq n.
$$

Uma base é ortonormal se e somente se

$$
\mathbf{u_m} \cdot \mathbf{u_n} = \delta_{m,n} = \begin{cases} 0 & m \neq n, \\ 1 & m = n. \end{cases}
$$

Dessa forma, no espaço tridimensional, os vetores i, j, k formam uma base ortonormal.

Pode-se mostrar que as funções acima para o espaço de Fourier constituem uma base ortogonal, característica expressa na forma:

$$
\frac{1}{T} \int_{\frac{T}{2}}^{\frac{T}{2}} e^{jk\omega_0 t} e^{-jk\omega_0 t} dt = \delta_{k,l} \forall k, l \in Z.
$$
 (A.3.5)

As funções bases também podem ser normalizadas. Neste caso aqui considerando para normalização uma energia unitária, obtêm-se as bases ortonormais do espaço discreto de Fourier o conjunto  $\{e^{jk\omega_0 t}/\sqrt{T}\}_{k\in\mathbb{Z}}$ .

#### **A.3.1 Ortogonalidade e biortogonalidade**

Concernente à análise de sinais, a expansão ortogonal de uma função revelase uma importante ferramenta. As componentes da expansão representam as amplitudes das componentes dos sinais.

Se uma função  $f(t) \in Lp2$  é expandida em termos de um certo conjunto ortonormal  $\{\phi_k(t)\}_{k\in\mathbb{Z}}$ , pode-se escrever:

$$
f(t) = \sum_{k=-\infty}^{\infty} c_k \phi_k(t).
$$
 (A.3.6)

Uma vez que se conhece uma função  $f(t)$  para todo domínio, os coeficientes podem ser obtidos pelo produto interno da função com as bases, i.e.:

$$
\langle f, \phi_k \rangle = \int_{-\infty}^{\infty} f(t) \overline{\phi_k(t)} dt
$$
  
= 
$$
\int_{-\infty}^{\infty} \sum_{l=\infty}^{\infty} c_l \phi_l(t) \overline{\phi_k(t)} dt
$$
  
= 
$$
\sum_{l=\infty}^{\infty} c_l \delta_{l,k}
$$
  
= 
$$
c_k,
$$

em que  $\overline{\phi}$  indica o complexo conjugado da função  $\phi$ .

Em certas aplicações, no entanto, as funções bases ortonormais podem carecer de algumas propriedades desejáveis do processamento de sinais. Nessas oportunidades, representações biortogonais tornam-se uma eficiente alternativa para superar algumas das limitações de ortogonalidades e fornecer uma boa aproximação para uma dada função.

Seja assim  $\{\phi_k(t)\}_{k\in\mathbb{Z}}$  um conjunto de funções bases biortogonais. Existindo um outro conjunto de funções bases  $\{\tilde{\phi}_k(t)\}_{k\in\mathbb{Z}} \in L^2$ , tal que:

$$
\langle \phi_k, \tilde{\phi}_l \rangle = \int_{-\infty}^{\infty} \phi_k(t) \overline{\tilde{\phi}_l(t)} dt = \delta_{k,l}, \qquad (A.3.7)
$$

o conjunto  $\{\tilde{\phi}_k(t)\}_{k\in\mathbb{Z}}$  é chamado bases duais de  $\{\phi_k(t)\}_{k\in\mathbb{Z}}$ . A linha sobre a função significa o seu complexo conjugado.

Dessa forma, pode-se expandir uma função  $q(t)$  em termos da base biortogonal:

$$
g(t) = \sum_{k=0}^{\infty} d_k \phi_k(t), \qquad (A.3.8)
$$

e obter os coeficientes por meio de:

$$
d_n = \langle g, \tilde{\phi}_n \rangle \tag{A.3.9}
$$

$$
= \int_{-\infty}^{\infty} g(t) \overline{\tilde{\phi}_n(t)} dt.
$$
 (A.3.10)

<span id="page-115-0"></span>Por outro lado, a função  $g(t)$  pode ser expandida em termos da base dual:

$$
g(t) = \sum_{k=0}^{\infty} \tilde{d}_k \tilde{\phi}_k(t), \qquad (A.3.11)
$$

e obter os coeficientes duais  $\tilde{d}_k$  por meio de:

$$
d_l = \langle g, \phi_l \rangle \tag{A.3.12}
$$

$$
= \int_{-\infty}^{\infty} g(t) \, \overline{\phi_l(t)} \, dt. \tag{A.3.13}
$$

Diferentemente das bases ortogonais, que pertencem ao mesmo espaço, em uma base biortogonal as bases duais não tem de estar no espaço original. Quando acontece das bases biortogonais e sua dual estarem no mesmo espaço, essas bases são chamadas *semiortogonais*.

## **A.3.2 Base local e base de Riesz**

Até este momento, tem sido consideradas bases ortogonais com uma natureza global, i.e.,  $[\phi(t) : t \in (-\infty, \infty)]$ . Um exemplo imediato a ser considerado pelo leitor são as funções bases *seno* e *cosseno* para as séries de Fourier. Quando consideram-se bases que existem em um intervalo finito da reta de reais, i.e.,  $[\phi(t) : t \in (a, b)]$ , mas que satisfazem os requisitos da ortogonalidade ou biortogonalidade, elas são chamadas bases locais. Para exemplo, a ser estudada mais adiante, a base Haar é um desses casos mais simples.

## **A.4 Espaços lineares normados discretos**

Um espaço linear normado discreto é uma coleção de elementos que são sequências discretas de números reais ou complexos com uma norma. Para um tal espaço, as regras de operações na Seção [A.1](#page-107-0) são igualmente aplicáveis. Um elemento em um espaço linear N-dimensional é representado por uma sequência do tipo:

$$
x(n) = \{x(0), x(1), ..., x(N-1)\},
$$
 (A.4.14)

<span id="page-116-1"></span>em que se representa a soma dos elementos como:

$$
w(n) = x(n) + y(n)
$$
  
= {x(0) + y(0), x(1) + y(1), ..., x(N – 1) + y(N – 1)}.

## **A.5 Aproximação por projeção ortogonal**

Considerando que um vetor  $\vec{u}(n)$  não é um membro do espaço de vetores lineares V estabelecido por  $\phi_k$ , pode-se desejar achar uma aproximação  $u \in V$ . Um recurso é utilizar uma projeção ortogonal de  $\vec{u}$  no espaço V como uma aproximaçao, que é definida por:

$$
u_p = \sum_k \langle u, \phi_k \rangle \phi_k. \tag{A.5.15}
$$

Ressalta-se aqui que, nesta formulação, o erro de aproximação  $u - u_p$  é ortogonal ao espaço então definido V:

$$
\langle u - up, \phi_k \rangle = 0, \qquad \forall k.
$$

Além do mais, o erro quadrático médio (*mean square root*, MSE) de uma tal aproximação é mínimo. Para provar a propriedade de mínimo de MSE para qualquer projeção ortogonal, considera-se uma função  $g \in$  $L^2[a, b]$ , que é aproximada por um conjunto de funções bases ortonormais  $\phi : k = 0, ... N - 1$  tal que:

$$
g(t) \approx g_c(t) = \sum_{j=0}^{N-1} c_j \phi_j(t),
$$
 (A.5.16)

com

<span id="page-116-0"></span>
$$
c_j = \langle g, \phi_j \rangle. \tag{A.5.17}
$$

O erro circunstanciado  $\epsilon_c(t)$  na aproximação da função  $g(t)$  é:

$$
\epsilon_c(t) = g(t) - g_c(t) = g(t) - \sum_{j=0}^{N-1} c_j \phi_j(t).
$$
 (A.5.18)

Para mostrar que MSE  $||\epsilon_c(t)||^2$  é mínimo, quando a sequência de coeficientes  $c_i$  é obtida pela projeção ortonormal dada pela Equação [A.5.17,](#page-116-0) pode-se adotar o seguinte procedimento. Assume-se que há uma outra sequência  $d_j : j = 0, ..., N - 1$  que seja obtida de uma outra maneira que não a projeção ortogonal e também minimize o error. Então mostra-se que  $c_j = d_j : j = 0, ..., N - 1$ , assim completando a prova proposta.

Com a sequência definida  $d_j$ , tem-se:

$$
g(t) \approx g_d(t) = \sum_{j=0}^{N-1} d_j \phi_j(t),
$$
 (A.5.19)

e

<span id="page-117-0"></span>
$$
\|\epsilon_d(t)\|^2 = \left\| g(t) - \sum_{j=0}^{N-1} d_j \phi_j(t) \right\|^2
$$
  
=  $\left\langle g(t) - \sum_{j=0}^{N-1} d_j \phi_j(t), g(t) - \sum_{j=0}^{N-1} d_j \phi_j(t) \right\rangle$   
=  $\langle g(t), g(t) \rangle - \sum_{j=0}^{N-1} d_j \left\langle \phi_j(t), g(t) \right\rangle - \sum_{j=0}^{N-1} \overline{d_j} \left\langle g(t), \phi_j(t) \right\rangle + \sum_{j=0}^{N-1} |d_j|^2$   
=  $\langle g(t), g(t) \rangle - \sum_{j=0}^{N-1} d_j \overline{c_j} - \sum_{j=0}^{N-1} \overline{d_j} c_j + \sum_{j=0}^{N-1} |d_j|^2.$  (A.5.20)

Para se completar o quadrado dos últimos três termos na Equação [A.5.20,](#page-117-0) adiciona-se e subtrai-se  $\sum_{j=0}^{N-1} |c_j|^2$  para alcançar:

$$
||\epsilon_d(t)||^2 = \left| |g(t) - \sum_{j=0}^{N-1} d_j \phi_j(t) | \right|^2
$$
  
= 
$$
\left| |g(t) - \sum_{j=0}^{N-1} c_j \phi_j(t) | \right|^2 + \sum_{j=0}^{N-1} |d_j - c_j|^2
$$
 (A.5.21)  
= 
$$
||\epsilon_c(t)||^2 + \sum_{j=0}^{N-1} |d_j - c_j|^2.
$$

Pode-se verificar que para ter o MSE mínimo, deve-se ter  $d_j = c_j : j = j$  $0, ..., N - 1$ , e decorre daí a prova.

#### **A.6 Sinais digitais**

Notações básicas e operações usuais para técnicas de processamento de sinais são abordados aqui. Uma referência bem oportuna é trabalho de [\[43\]](#page-136-1).

Considere-se um sinal analógico  $x(t)$ , em que esse seja um sinal contínuo no tempo e limitado na energia. Se a sua amplitude for mensurada e registrada de forma regular em um intervalo temporal  $h$ , obtém-se um sinal discreto:

$$
x(n) := x(t_n), \qquad n = 0, 1, 2, ..., N - 1,
$$
 (A.6.22)

em que  $t_n = nh$ . Valores amostrados assim discretizados constituem um sinal usualmente chamado de sinal digital. De forma a ter uma boa aproximação para uma função  $x(t)$  contínua, limitada em banda desse conjunto amostrado  $x(n)$ , o intervalo de amostragem h deve ser escolhido tal que  $h \leq \pi/\Omega$ , sendo  $2\Omega$  a largura de banda da função  $x(t)$ , i.e.,  $\hat{x}(\xi) = 0$ para todo  $|\xi| > \Omega$ . A escolha de h é a frequência de Nyquist e a fórmula de recuperação de Shannon, dada por:

$$
x(t) = \sum_{n \in \mathbb{Z}} x(nH) \frac{\sin[\pi(t - nh)]}{\pi(t - nh)},
$$
\n(A.6.23)

permitem recuperar a função analógica original  $x(t)$ .

Um aspecto importante, para os propósitos do assunto tratado nesta nota, é o conceito de sistemas lineares invariantes a deslocamentos, mais conhecido pela designação em inglês *linear shift-invariant systems*. Considere assim um sistema caracterizado por suas respostas de impulso  $h(n)$ . Diz-se que o sistema é linearmente invariante a deslocamento se a entrada  $x(n)$  e a saída  $y(n)$  satisfazem as seguintes relações:

#### **Invariância a deslocamento:**

$$
\begin{cases}\nx(n) \Rightarrow y(n), \\
x(n-n') \Rightarrow y(n-n');\n\end{cases}
$$
\n(A.6.24)

<span id="page-119-0"></span>**Linearidade:**

$$
\begin{cases}\n x_1(n) \Rightarrow y_1(n) & e \\
 x_1(n) + mx_2(n) & \Rightarrow \quad y_1(n) + my_2(n).\n\end{cases}
$$
\n(A.6.25)

Em geral, um sistema linear invariante a deslocamento é caracterizado por:

$$
x_1(n - n') + mx_2(n - n') \Rightarrow y_1(n - n') + my_2(n - n') \qquad (A.6.26)
$$

#### **A.6.1 Convolução**

A convolução discreta, também conhecida como média móvel, define a relação de entrada e saída de um sistema linear invariante a deslocamento. A definição matemática da convolução linear é:

$$
y(n) = h(n) \star x(n) = \sum_{k} h(k-n)x(k) = \sum_{k} x(k-n)h(k). \text{ (A.6.27)}
$$

Também pode-se exprimir a soma dessa convolução em notação matricial como:

$$
\begin{bmatrix}\ny(-1) \\
y(0) \\
y(1) \\
y(2)\n\end{bmatrix} =\n\begin{bmatrix}\nh(1) & h(0) & h(-1) & h(-2) \\
h(2) & h(1) & h(0) & h(-1) & h(-2) \\
h(2) & h(1) & h(0) & h(-1) & h(-2)\n\end{bmatrix} =\n\begin{bmatrix}\n\vdots \\
x(-1) \\
x(0) \\
x(1) \\
x(2) \\
x(2)\n\end{bmatrix}
$$

Entretanto, numericamente, em geral faz-se esses cálculos no domínio de Fourier, pois as convoluções nesse domínio são produtos ponto a ponto.

#### **A.6.2 Transformada** Z

A transformada  $\mathcal Z$  é uma ferramenta muito útil para análise de sinais discretos. Ela será utilizada frequentemente nas derivações dos algoritmos de *wavelet* e de bancos de filtros. Sua definição é dada como uma soma infinita, expressa como:

$$
H(z) = \sum_{k \in Z} h(k)z^{-k} = \dots + h(-1)z^{1} + h(0) + h(1)z^{-1} + h(2)z^{-2} + \dots
$$
\n(A.6.28)

<span id="page-120-0"></span>A variável  $z^{-1}$  representa o retardo de uma unidade do intervalo de amostragem, enquanto  $z^{-M}$  significa o retardo de  $M$  unidades. Se se substitui z por  $e^{i\omega}$ , a transformada  $\mathcal Z$  torna-se a transformada de Fourier discreta no tempo. Uma importante propriedade da transformada  $\mathcal Z$  é que essa transformada sobre uma convolução discreta resulta em um produto no domínio da transformada Z:

$$
y(n) = h(n) \star x(n) \Rightarrow Y(z) = H(z)X(z). \tag{A.6.29}
$$

Atenta-se que a transformada  $Z$  é um valor complexo. A transformada  $\mathcal{Z}, X(z) \sum_{n=-\infty}^{\infty} x(n)z^{-n}$ , pode não convergir para alguns valores de z. A região de convergência de uma transformada z indica a região do plano complexo em que todos os valores de  $z$  fazem a transformada  $\mathcal Z$ convergir. Assim, para compreensão, duas sequências podem ter a mesma transformada Z; mas com diferentes regiões de convergência.

A fórmula de recuperação da sequência original da sua transformada Z envolve integração complexa da forma:

$$
x(n) = \frac{1}{2\pi} \oint_c X(z) z^{n-1} dz,
$$
 (A.6.30)

em que o contorno é tomado dentro da região de convergência da transformada no sentido anti-horário.

## **A.7 Transformada de Fourier de funções com suporte compacto**

Se a função f é não zero com suporte compacto, então sua Transformada de Fourier não pode ser zero em todo o intervalo. Isso implica que se a sua transformada de Fourier possui suporte compacto, então a função f não pode ser zero em todos os intervalos temporais. Se as restrições de Heisenberg são verificadas, é impossível existir uma função do  $L^2$  que possua suporte compacto nos domínios de tempo e frequência (Fourier). Isso significa que não existe uma análise frequencial instantânea para sinais de energia finita.

## <span id="page-121-1"></span>**A.8 Condição de Strang–Fix**

A ordem de precisão de esquemas de aproximação é usualmente definida pela capacidade que esses esquemas possuem de reproduzir polinômios. No caso específico de aproximações em termos das transladadas de uma função básica numa malha regular, isto é caracterizado pela condição de Strang-Fix [\[82](#page-139-1)].

**Definição A.1** (Condição de Strang-Fix)**.** *Seja* p *um inteiro não negativo. Uma função* f *satisfaz a condição de Strang-Fix de ordem* p *se*  $\hat{f}(0) \neq 0$  *e*  $\hat{f}(\zeta)$  *tem zeros de ordem*  $p + 1$  *em todos os pontos*  $\zeta = 2\pi k$ ,  $0 \neq k \in \mathbb{Z}$ .

## **A.9 Observações sobre a Teoria dos** *Frames*

*Frames* são estáveis e, possivelmente, redundantes, representações de um sinal, são uma generalização do conceito de bases no espaço linear. Um *frame* é uma família de vetores que podem representar qualquer sinal de energia finita por uma sequência de produtos internos com os vetores dessa família. A sobreamostragem (*oversampling*) é um exemplo de representações de sinais em um *frame*, sendo que nem todas as sequências de valores podem representar uma sequência de amostras.

A teoria dos *frames* teve início com o trabalho de [\[32](#page-135-0)] no contexto de séries de Fourier não harmônicas e revisada por [\[93\]](#page-140-0). Uma família de funções  $\{\phi_n\}_{n\in\Gamma}$  que caracterizam um sinal f por intermédio do produto interno hf, φni<sup>n</sup>∈<sup>Γ</sup> será chamada de *frame* segundo a definição abaixo.

**Definição A.2.** *A família* {φn}<sup>n</sup>∈<sup>Γ</sup> *no espaço de Hilbert* H *é um frame se existem as constantes*  $A > 0$  *e*  $B < \infty$ *, tal que, para toda*  $f \in H$ 

<span id="page-121-0"></span>
$$
A||f||^2 \le \sum_{n\in\Gamma} |\langle f, \phi_n \rangle|^2 \le B||f||^2. \tag{A.9.31}
$$

Quando A = B diz-se ter um *tight frame* e uma consequência imediata é que

$$
\sum_{n\in\Gamma} |\langle f, \phi_n \rangle|^2 = A ||f||^2.
$$

Um *tight frame* não garante que {φn}<sup>n</sup>∈<sup>Γ</sup> forme uma base ortogonal, como podemos comprovar com o seguinte exemplo.

**Exemplo A.1.** *Considere a base ortogonal*  $(e_1, e_2)$  *do espaço*  $\mathcal{H} = \mathbb{C}^2$  *e os vetores*

$$
\phi_1 = e_1,
$$
\n $\phi_2 = -\frac{1}{2}e_1 + \frac{\sqrt{3}}{2}e_2,$ \n $\phi_3 = -\frac{1}{2}e_1 - \frac{\sqrt{3}}{2}e_2.$ 

*Para*  $f \in H$ ,  $f = a_1e_1 + a_2e_2$ , segue que

$$
\sum_{n=1}^{3} |\langle f, \phi_n \rangle|^2 = |a_1|^2 + \left| -\frac{1}{2}a_1 + \frac{\sqrt{3}}{2}a_2 \right|^2 + \left| -\frac{1}{2}a_1\frac{\sqrt{3}}{2}a_2 \right|^2
$$
  
=  $\frac{3}{2}(|a_1|^2 + |a_2|^2)$   
=  $\frac{3}{2} ||f||^2$ .

Os vetores  $\{\phi_n\}_{n=1...3}$  definem uma *tight frame* com  $A = 3/2$ . O limite do *frame* 3/2 caracteriza a redundância na dimensão, três vetores gerando um espaço de dimensão dois. Se o limite do *frame* for A = 1, então o *tight frame* forma uma base ortogonal.

**Proposição A.1.** *Se a família*  $\{\phi_n\}_{n\in\Gamma}$  *é uma tight frame e*  $\|\phi_n\| = 1$  *para todo*  $n \in \Gamma$ *, então*  $\{\phi_n\}_{n \in \Gamma}$  *constitui uma base ortogonal.* 

Demonstração: Desde que  $\langle f, \phi_n \rangle = 0$  para  $n \in \Gamma$  implica que  $f = 0$  e com isto  $\phi_n$  gera H. Basta verificar que  $\phi_n$  são ortogonais. Temos que

$$
\|\phi_n\|^2 = \sum_{k \in \Gamma} |\langle \phi_n, \phi_k \rangle|^2 = \|\phi_n\|^4 + \sum_{\substack{k \neq n \\ k \in \Gamma}} |\langle \phi_n, \phi_k \rangle|^2
$$

Desde que  $\|\phi_n\| = 1$ , seque que  $\langle \phi_n, \phi_k \rangle = 0$  para todo  $k \neq n$ .

A reconstrução de f por intermédio dos coeficientes  $\langle f, \phi_n \rangle$  é feita por um pseudo operador inverso, definido em função do *frame* dual. Para mostrar isto, vamos definir o operador *frame* e seu pseudo inverso.

**The Second** 

**Definição A.3.** *Se* {φn}<sup>n</sup>∈<sup>Γ</sup> *é um frame em* H*, então o operador frame é um operador linear de* H → ℓ 2 (Γ) *definido por*

$$
(Uf)[n] = \langle f, \phi_n \rangle.
$$

Segue de [\(A.9.31\)](#page-121-0) que  $||Uf||^2 \leq B||f||^2$ , ou seja  $U$  é um operador limitado. O operador adjunto  $U^*$  é facilmente obtido por:

$$
\langle U^*c, f \rangle = \langle c, Uf \rangle
$$
  
= 
$$
\sum_n c_n \overline{\langle f, \phi_n \rangle}
$$
  
= 
$$
\sum_n c_n \langle \phi_n, f \rangle.
$$

Desta forma:

$$
U^*c = \sum_n c_n \phi_n.
$$

Denotando por

$$
I^{2}(\Gamma) = \left\{ x : ||x||^{2} = \sum_{n \in \Gamma} |x[n]|^{2} < \infty \right\}
$$

e  $Im(U)$  a imagem de Uf para  $f \in \mathcal{H}$ , temos o seguinte resultado.

**Proposição A.2.** *Se a família* {φn}<sup>n</sup>∈<sup>Γ</sup> *é um frame, cujo os vetores são linearmente independentes, então* Im(U) *está estritamente incluído em*  $I^2(\Gamma)$  e U um número infinito de operadores inverso a esquerda  $\tilde{U}^{-1}$ , tal *que:*

$$
\forall f \in \mathcal{H}, \ \tilde{U}^{-1}Uf = f
$$

Demonstração: A desigualdade [\(A.9.31](#page-121-0)) garante que  $Im(U) \subset I^2(\Gamma)$ , pois

$$
||Uf||^2 = \sum_{n \in \Gamma} |\langle f, \phi_n \rangle|^2 \le B||f||^2.
$$

Sendo  $\{\phi_n\}_{n\in\Gamma}$  linearmente dependente, existe um vetor não nulo  $x \in \mathcal{E}$  $I^2(\Gamma)$ , tal que

$$
\sum_{n \in \Gamma} x[n] \phi_n = 0.
$$

Para  $f \in \mathcal{H}$ 

$$
\sum_{n \in \Gamma} x[n] \langle f, \phi_n \rangle = \sum_{n \in \Gamma} x[n] (Uf)[n] = 0.
$$

Isto mostra que  $Im(U)$  é ortogonal a x e portanto  $Im(U) \neq I^2(\Gamma)$ . O operador  $U \notin$  injetivo. De fato, a desigualdade  $(A.9.31)$  $(A.9.31)$  garante que, se  $Uf = 0$  então  $f = 0$ . Desta forma, a restrição em  $Im(U)$  é inversível.

Seja  $Im(U)^{\perp}$  o complemento ortogonal de  $Im(U)$  em relação a  $I^2(\Gamma)$ . Se  $\{\phi_n\}_{n\in\Gamma}$  é linearmente dependente então  $Im(U)^{\perp} \neq \{0\}$  e a restrição de  $\tilde{U}^{-1}$  em  $Im(U)^{\perp}$  pode ser qualquer operador linear

Quanto maior for a redundância de  $\{\phi_n\}_{n\in\Gamma}$ , maior será o complemento ortogonal  $Im(U)^{\perp}$  da imagem  $Im(U)$ . O operador pseudo inverso  $\tilde{U}^{-1}$ é inverso a esquerda e se anula em  $Im(U)^{\perp}$ . Em espaços de dimensão infinita, o operador  $\tilde{U}^{-1}$  não é necessariamente limitado e isto pode causar instabilidade numérica no processo de recuperar f de Uf. A existência de um pseudo operador  $\tilde{U}^{-1}$  limitado é garantido pelo teorema.

**Teorema A.1.** *O operador pseudo inverso satisfaz*

<span id="page-124-1"></span>
$$
\tilde{U}^{-1} = (U^*U)^{-1}U\tag{A.9.32}
$$

*e é inverso a esquerda com mínima norma do sup. Se o operador frame* U *tem limites* A *e* B*, então*

<span id="page-124-0"></span>
$$
\|\tilde{U}^{-1}\|_{S} \le \frac{1}{\sqrt{A}}.\tag{A.9.33}
$$

Demonstração: Primeiramente iremos mostrar que  $||U||_S$  é mínima. Sendo  $x \in I^2(\Gamma)$  decomposto em  $x = x_1 + x_2$ , com  $x_1 \in Im(U)$  e  $x_2 \in Im(U)^{\perp}$ . Seja  $U^{-1}$  um operador inverso de  $U$  arbitrário, então

$$
\frac{\|\tilde{U}^{-1}x\|}{\|x\|} = \frac{\|U^{-1}x_1\|}{\|x\|} \le \frac{\|U^{-1}x_1\|}{\|x_1\|}
$$

Desta forma

$$
\|\tilde{U}^{-1}\|_{S} = \sup_{x \in I^{2}(\Gamma) - \{0\}} \frac{\|\tilde{U}^{-1}x\|}{\|x\|} \le \sup_{x \in I^{2}(\Gamma) - \{0\}} \frac{\|U^{-1}x\|}{\|x\|} = \|\check{U}^{-1}\|_{S}
$$

Desde que  $x_1 \in Im(U)$ , existe  $f \in H$  tal que  $x_1 = Uf$ . A desigualdade apresentada na Equação [\(A.9.33\)](#page-124-0) é obtida por intermédio da desigualdade da Equação [\(A.9.31\)](#page-121-0), a qual mostra que:

$$
\|\tilde{U}^{-1}x\| = \|f\| \le \frac{1}{\sqrt{A}}\|Uf\| \le \frac{1}{\sqrt{A}}\|x\|.
$$

Para chegar a Equação [\(A.9.32\)](#page-124-1) primeiramente é necessário mostrar que o operador auto adjunto  $U^*U$  é inversível. Se  $U^*Uf = 0$  então  $\langle U^*Uf, f \rangle = 0 \Rightarrow \langle Uf, Uf \rangle = 0$ . Como U é injetivo, seque que  $f = 0$ , o que prova que  $U^*U$  também é injetivo. Para provar que  $U^*U$  é sobrejetivo, temos que mostrar que  $Im(U^*U) = H$ . Para isto mostraremos que um vetor não nulo não pode ser ortogonal a imagem. Suponha que  $q \in \mathcal{H}$  é ortogonal a  $Im(U^*U)$ . Em particular  $\langle g, U^*Ug \rangle = 0 \Rightarrow \langle Ug, Ug \rangle = 0$ , o que implica que  $g = 0$  e portanto  $U^*U$  é sobrejetivo.

Como  $U^*U$  é inversível, provar [\(A.9.32\)](#page-124-1) é equivalente a mostrar que, para todo  $x$ , o operador pseudo inverso satisfaz

<span id="page-125-0"></span>
$$
(U^*U)\tilde{U}^{-1}x = U^*x.
$$
 (A.9.34)

Se  $x \in Im(U)^{\perp}$  então  $(U^*U)\tilde{U}^{-1}x = 0$  porque  $\tilde{U}^{-1}x = 0$  e também  $U^*x = 0$ , já que para todo  $f \in \mathcal{H}$  temos  $\langle f, U^*x \rangle = \langle Uf, x \rangle = 0$ . Isto mostra que [\(A.9.34](#page-125-0)) é válido para todo  $x \in Im(U)^{\perp}$ . Se  $x \in Im(U)$ , então  $UU^{-1}x = x$  o que mostra que a relação [\(A.9.34](#page-125-0)) é válida. Portanto [\(A.9.34](#page-125-0)) é válida para todo  $x \in \mathcal{H}$ 

O operador pseudo inverso está relacionado com a família *frame* dual, de acordo com o resultado do seguinte teorema

**Teorema A.2.** *Seja* {φn}<sup>n</sup>∈<sup>Γ</sup> *um frame com limites* A *e* B*. O frame dual* {φ˜ <sup>n</sup>}<sup>n</sup>∈<sup>Γ</sup>*, definido por*

$$
\tilde{\phi}_n = (U^*U)^{-1} \phi_n
$$

*satisfaz para todo*  $f \in \mathcal{H}$ 

<span id="page-125-2"></span>
$$
B^{-1}||f||^2 \le \sum_{n \in \Gamma} |\langle f, \tilde{\phi}_n \rangle|^2 \le A^{-1}||f||^2 \tag{A.9.35}
$$

$$
\epsilon
$$

<span id="page-125-1"></span>
$$
f = \tilde{U}^{-1}Uf = \sum_{n \in \Gamma} \langle f, \tilde{\phi}_n \rangle \phi_n = \sum_{n \in \Gamma} \langle f, \phi_n \rangle \tilde{\phi}_n.
$$
 (A.9.36)

<span id="page-126-0"></span>*Sendo*  $A = B$  *segue que*  $\tilde{\phi}_n = A^{-1} \phi_n$ *.* 

Demonstração: Detalhes da demostração podem ser visto em [\[61\]](#page-137-0)

Este teorema mostra como podemos reconstruir f por intermédio do *frame* dual e se temos um *tight frame* a reconstrução é dada por

$$
f = A^{-1} \sum_{n \in \Gamma} \langle f, \phi_n \rangle \phi_n.
$$

Uma base de Riesz é um *frame* com os vetores linearmente independentes, o que implica em  $Im(U) = I^2(\Gamma)$ . Com isto, segue da Equa-ção [A.9.36,](#page-125-1) que o *frame* dual  $\{\tilde{\phi}_n\}_{n\in\Gamma}$  também é linearmente independente e é chamada de base de Riesz dual . Considerando  $f = \phi_p$  na Equação [A.9.36](#page-125-1) tem-se uma relação entre os vetores da bases, sendo,

$$
\phi_p = \sum_{n \in \Gamma} \langle \phi_p, \tilde{\phi}_n \rangle \phi_n.
$$

O que implica, por serem linearmente independentes, que

$$
\langle \phi_p, \tilde \phi_n \rangle \phi_n = \delta_{p,n}.
$$

Desta forma as bases de Riesz duais são biortogonais e sendo normalizadas, ou seja,  $\|\phi\|= 1$ , então os limites do *frame* satisfazem  $A \leq 1 \leq B$ . Da desigualdade [\(A.9.35\)](#page-125-2), com  $f = \phi_p$  obtemos a relação

$$
B^{-1} \|\phi_p\|^2 \le \sum_{n \in \Gamma} |\langle \phi_p, \tilde{\phi}_n \rangle|^2 = 1 \le A^{-1} \|\phi_p\|^2.
$$

Em resumo, uma família  $\{\phi_n\}_{n\in\Gamma}$  de vetores em uma base do espaço de Hilbert H é um *frame* se existe duas constantes  $A > 0$  e  $B > 0$  tais que, para qualquer  $f$  em  $H$ ,

$$
A||f||^2 \le \sum_{n \in \Gamma} | \langle f, \phi_n \rangle |^2 \le B||f||^2.
$$

Se A = B, o *frame* é chamado de *frame* seguro ( *tight frame*). e uma base Riesz é um *frame* cujos vetores são linearmente independentes. Vetores <span id="page-127-0"></span>*Frames*são de norma unitária. Se vetores *Frames*são independentes, então  $A \leq 1$  legB. *Frames* são bases ortogonais se  $A = B = 1$ . *Frames* são redundantes se A > 1 Uma família finita é sempre um *frame* do espaço linear que ele gera.

## **A.10 Funções Splines**

Algumas das propriedades básicas das funções B–*splines*, Bℓ(x), de interesse neste trabalho, são apresentadas nesta seção. Maiores detalhes sobre essas funções podem ser encontrados em [\[9\]](#page-133-0) e [\[44\]](#page-136-2).

As funções B-*splines*  $\mathcal{B}_{\ell}(x)$  de ordem  $\ell$ , em que  $x \in \mathbb{R}$ , são construídas a partir da seguinte convolução:

$$
\mathcal{B}_{\ell}(x)=(\mathcal{B}_0*\mathcal{B}_{\ell-1})(x), \quad \ell\geq 1,
$$

em que  $\mathcal{B}_0(x)$  é a função característica no intervalo [0, 1], i.e.,

$$
\mathcal{B}_0(x) = \begin{cases} 1, & \text{para } x \in [0, 1), \\ 0, & \text{caso contrário.} \end{cases}
$$

Para calcular as funções B-*splines* de ordem superior, utiliza–se a seguinte fórmula:

$$
\mathcal{B}_{\ell}(x) = \frac{1}{\ell!} \sum_{k=0}^{\ell+1} (-1)^k \binom{\ell+1}{k} \left( \max(0, s(x)) \right)^{\ell}.
$$

O primeiro termo entre parênteses da equação anterior representa ua binomial

$$
\left(\begin{array}{c}p\\q\end{array}\right)=\frac{p!}{(q-p)!\,q!}
$$

 $e^{s(x)}$  é expresso da forma a seguir

$$
s(x) = \begin{cases} x + \frac{\ell}{2} - k, & \text{se }\ell \text{ for par,} \\ x + \frac{\ell + 1}{2} - k, & \text{se }\ell \text{ for ímpar.} \end{cases}
$$

<span id="page-128-0"></span>O suporte das  $\mathcal{B}_{\ell}(x)$  é

$$
supp \mathcal{B}_{\ell} = \begin{cases} \left[ -\frac{\ell}{2}, \frac{\ell}{2} + 1 \right], & \text{se } \ell \text{ for par,} \\ \left[ -\frac{\ell+1}{2}, \frac{\ell+1}{2} \right], & \text{se } \ell \text{ for ímpar.} \end{cases}
$$

Essas funções são sempre positivas no interior desse suporte e elas são simétricas em torno do ponto zero se  $\ell$  for ímpar e do ponto  $1/2$  se  $\ell$  for par.

Pode–se verificar na Figura [A.5\(](#page-129-0)b) que a função  $\mathcal{B}_1^k$  é a conhecida função chapéu, i.e.,

$$
\mathcal{B}_1(x) = \begin{cases} x+1, & -1 \le x < 0, \\ x-1, & 0 \le x < 1, \\ 0, & \text{caso contrário.} \end{cases}
$$

Outros exemplos de funções  $\mathcal{B}_{\ell}(x)$ , para  $\ell = 0, \dots, 5$ , também são apresentados nessa figura. Nela, também é possível verificar as propriedades descritas anteriormente, como suporte, positividade e simetria.

A transformada de Fourier das funções  $\mathcal{B}_{\ell}(x)$  também possui uma fórmula explícita, que é expressa por,

$$
\hat{\mathcal{B}}_{\ell}(\xi) = \left\{ \begin{array}{ll} \left(\frac{\text{sen}_{\xi/2}}{\xi/2}\right)^{\ell}, & \text{se } \ell \text{ é par,} \\ e^{-i\xi/2} \left(\frac{\text{sen}_{\xi/2}}{\xi/2}\right)^{\ell}, & \text{se } \ell \text{ é ímpar.} \end{array} \right.
$$

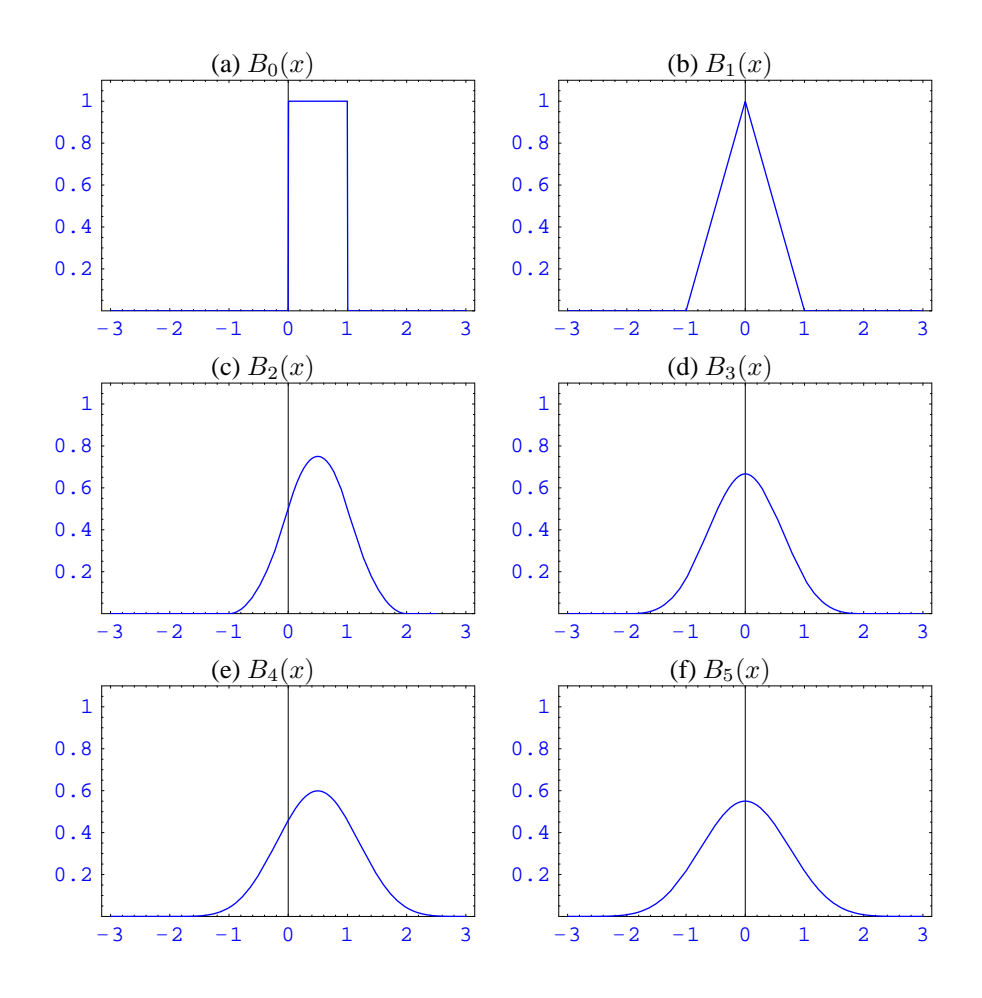

<span id="page-129-0"></span>Figura A.5: Funções B-*splines*  $\mathcal{B}_{\ell}(x)$  de ordem  $\ell = 0, 1, \cdots, 5$ .

## <span id="page-130-1"></span>**A.11 Filtros Interpolantes de Lagrange**

Na teoria de *wavelets* os filtros interpolantes  $P_M$  desempenham um papel de grande importância. Uma MRB está associada a um par de filtros biortogonais  $H \text{ e } H^*$  de tal forma que

<span id="page-130-0"></span>
$$
P(\xi) = H(\xi) \overline{H^*(\xi)},\tag{A.11.37}
$$

satisfaça a relação

$$
P(\xi) + P(\xi + \pi) = 1.
$$
 (A.11.38)

Filtros P satisfazendo a relação [\(A.11.37\)](#page-130-0) são conhecidos como filtros interpolantes, pois estão associados a esquemas de refinamento interpolantes. Para cada inteiro par  $M = 2K$ , o filtro  $P_M$  é definido por

$$
P_M(\xi) = (\cos\frac{\xi}{2})^M \sum_{m=0}^{K-1} \binom{K-1+m}{m} (\sin\xi/2)^{2m}, \quad K \ge 1.
$$
\n(A.11.39)

O filtro  $P_M$  possui as seguintes propriedades:

- é um filtro interpolante.
- é simétrico em torno de  $\xi = 0$ , i.e.,  $P_M(\xi) = P_M(-\xi)$ .
- $P_M(\xi) \ge 0$ , para  $-\pi \le \xi \le \pi$ , e  $P_M(\xi) = 0$  se e somente se  $\xi = \pm \pi$ . Além disso, para  $\bar{\xi} = 0$ , e  $\bar{\xi} = \pm \pi$ ,

$$
\frac{d^k P_M}{d\xi^k}(\bar{\xi}) = 0, \quad 1 \le k \le M - 1.
$$

• Os coeficientes do filtro  $p_M(\ell)$  são simétricos em torno de  $\ell = 0$  e são nulos para  $|\ell| \geq M$  e para todo inteiro par  $\ell \neq 0$ .

Filtros que satisfazem as propriedades acima são conhecidos na teria de banco de filtros como *linear-phase halfband maxflat filters* [\[83](#page-139-2), [16](#page-133-1)]. Nesse caso particular o filtro  $P_M(\xi)$  está associado com o algoritmo de refinamento interpolante, por interpolação polinomial de Lagrange centrada de <span id="page-131-1"></span>grau  $M-1$ . Os coeficientes de índices ímpares de  $P_M$  possuem a seguinte fórmula [\[86,](#page-139-3) pag. 37],

$$
p_M(2k+1) = (-1)^{K+k} \frac{\prod_{i=0}^{M-1} (i - K - 0.5)}{(k+0.5)(K+k)!(K-k-1)!}.
$$
 (A.11.40)

A Figura [A.6](#page-131-0) apresenta os gráficos de  $P_M(\xi)$  para  $M = 2, 4, 6, 8$ .

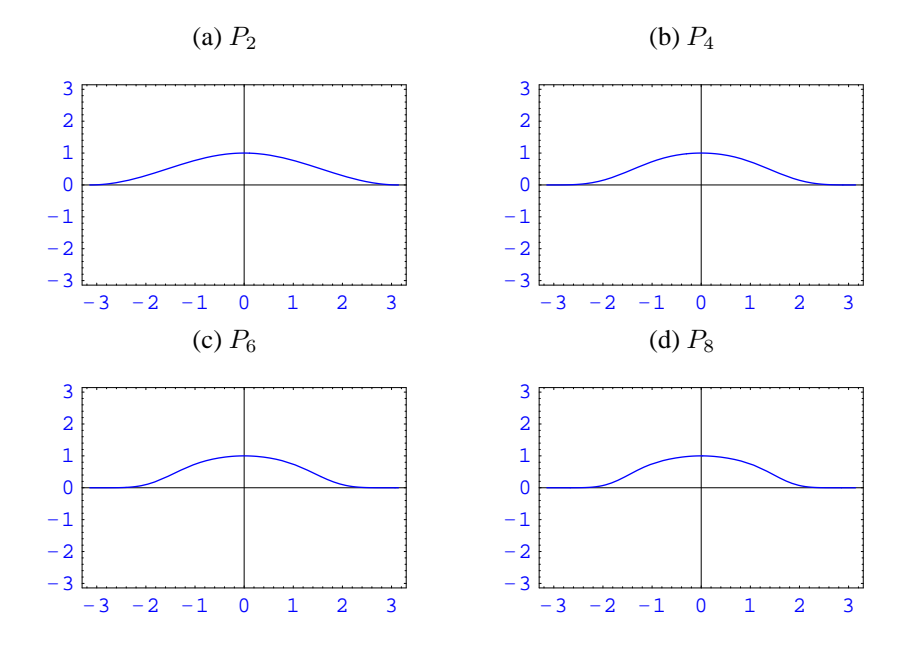

<span id="page-131-0"></span>Figura A.6: Filtro  $P_M$  para  $M = 2, 4, 6$  e 8.

## **Bibliografia**

- [1] P. Abry, "Ondelettes et turbulence. Multirésolutions, algorithmes de décomposition, invariance d'échelles". Diderot Editeur, Paris, 1997.
- [2] T. Acharya e P. S. Tsai, " JPEG2000 Standard for Image Compression". John Wiley & Sons, New Jersey, 2005.
- [3] J. P. Antoine, R. Murenzi, P. Vandergheynst e S. T. Ali. "Twodimensional wavelets and their relatives". Cambridge University, New York, 2004.
- [4] G. S. S. Ávila, " Introdução à Análise Matemática". Blucher, 1993.
- [5] A. Azzalini, M. Farge e K. Schneider. Nonlinear wavelet thresholding : A recursive method to determine the optimal denoising threshold. *Applied and Computational Harmonic Analysis*, **18** (2005),177–185.
- [6] S. Baliunas, P. Frick, D. Sokoloff e W. Soon, Time scale and trends in the central england temperature data (1659-1990): A wavelet analysis. *Geophysical Research Letters*, **24** (1997), 1351–1354.
- [7] M. J. A. Bolzan. Análise da transformada em ondeletas aplicada em sinal geofísica. *Revista Brasileira de Ensino em Física*, 26(1), 2004.
- [8] E. J. Candès e D. L. Donoho, Curvelets: a surprinsingly effective adaptive representation for objects with edges, em "Curve and Surface fitting" (Cohen, A. and Rabut, C. e Schumake, L. L. eds.), Stanford University, 1999.

- <span id="page-133-0"></span>[9] C. Chui, "An Introdution to Wavelets", Vol. 1. Academic Press, 1992.
- [10] C. Chui, "Wavelets:A tutorial in theory and applications", Vol. 2. Academic Press, 1992.
- [11] C. Chui, "Wavelets theory, algorithms". Academic Press, 1994.
- [12] C. Chui. "Wavelets: A mathematical tool for signal analysis". SIAM, Philadelphia, 1997.
- [13] A. Cohen, I. Daubechies e J. Feauveau, Bi-orthogonal bases of compactly supported wavelets. *Communications on Pure and Applied Mathematics*, **45** (1992), 485–560.
- [14] W. Dahmen, B. Han, R.-Q. Jia e A. Knunoth, Biorthogoanl multiwavelet on the interval: Cubic hermite splines. *Constructive Approximation*, **16** (2000), 221–259.
- [15] J. Dattorro, Filterbank implementation of Meyer's wavelet, 1998. https://ccrma.stanford.edu/ dattorro/index.html
- <span id="page-133-1"></span>[16] I. Daubechies, "Ten Lectures on Wavelets", CBMS-NSF Regional Conference (Series in Applied Mathematics), Vol. 61. SIAM, Philadelphia, PA, 1992.
- [17] I. Daubechies, S. Mallat e A. S. Willsky, Introduction to the special issue on wavelet trasnforms and multiresolution signal analysis, *IEEE Transactions on Information Theory* , **38** (1992), 528–531.
- [18] I. Daubechies e W. Sweldens, Factoring wavelet transforms into lifting schemes, *The Journal of Fourier Analysis and Applications*, **4** (1998), 247–269.
- [19] G. T. F. de Abreu, Closed-form correlation function of generalized Hermite wavelets, *IEEE Transactions on Signal Processing*, **53** (2005), 2258–2261.
- [20] L. Debnath, Wavelet transform and their application, *PINSA-A*, **64** (1998), 685–713.
- [21] G. Deslauriers e S. Dubuc, Interpolation dyadique, em "Fractals, dimensions non entiéres et aplications" (G. Cherbit, ed.), pp. 44–55. Masson, Paris, 1987.
- [22] G. Deslauriers e S. Dubuc. Symetric iterative interpolation processes. *Constructive Approximation*, **5** (1999), 49–68.
- [23] M. N. Do e M. Vetterli, Contourlets: A directional multiresolution image representation, em " Proc. of IEEE International Conference on Image Processing ( ICIP)", Rochester, 2002.
- [24] M. N. Do e M. Vetterli, The finite ridgelet transform.for image representation. *IEEE Transactions on Image Processing*, **12** (2003), 16–28.
- [25] M. O. Domingues. " Análise wavelet na simulação numérica de equações diferenciais parciais com adaptabilidade espacial". Tese de Doutorado, DMA. IMECC. UNICAMP, Campinas, São Paulo, Brasil, 2001.
- [26] M. O. Domingues, S. M. Gomes, O. Roussel e K. Schneider. An adaptive multiresolution scheme with local time stepping for evolutionary pdes. *Journal of Computationa Physics*, **227** (2008), 3758– 3780.
- [27] M. O. Domingues, S. M. Gomes, O. Roussel e K. Schneider. Adaptive multiresolution or adaptive mesh refinement?, em "ESAIM: Proceedings", Summer school on multiresolution and adaptive mesh refinement methods, Vol. 34, pp.1–96, Fréjus, France, 2010.
- [28] M. O. Domingues e O. Mendes, Algumas aplicações wavelet na análise de sinais atmosféricos, "DINCON" (José Manoel Balthazar, ed.), Minicurso, SBMAC, ABCM/SBMAC, 2003.
- [29] M. O. Domingues, O. Mendes e M. K. Kaibara, Introdução à análise wavelet–fractal de séries temporais. parte 2: Análise wavelet e estimativa do expoente de Hurst, Minicurso, UNESP, Campus Bauru, 2005.
- [30] M. O. Domingues, O. Mendes e A. Mendes da Costa, On wavelet techniques in atmospheric sciences. *Advances in Space Research*, **35** (2005), 831–842.
- [31] M. O. Domingues e O. Mendes, Introdução a programas científicos de distribuição gratuita: GNU/Octave, GNU/Maxima, LaTeX e GNU/RCS, *INPE-Technical Report*, 9381-PRE/5041, INPE, 2002.
- <span id="page-135-0"></span>[32] R. J. Duffin e A. C. Schaeffer, A class of nonharmonic Fourier series, *Transactions of the American Mathematical Society*, **72** (1952), 341–366.
- [33] M. Farge, Wavelet transform and their applications to turbulence, *Annual Review of Fluid Mechanics*, **24** (1992), 395–457.
- [34] M. Farge e K. Schneider, "Wavelets & Turbulence", (pre-print).
- [35] D. G Figueredo, "Análise I", Livros Técnicos e Científicos, 1975.
- [36] E. Foufola-Georgoiu e P. Kumar, editors, Wavelets in Geophysics, em "Wavelet Analisys and its Applications" (Efi Foufoula-Georgiou e Praveen Kumar eds.), Academic Press, 1994.
- [37] J. E. Fowler, The redundant discrete wavelet transformm and additive noise, *IEEE Transactions on Signal Processing Letters*, **12** (2005),629–632.
- [38] M. W. Frazier. "An introduction to wavelets through linear algebra". II. Springer–Verlag, 175, New York, 1999.
- [39] P. Frick, A. Grossmann e P. Tchamitchian, Wavelet analysis of signals with gaps, *Journal of Mathematical Physics*, **39** (1998), 4091– 4107.
- [40] P. Frick, S. L. Baliunas, D. Galyagin e S. W. Sokoloff, Wavelet analysis of stellar chromospheric activity variations, *The Astrophysical Journal*, **483** (1997), 426–434.
- [41] S. M. Gomes, M. O. Domingues e M. K. Kaibara, Navegando de Fourier a Wavelets, em "APLICON - Escola Brasileira de Aplicações em Dinâmica e Controle" , ABCM/SBMAC, 2001.
- [42] R. C. Gonzalez e R. E. Woods, "Processamento Digital de Imagens", Pearson Prentice Hall, São Paulo, 2010.
- <span id="page-136-1"></span>[43] J. C. Goswami e A. K. Chan, "Fundamentals of wavelets", Microwave and Optical Engineering Series, Chang K., Wiley Interscience, 2011.
- <span id="page-136-2"></span>[44] Y. He, "Wavelet Explorer: New Generation Signal and Image Analysis". Mathematica. Wolfram Research, 1996.
- [45] C. Houdré, Wavelet, probability, and applications: Some bridges, em "Wavelets mathematics and applications" (J.J. Benedeto e M. Frazier eds.), pp.365–398. Studies in Advanced Mathematics. CRC Press, 1994.
- <span id="page-136-0"></span>[46] H. W. Hsu, "Analysis Vectorial", Fondo Educativo Interamericano, 1973.
- [47] B. B. Hubbard, "Ondes et Ondelettes. La saga d'un outil mathématique", Berlin pour la science, 1995.
- [48] D. A Huffman, A method for the construction of minimum redundancy codes, *Proceedings of the IRE*, **40** (1952), 1098–1101.
- [49] S. Jaffard, Y. Meyer e R. D. Ryan, "Wavelets: Tools for Science & Technology". SIAM, 2001.
- [50] B. Jawerth e W. Sweldens, An overview of wavelet based multiresolution analyses. *SIAM Review*, **36** (1994), 377–412.
- [51] R. Q. Jia e S.-T. Liu, Wavelet bases of hermite cubic splines on the interval, *Advances in Computational Mathematics*, **25** (2006), 23–39.
- [52] M. K. Kaibara, S. M. Gomes e M. O. Domingues, Detecção de singularidades e compressão de dados usando análise de multirresolução, "XXIV CNMAC: Minicurso", 2001.
- [53] N. Kingsbury, Complex wavelets for shift invariant analysis and filtering of signals, *Journal of Applied and Computational Harmonic Analysis*, **10** (2001), 234–253.
- [54] V. Klausner, "Estudos das variações geomagnéticas usando técnicas wavelet". Tese de Doutorado, Observatório Nacional, 2012.
- [55] E. Kolaczyk, "WVD Solution of Inverse Problems". Tese de Doutorado, Stanford University, 1994.
- [56] P. Kumar e E. Foufoula-Georgoiu, Wavelet analisys for geophysical aplications, *Reviews of Geophysics*, **35** (1997), 385–412.
- [57] L. D. Landau e E. Lifshitz, "Quantum Mechanics. Non-relativistic Theory. Course of Theoretical Physics" , *Pergamon*, **3** (1991), 692p.
- [58] K-M. Lau e H. Weng, Climate signal detection using wavelet transform: How to make a time series sing, *Bulletin of the American Meteorological Society*, **76** (1995), 2391–2402.
- [59] D. Le Gall e A. Tabatabai, Subband coding of digital images using symetric short kernel filters and arithmetic coding techniques, em " Proceedings of IEEE International Conference On Acoustics, Speech and Signal Processing", Vol. 2, pp 761–764, New York, 1988.
- [60] E. Le Pennec e S. G. Mallat, Sparse geometric image representations with bandelets, *IEEE Transactions on Image Processing*, **14** (2005), 423–438.
- <span id="page-137-0"></span>[61] S. Mallat, "A Wavelet Tour of Signal Processing", Academic Press, 2nd edition, 1999.
- [62] S. Mallat e S. Zhong, Characterization of signals from multiscale edges, *IEEE Transactions on Pattern Analysis and Machine Intelligence*, **14** (1992), 710–732.
- [63] S. Mallat e S. Zhong, Wavelet Maxima Representation, em "Wavelets and Applications—Proceedings of International Confenference" (Y. Meyer ed.), Marseille, 1992.
- [64] S. G. Mallat, A theory for multiresolution signal decomposition: The wavelet representation, *IEEE Transactions on Pattern Analysis and Machine Intelligence*,**11** (1989), 674–693.
- [65] E. P. Marques Filho, L. D. A. Sá, H. A. Karam, R. C. S. Alvala, A. Souza e M. M. R. Pereira. Atmospheric surface layer characteristics of turbulence above the pantanal wetland regarding the similarity theory. *Agricultural and Forest Meteorology*, 148:883–892, 2008.
- [66] Y. Meyer, "Ondelettes et Operateurs", Hermann, Paris, 1990.
- [67] P. A. Morettin. "Ondas e ondaletas: da análise de Fourier a análise de ondaletas". EDUSP, 1999.
- [68] J. Morlet, "Sampling Teory and wave propagation", Springer, 1983.
- [69] G. P. Nason, "Wavelet methods in statistics with R, Use R!, Springer, 2008.
- [70] H. Pedrini e W. R Schwartz, "Análise de Imagens Digitais: Princípios, Algoritmos e Aplicações", Thomson Learning, São Paulo, 2008.
- [71] D. B. Walden A.T. Percival, "Wavelets Methods for Time Series Analysis", Cambridge University, 2000.
- [72] G. Peyré and S. G. Mallat, Surface compression with geometric bandelets, *ACM Transactions on Graphics*, **24** (2005), 601–608.
- [73] C.-Y. Qiu e C.-L. Fu, Wavelets and regularization of the Cauchy problem for the Laplace equation, *Journal of Mathematical Analysis and Applications*, **338** (2008), 1440–1447.
- [74] D. K. Ruch e P. J. Van Fleet, "Wavelet Theory: An Elementary Approach With Applications", John Wiley & Sons, 2009.
- [75] W. Rudin. "Principles of Mathematical Analysis". Mathematics Series, McGraw-Hill, 3<sup>ª</sup>. ed., 1976.
- [76] I. W. Selesnick, R. G. Baraniuk e N. G. Kingsbury, The dual-tree complex wavelet transform, *IEEE Signal Processing Magazine*, **22** (2005), 123–151.
- [77] J. M. Shapiro, Embedded image coding using zerotrees of wavelet coefficients, *IEEE Transactions on Signal Processing*, **41** (1993), 3445–3462.
- [78] M. J. Soares, Ôndulas e análise de resolução múltipla, em " Conferência matemática para as telecomunicações - que problemas ? ", Coimbra, 1998.
- [79] W. Soon, P. Frick e S. Baliunas, Lifetime of surface features and stellar rotation: A wavelet time-frequency approach, *The Astrophysical Journal Letters*, **510** (1999), L135–L138.
- <span id="page-139-0"></span>[80] M. R. Spiegel, "Theory and problems of Advanced Calculus". McGraw-Hill, 1974.
- [81] G. Strang, Wavelet transforms versus fourier transforms, *Bulletim Amererican Mathematics Society*, **28** (1993), 288–305.
- <span id="page-139-1"></span>[82] G. Strang e G. A. Fix, A Fourier Analisis of finite Element method, "Constructive Aspects Of Funtional Analysis", (G. Geymonat ed.) Cremonese, 1973.
- <span id="page-139-2"></span>[83] G. Strang e T. Nguyen, "Wavelet and filters bank". Cambridge, , 1996. http://saigon.ece.wisc.edu/ waveweb/tutorials/book.html
- [84] J. O. Stromberg, A modified Franklin system and higher order spline system on  $R<sup>n</sup>$  as unconditional bases for Hardy spaces, em "Conf. in honor of A. Zygmund" (E. Beckner, et al. eds), Vol. 2, Math. Series, , pp 475–493, Wadsworth, 1982.
- [85] W. Sweldens, The lifting scheme: A custon-design construction of biorthogonal wavelets, *Applied and Computational Harmonic Analysis*, **3** (1996), 186–200.
- <span id="page-139-3"></span>[86] W. Sweldens e P. Schröder, Building your own wavelet at home, em "Computer Graphics Proceedings, ACM Siggraph, SIGGRAPH 95", 1995. (http://cm.bell-labs.com/cm/ms /who/wim/papers/papers.html).
- [87] C. Torrence e G. P. Compo, A practical guide to wavelet analysis, *Bulletin of the American Meteorological Society*, **79** (1998), 61–78.
- [88] V. Velisavljevic, B. Beferull-Lozano, M. Vetterli e P. L. Dragotti, Directionlets: anisotropic multidirectional representation with separable filtering. *IEEE Transactions on Image Processing*, **15** (2006), 1916–1933.
- [89] M. Vetterli e Kovačć, "Wavelets and subband coding". Prentice Hall, New Jersey, 2007.
- [90] B. Vidakovic, "Statistical Modeling by Wavelets", Probability and Statistics-Wiley Series, 2000.
- [91] C. von Randow e L. D. A. Sá. Scale variability of atmospheric surface layer fluxes of energy and carbon over a tropical rain forest in southwest Amazonia 1. diurnal conditions. *Journal of Geophysical Research*, 107(D20):8062, 2002.
- [92] D. S. Watkins, "Fundamentals of Matrix Computation", Wiley, New York, 1991.
- <span id="page-140-0"></span>[93] M. Young, "An Introduction to Nonharmonic Fourier Series". Academic Press, edição revisada, 2001.
- [94] L. M. M. Zeri e L. D. A. Sá. Horizontal and vertical turbulent fluxes forced by gravity wave event in the nocturnal surface layer over an southwestern Amazon forest site. *Boundary - Layer Meteorology*, 138:413–431, 2011.

# **Índice**

admissibilidade condição de, [18,](#page-17-0) [45,](#page-44-0) [90](#page-89-0) análise multirresolução, [19,](#page-18-0) [41,](#page-40-0) [49–](#page-48-0) Huffman [51](#page-50-0) bidimensional, [67](#page-66-0) biortogonal, [54](#page-53-0) *chirps*, [26](#page-25-0) conservação da energia, [25](#page-24-0) erro quadrático médio, [88,](#page-87-0) [117](#page-116-1) Fourier, [21](#page-20-0) coeficientes de, [21](#page-20-0) cristas da janela de, [29](#page-28-0) espaço, [92,](#page-91-0) [93](#page-92-0) FFT, *ver* transformada discreta de, *ver* transformada rápida de frequência de Nyquist, [35](#page-34-0) regularidade, [25](#page-24-0) série de, [21](#page-20-0) transformada de, [17,](#page-16-0) [21,](#page-20-0) [92](#page-91-0) transformada janelada de, [28](#page-27-0) transformada rápida de, [34](#page-33-0) *Frame*, [122–](#page-121-1)[128](#page-127-0) Haar

base de, [92](#page-91-0)

Heisenberg Incerteza de, [32](#page-31-0) codificação, [76](#page-75-0) Lagrange filtros interpolantes de, [131–](#page-130-1)[132](#page-131-1) Lipschitz regularização, [25](#page-24-0) Littlewood-Paley base de, [92](#page-91-0) Mallat algoritmo, [64](#page-63-0) MSE, *ver* erro quadrático médio ondículas, [17](#page-16-0) ondaletas, [17](#page-16-0) ondeletas, [17](#page-16-0) *ondelettes*, [17](#page-16-0) ondinhas, [17](#page-16-0) ôndulas, [17](#page-16-0) onduletas, [17](#page-16-0) Parseval teorema de, [25](#page-24-0) Riesz base de, [50,](#page-49-0) [116,](#page-115-0) [127](#page-126-0)

base dual de, [127](#page-126-0)

sinais analíticos, [26](#page-25-0) *splines*, [128](#page-127-0)[–129](#page-128-0) Strang-Fix condição de, [122](#page-121-1) suporte compacto, [121](#page-120-0)

transformada Z, [120](#page-119-0)

*wavelet*

*bandlets*, [101](#page-100-0) Battle-Lemarié, [91](#page-90-0) chapéu mexicano, *ver* Maar coeficientes, [48](#page-47-0) Coiflet, [96](#page-95-0) *contourlets*, [101](#page-100-0) *curvelets*, [101](#page-100-0) Daubechies biortogonais, [19,](#page-18-0) [58,](#page-57-0) [82](#page-81-0) Daubechies ortogonais, [19,](#page-18-0) [59,](#page-58-0) [78](#page-77-0) *directionlets*, [101](#page-100-0) *dual-tree*, [99](#page-98-0) Gabor, [26](#page-25-0) *gapped*, [101](#page-100-0) *gapped*, [89](#page-88-0) Haar, [51,](#page-50-0) [61,](#page-60-0) [101,](#page-100-0) [102](#page-101-0) Hermite, [96](#page-95-0) interpolatória, [94,](#page-93-0) [102](#page-101-0) *lifting*, [98](#page-97-0) Maar, [19,](#page-18-0) [43,](#page-42-0) [46](#page-45-0) Meyer, [93](#page-92-0) Morlet, [18,](#page-17-0) [19,](#page-18-0) [45,](#page-44-0) [89,](#page-88-0) [90,](#page-89-0) [101](#page-100-0) não decimadas, [97](#page-96-0) regularidade, [57](#page-56-0)

Rice, *ver* Maar *ridgelet*, [101](#page-100-0) Shannon, [92](#page-91-0) *splines*, [90](#page-89-0) Strömberg, [92](#page-91-0) transformada, [41,](#page-40-0) [49](#page-48-0) transformada contínua, [44](#page-43-0) transformada discreta, [48](#page-47-0)